# Package 'qdapRegex'

April 9, 2017

<span id="page-0-0"></span>Type Package

Title Regular Expression Removal, Extraction, and Replacement Tools

Version 0.7.2

Date 2017-04-09

Maintainer Tyler Rinker <tyler.rinker@gmail.com>

**Depends**  $R (= 3.1.0)$ 

**Imports** stringi  $(>= 0.5-5)$ 

Suggests testthat

LazyData TRUE

Description A collection of regular expression tools associated with the 'qdap' package that may be useful outside of the context of discourse analysis. Tools include removal/extraction/replacement of abbreviations, dates, dollar amounts, email addresses, hash tags, numbers, percentages, citations, person tags, phone numbers, times, and zip codes.

License GPL-2

URL <http://trinker.github.com/qdapRegex/>

BugReports <http://github.com/trinker/qdapRegex/issues>

Collate 'S.R' 'bind.R' 'bind\_or.R' 'c.extracted.R' 'case.R' 'cheat.R' 'utils.R' 'rm\_default.R' 'escape.R' 'explain.R' 'grab.R' 'group.R' 'group\_or.R' 'is.regex.R' 'pastex.R' 'print.extracted.R' 'print.regexr.R' 'qdapRegex-package.R' 'rm\_.R' 'rm\_abbreviation.R' 'rm\_between.R' 'rm\_bracket.R' 'rm\_caps.R' 'rm\_caps\_phrase.R' 'rm\_citation.R' 'rm\_citation\_tex.R' 'rm\_city\_state.R' 'rm\_city\_state\_zip.R' 'rm\_date.R' 'rm\_dollar.R' 'rm\_email.R' 'rm\_emoticon.R' 'rm\_endmark.R' 'rm\_hash.R' 'rm\_nchar\_words.R' 'rm\_non\_ascii.R' 'rm\_non\_words.R' 'rm\_number.R' 'rm\_percent.R' 'rm\_phone.R' 'rm\_postal\_code.R' 'rm\_repeated\_characters.R' 'rm\_repeated\_phrases.R' 'rm\_repeated\_words.R' 'rm\_tag.R' 'rm\_time.R' 'rm\_title\_name.R' 'rm\_url.R' 'rm\_white.R' 'rm\_zip.R' 'validate.R'

RoxygenNote 6.0.1 NeedsCompilation no Author Jason Gray [ctb], Tyler Rinker [aut, cre] **Repository CRAN** 

Date/Publication 2017-04-09 21:29:36 UTC

# R topics documented:

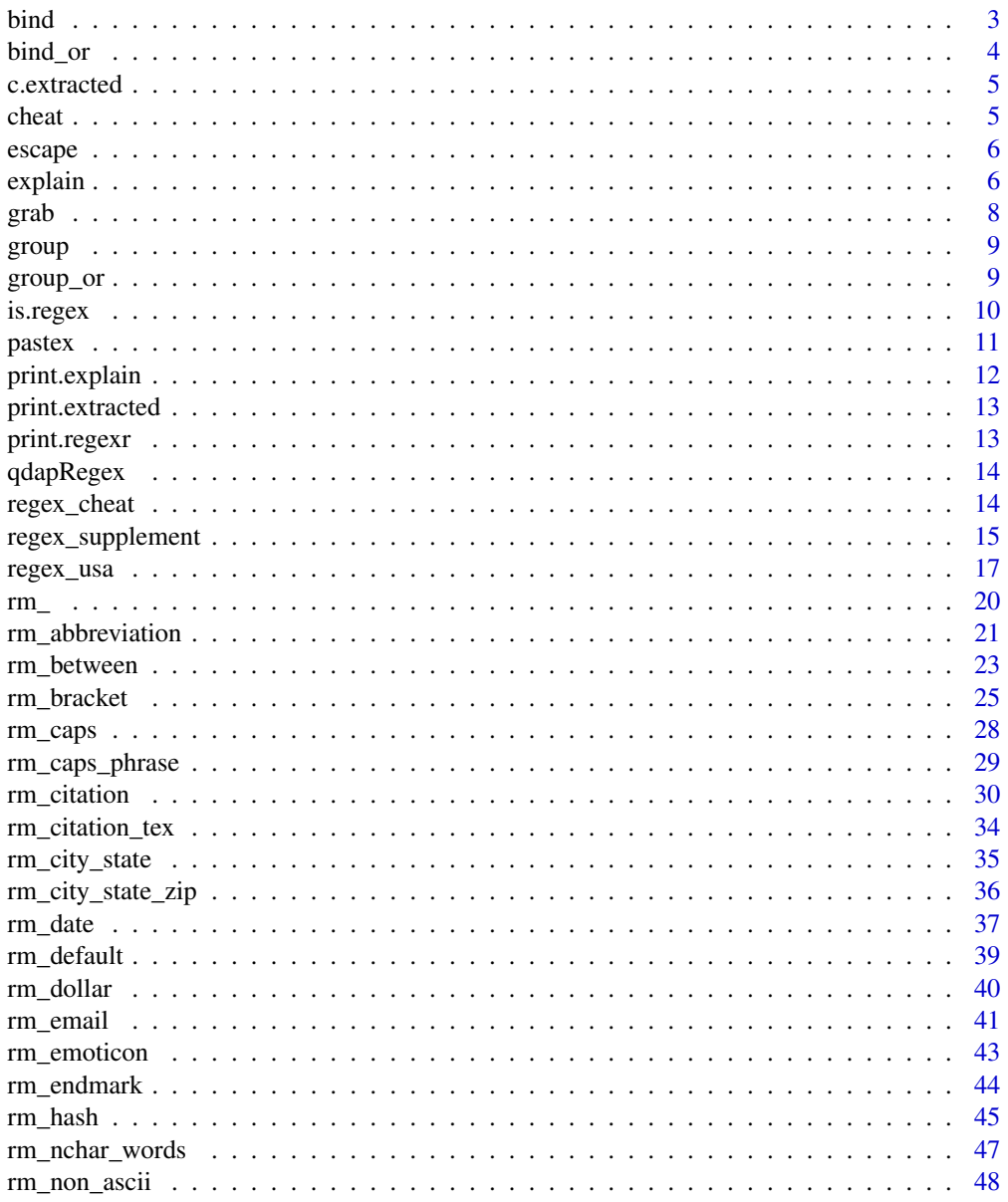

 $\overline{2}$ 

<span id="page-2-0"></span>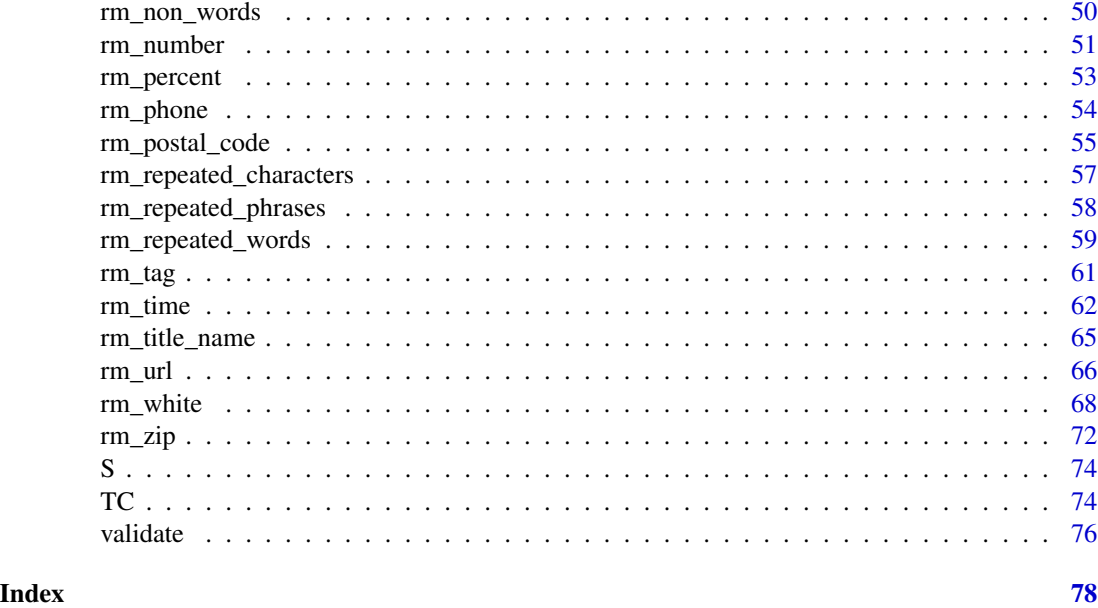

bind *Add Left/Right Character(s) Boundaries*

# Description

This convenience function wraps left and right boundaries of each element of a character vector. The default is to use "\b" for left and right boundaries.

# Usage

bind(..., left = " $\iota$ ) ; right = left, dictionary = getOption("regex.library"))

# Arguments

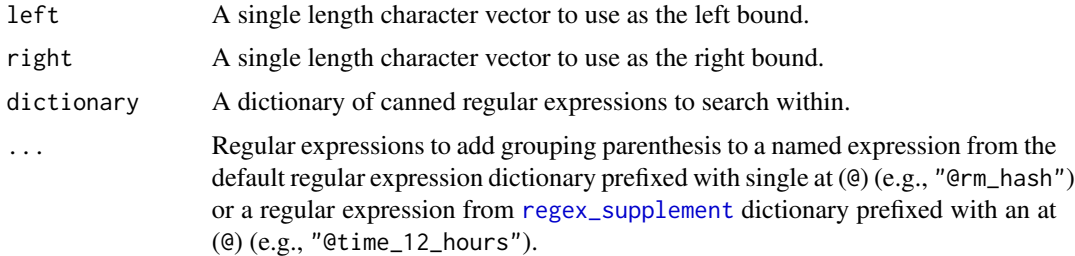

# Value

Returns a character vector.

#### See Also

[paste0](#page-0-0)

# Examples

```
bind(LETTERS, "[", "]")
```

```
## More useful default parameters/usage
x <- c("Computer is fun. Not too fun.", "No it's not, it's dumb.",
    "What should we do?", "You liar, it stinks!", "I am telling the truth!",
    "How can we be certain?", "There is no way.", "I distrust you.",
    "What are you talking about?", "Shall we move on? Good then.",
    "I'm hungry. Let's eat. You already?")
Fry25 <- c("the", "of", "and", "a", "to", "in", "is", "you", "that", "it",
    "he", "was", "for", "on", "are", "as", "with", "his", "they",
    "I", "at", "be", "this", "have", "from")
gsub(pastex(list(bind(Fry25))), "[[ELIM]]", x)
```
bind\_or *Boundary Wrap (Bind) and 'or' Concatenate Elements*

# Description

A wrapper for bind and pastex that wraps each sub-expression element with left/right boundaries (\b by default) and then concatenate/joins bound strings with a regex 'or' ("|"). Equivalent to  $pastex(bind(...), sep = "|")$ .

# Usage

```
bind_or(..., group.all = TRUE, left = "\\b", right = left)
```
#### Arguments

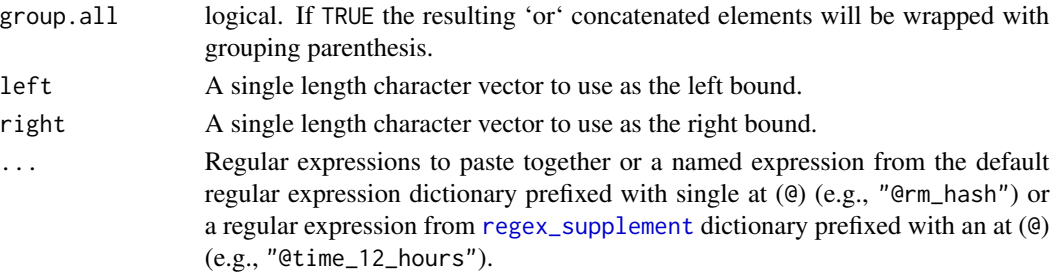

# Examples

```
bind_or(LETTERS)
bind_or("them", "those", "that", "these")
bind_or("them", "those", "that", "these", group.all = FALSE)
```
<span id="page-3-0"></span>

<span id="page-4-0"></span>

# Description

Combines a extracted object

# Usage

## S3 method for class 'extracted'  $c(x, \ldots)$ 

# Arguments

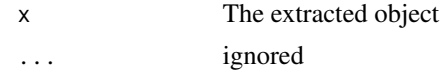

cheat *A Cheat Sheet of Common Regex Task Chunks*

# Description

Print a cheat sheet of common regex task chunks. cheat prints a left justified version of [regex\\_cheat](#page-13-1).

# Usage

cheat(dictionary = qdapRegex::regex\_cheat, print = TRUE)

# Arguments

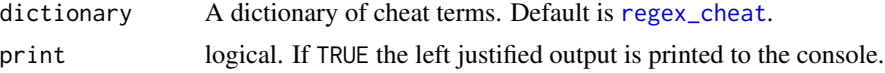

# Value

Prints a cheat sheet of common regex tasks such as lookaheads. Invisibly returns [regex\\_cheat](#page-13-1).

# See Also

[regex\\_cheat](#page-13-1)

# Examples

cheat()

<span id="page-5-0"></span>

# Description

Escape literal beginning at (@) strings from **qdapRegex** parsing.

# Usage

escape(pattern)

# Arguments

pattern A character string that should not be parsed.

# Details

Many  $q$ dapRegex functions parse pattern strings beginning with an at character  $(\mathcal{Q})$  and comparing against the default and supplemental ([regex\\_supplement](#page-14-1)) dictionaries. This means that a string such as "@before\_" will be returned as "\\w+?(?= ((%s|%s)\\b))". If the user wanted to use a regular expression that was literally "@before\_" the escape function classes the character string and tells the qdapRegex functions not to parse it (i.e., keep it as a literal string).

# Value

Returns a character vector of the class "escape" and "character".

#### Examples

```
escape("@rm_caps")
x <- "...character vector. Default, \\code{@rm_caps} uses..."
rm_default(x, pattern = "@rm_caps")
rm_default(x, pattern = escape("@rm_caps"))
```
explain *Visualize Regular Expressions*

# Description

Visualize regular expressions using <http://www.regexper.com> & [http://rick.measham.id.](http://rick.measham.id.au/paste/explain) [au/paste/explain](http://rick.measham.id.au/paste/explain).

#### explain 7 and 2008 and 2008 and 2008 and 2008 and 2008 and 2008 and 2008 and 2008 and 2008 and 2008 and 2008 and 2008 and 2008 and 2008 and 2008 and 2008 and 2008 and 2008 and 2008 and 2008 and 2008 and 2008 and 2008 and 2

# Usage

```
explain(pattern, open = FALSE, print = TRUE,
  dictionary = getOption("regex.library"))
```
# Arguments

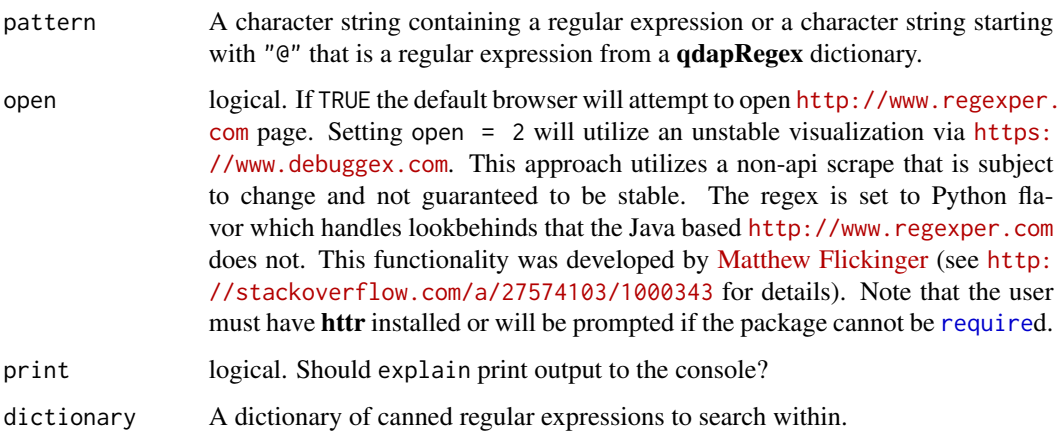

# Details

Note that <http://www.regexper.com> is a Java based regular expression viewer. Lookbehind and negative lookbehinds are not respected.

# Value

Prints <http://rick.measham.id.au/paste/explain> to the console, attempts to open the url to the visual representation provided by <http://www.regexper.com>, and invisibly returns a list with the URLs.

# Author(s)

Ananda Mahto, Matthew Flickinger, and Tyler Rinker <tyler.rinker@gmail.com>.

# References

```
http://stackoverflow.com/a/27489977/1000343
http://www.regexper.com
http://rick.measham.id.au/paste/explain
http://stackoverflow.com/a/27574103/1000343
```
# See Also

<http://www.regexper.com> <http://rick.measham.id.au/paste/explain>

#### Examples

```
explain("\\s*foo[A-Z]\\d{2,3}")
explain("@rm_time")
## Not run:
explain("\\s*foo[A-Z]\\d{2,3}", open = TRUE)
explain("@rm_time", open = TRUE)
```
## End(Not run)

grab *Grab Regular Expressions from Dictionaries*

# Description

convenience function to

# Usage

```
grab(pattern, dictionary = getOption("regex.library"))
```
# Arguments

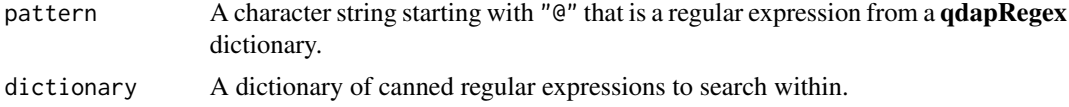

# Details

Many R regular expressions contain doubled backslashes that are not used in other regex interpreters. Using [cat](#page-0-0) can remove backslash escapes (see Examples) or [URLencode](#page-0-0) if using in a url.

# Value

Returns a single string regular expression from one of the qdapRegex dictionaries.

# Examples

```
grab("@rm_white")
## Not run:
## Throws an error
grab("@foo")
## End(Not run)
cat(grab("@pages2"))
## Not run:
cat(grab("@pages2"), file="clipboard")
```
## End(Not run)

<span id="page-7-0"></span>

<span id="page-8-0"></span>

# Description

group - A wrapper for paste(collapse="|") that also searches the default and supplemental ([regex\\_supplement](#page-14-1)) dictionaries for regular expressions before pasting them together with a pipe (|) separator.

# Usage

```
group(..., left = "(", right = ")",
 dictionary = getOption("regex.library"))
```
# Arguments

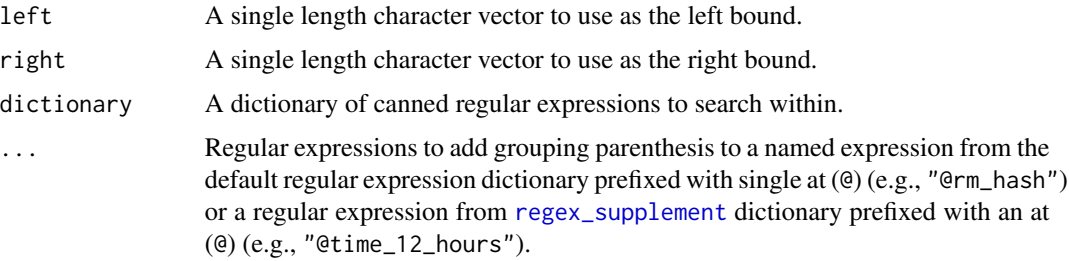

#### Value

Returns a single string of regular expressions with grouping parenthesis added.

## Examples

```
group(LETTERS)
group(1)
(grouped <- group("(the|them)\\b", "@rm_zip"))
pastex(grouped)
```
group\_or *Group Wrap and 'or' Concatenate Elements*

# Description

A wrapper for group and pastex that wraps each sub-expression element with grouping parenthesis and then concatenate/joins grouped strings with a regex 'or' ("|"). Equivalent to pastex(group(...), sep = "|").

# <span id="page-9-0"></span>Usage

 $group\_or(..., group.all = TRUE)$ 

# Arguments

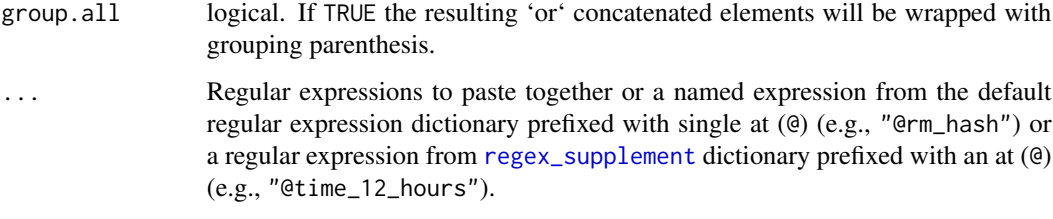

#### Examples

```
group_or("@rm_hash", "@rm_tag")
group_or("them", "those", "that", "these")
group_or("them", "those", "that", "these", group.all = FALSE)
```
is.regex *Test Regular Expression Validity*

# Description

Acts as a logical test of a regular expression's validity. is.regex uses [gsub](#page-0-0) and tests for errors to determine a regular expression's validity. The regular expression must conform to R's regular expression rules (see ?regex for details about how R handles regular expressions).

# Usage

is.regex(pattern)

#### Arguments

pattern A regular expression to be tested.

# Value

Returns a logical (TRUE is a valid regular expression).

# See Also

[gsub](#page-0-0)

#### <span id="page-10-0"></span>pastex and the contract of the contract of the contract of the contract of the contract of the contract of the contract of the contract of the contract of the contract of the contract of the contract of the contract of the

#### Examples

```
is.regex("I|***")
is.regex("I|i")
sapply(regex_usa, is.regex)
sapply(regex_supplement, is.regex) ## `version` is not a valid regex
```
#### pastex *Paste Regular Expressions*

# Description

pastex - A wrapper for paste(collapse="|") that also searches the default and supplemental ([regex\\_supplement](#page-14-1)) dictionaries for regular expressions before pasting them together with a pipe (|) separator.

%|% - A binary operator version of pastex that joins two character strings with a regex or ("|"). Equivalent to pastex(x, y, sep=" $|$ ").

%+% - A binary operator version of pastex that joins two character strings with no space. Equivalent to pastex $(x, y, sep="")$ .

#### Usage

```
pastex(..., sep = "|", dictionary = getOption("regex.library"))
```
x %|% y

x %+% y

# Arguments

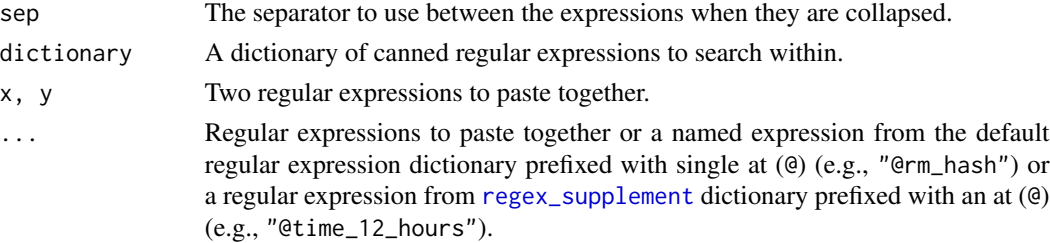

# Value

Returns a single string of regular expressions pasted together with pipe(s) (|).

# Note

Note that while pastex is designed for pasting purposes it can also be used to call a single regex from the default regional dictionary or the supplemental dictionary ([regex\\_supplement](#page-14-1)) (see Examples).

#### See Also

[paste](#page-0-0)

#### Examples

```
x \leq -c ("There is $5.50 for me.", "that's 45.6% of the pizza",
    "14% is $26 or $25.99", "It's 12:30 pm to 4:00 am")
pastex("@rm_percent", "@rm_dollar")
pastex("@rm_percent", "@time_12_hours")
rm_dollar(x, extract=TRUE, pattern=pastex("@rm_percent", "@rm_dollar"))
rm_dollar(x, extract=TRUE, pattern=pastex("@rm_dollar", "@rm_percent", "@time_12_hours"))
## retrieve regexes from dictionary
pastex("@rm_email")
pastex("@rm_url3")
pastex("@version")
## pipe operator (%|%)
"x" %|% "y"
"@rm_url" %|% "@rm_twitter_url"
## pipe operator (%p%)
"x" %+% "y"
"@rm_time" %+% "\\s[AP]M"
## Remove Twitter Short URL
x <- c("download file from http://example.com",
         "this is the link to my website http://example.com",
         "go to http://example.com from more info.",
         "Another url ftp://www.example.com",
         "And https://www.example.net",
         "twitter type: t.co/N1kq0F26tG",
         "still another one https://t.co/N1kq0F26tG :-)")
rm_twitter_url(x)
rm_twitter_url(x, extract=TRUE)
## Combine removing Twitter URLs and standard URLs
rm_twitter_n_url <- rm_(pattern="@rm_twitter_url" %|% "@rm_url")
rm_twitter_n_url(x)
rm_twitter_n_url(x, extract=TRUE)
```
print.explain *Prints a explain object*

#### Description

Prints a explain object

<span id="page-11-0"></span>

# <span id="page-12-0"></span>print.extracted 13

# Usage

## S3 method for class 'explain'  $print(x, \ldots)$ 

# Arguments

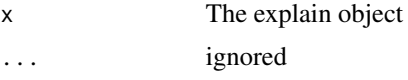

print.extracted *Prints a extracted Object*

# Description

Prints a extracted object

# Usage

```
## S3 method for class 'extracted'
print(x, \ldots)
```
# Arguments

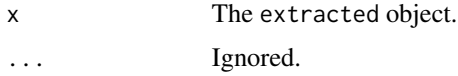

print.regexr *Prints a regexr Object*

# Description

Prints a regexr object

# Usage

## S3 method for class 'regexr'  $print(x, \ldots)$ 

# Arguments

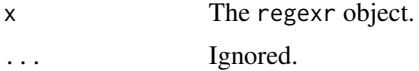

<span id="page-13-0"></span>qdapRegex *qdapRegex: Regular Expression Removal, Extraction, & Replacement Tools for the* qdap *Package*

# **Description**

qdapRegex is a collection of regular expression tools associated with the qdap package that may be useful outside of the context of discourse analysis. Tools include removal/extraction/replacement of abbreviations, dates, dollar amounts, email addresses, hash tags, numbers, percentages, citations, person tags, phone numbers, times, and zip codes.

# Details

The **qdapRegex** package does not aim to compete with string manipulation packages such as [stringr](https://CRAN.R-project.org/package=stringr) or [stringi](https://CRAN.R-project.org/package=stringi) but is meant to provide access to canned, common regular expression patterns that can be used within qdapRegex, with R's own regular expression functions, or add on string manipulation packages such as stringr and stringi.

<span id="page-13-1"></span>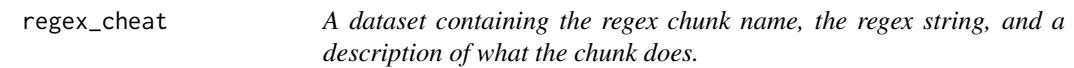

# Description

A dataset containing the regex chunk name, the regex string, and a description of what the chunk does.

# Usage

```
data(regex_cheat)
```
#### Format

A data frame with 6 rows and 3 variables

# Details

- Name. The name of the regex chunk.
- Regex. The regex chunk.
- What it Does. Description of what the regex chunk does.

# References

<http://www.rexegg.com>

<span id="page-14-1"></span><span id="page-14-0"></span>

#### **Description**

A dataset containing a list of supplemental, canned regular expressions. The regular expressions in this data set are considered useful but have not been included in a formal function (of the type rm\_XXX). Users can utilize the rm\_ function to generate functions that can sub/replace/extract as desired.

#### Usage

data(regex\_supplement)

# Format

A list with 24 elements

# Details

The following canned regular expressions are included:

- after\_a single word after the word "a"
- after the single word after the word "the"
- **after** find single word after ? word  $(2)$  = user defined); note contains " $\frac{8}{5}$ " that is replaced by [sprintf](#page-0-0) and is not a valid regex on its own (user supplies  $(1)$  n before,  $(2)$  the point,  $\&$   $(3)$  n after)
- **around** find n words (not including punctuation) before or after ? word (? = user defined); note contains "%s" that is replaced by [sprintf](#page-0-0) and is not a valid regex on its own (user supplies (1) n before, (2) the point,  $\&$  (3) n after)
- **around2** find n words (plus punctuation) before or after ? word (? = user defined); note contains "%s" that is replaced by [sprintf](#page-0-0) and is not a valid regex on its own
- **before** find sing word before ? word  $(?)$  = user defined); note contains " $\&$ s" that is replaced by [sprintf](#page-0-0) and is not a valid regex on its own
- except\_first find all occurrences of a substring except the first; regex pattern retrieved from [Stack-](http://stackoverflow.com/users/3732271/akrun)[Overflow's akrun:](http://stackoverflow.com/users/3732271/akrun) <http://stackoverflow.com/a/31458261/1000343>
- hexadecimal substring beginning with hash (#) followed by either 3 or 6 select characters (a-f, A-F, and 0-9)
- ip\_address substring of four chunks of 1-3 consecutive digits separated with dots (.)
- last\_occurrence last occurrence of a delimiter; note contains "%s" that is replaced by [sprintf](#page-0-0) and is not a valid regex on its own (user supplies the delimiter)
- pages substring with "pp." or "p.", optionally followed by a space, followed by 1 or more digits, optionally followed by a dash, optionally followed by 1 or more digits, optionally followed by a semicolon, optionally followed by a space, optionally followed by 1 or more digits; intended for extraction/removal purposes
- pages2 substring 1 or more digits, optionally followed by a dash, optionally followed by 1 or more digits, optionally followed by a semicolon, optionally followed by a space, optionally followed by 1 or more digits; intended for validation purposes
- **punctuation** punctuation characters ( $[$ :punct: $]$ ) with the ability to negate; note contains "s" that is replaced by [sprintf](#page-0-0) and is not a valid regex on its own
- run\_split a regex that is useful for splitting strings in the characters runs (e.g., "wwxyyyzz" becomes "ww", "x", "yyy", "zz"); regex pattern retrieved from [Robert Redd:](http://stackoverflow.com/users/2994949/rawr) [http://stackoverf](http://stackoverflow.com/a/29383435/1000343)low. [com/a/29383435/1000343](http://stackoverflow.com/a/29383435/1000343)
- split\_keep\_delim regex string that splits on a delimiter and retains the delimiter
- **thousands separator** chunks digits  $> 4$  into groups of 3 from right to left allowing for easy insertion of thousands separator; regex pattern retrieved from [StackOverflow'](http://stackoverflow.com/)s stema: [http:](http://stackoverflow.com/a/10612685/1000343) [//stackoverflow.com/a/10612685/1000343](http://stackoverflow.com/a/10612685/1000343)
- time\_12\_hours substring of valid hours  $(1-12)$  followed by a colon  $(:)$  followed by valid minutes (0-60), followed by an optional space and the character chunk *am* or *pm*
- version substring starting with "v" or "version" optionally followed by a space and then period separated digits for  $\langle$ major>. $\langle$ minor>. $\langle$ release>. $\langle$ build>; the build sequence is optional and the "version"/"v" IS NOT contained in the substring
- version2 substring starting with "v" or "version" optionally followed by a space and then period separated digits for  $\langle \text{major}\rangle$ .  $\langle \text{minor}\rangle$ .  $\langle \text{release}\rangle$ .  $\langle \text{build}\rangle$ ; the build sequence is optional and the "version"/"v" IS contained in the substring
- white after comma substring of white space after a comma
- word\_boundary A true word boundary that only includes alphabetic characters; based on [www.](www.rexegg.com) [rexegg.com](www.rexegg.com)'s suggestion taken from [discussion of true word boundaries;](http://www.rexegg.com/regex-boundaries.html#real-word-boundary) note contains "%s" that is replaced by [sprintf](#page-0-0) and is not a valid regex on its own
- word\_boundary\_left A true left word boundary that only includes alphabetic characters; based on <www.rexegg.com>'s suggestion taken from [discussion of true word boundaries](http://www.rexegg.com/regex-boundaries.html#real-word-boundary)
- word boundary right A true right word boundary that only includes alphabetic characters; based on <www.rexegg.com>'s suggestion taken from [discussion of true word boundaries](http://www.rexegg.com/regex-boundaries.html#real-word-boundary)
- youtube\_id substring of the video id from a [YouTube](https://www.youtube.com) video; taken from Jacob Overgaard's submission found https://regex101.com/r/kU7bP8/1

Regexes from this data set can be added to the pattern argument of any rm\_XXX function via an at sign ( $@$ ) followed by a regex name from this data set (e.g., pattern = " $@after_{the}$ ") provided the regular expression does not contain non-regex such as [sprintf](#page-0-0) character string %s.

Use qdapRegex:::examine\_regex(regex\_supplement) to interactively explore the regular expressions in regex\_usa. This will provide a browser + console based break down of each regex in the dictionary.

#### Warning

Note that regexes containing %s are replaced by [sprintf](#page-0-0) and are not a valid regex on their own. The [S](#page-73-1) is useful for adding these missing % parameters.

#### <span id="page-16-1"></span><span id="page-16-0"></span>Description

A dataset containing a list U.S. specific, canned regular expressions for use in various functions within the **qdapRegex** package.

#### Usage

```
data(regex_usa)
```
#### Format

A list with 54 elements

#### Details

The following canned regular expressions are included:

- rm\_abbreviation abbreviations containing single lower case or capital letter followed by a period and then an optional space (this must be repeated 2 or more times)
- rm between Remove characters between a left and right boundary including the boundaries; note contains "%s" that is replaced by [sprintf](#page-0-0) and is not a valid regex on its own
- rm between2 Remove characters between a left and right boundary NOT including the boundaries; note contains "%s" that is replaced by [sprintf](#page-0-0) and is not a valid regex on its own
- rm\_caps words containing 2 or more consecutive upper case letters and no lower case
- rm caps phrase phrases of 1 word or more containing 1 or more consecutive upper case letters and no lower case; if phrase is one word long then phrase must be 2 or more consecutive capital letters
- rm\_citation substring that looks for in-text and parenthetical APA6 style citations (attempts to exclude references)
- rm\_citation2 substring that looks for in-text APA6 style citations (attempts to exclude references)
- rm citation3 substring that looks for parenthetical APA6 style citations (attempts to exclude references)
- rm\_city\_state substring with *city* (single lower case word or multiple consecutive capitalized words before a comma and state) & *state* (2 consecutive capital letters)
- rm\_city\_state\_zip substring with *city* (single lower case word or multiple consecutive capitalized words before a comma and state) & *state* (2 consecutive capital letters) & *zip code* (exactly 5 or 5+4 consecutive digits)
- rm\_date dates in the form of 2 digit month, 2 digit day, and 2 or 4 digit year. Separator between month, day, and year may be dot  $(.)$ , slash  $()$ , or dash  $(-)$
- rm\_date2 dates in the form of 3-9 letters followed by one or more spaces, 2 digits, a comma(,), one or more spaces, and 4 digits
- rm\_date3 dates in the form of XXXX-XX-XX; hyphen separated string of 4 digit year, 2 digit month, and 2 digit day
- rm\_date4 dates in the form of both rm\_date, rm\_date2, and rm\_date3
- rm\_dollar substring with dollar sign (\$) followed by (1) just dollars (no decimal), (2) dollars and cents (whole number and decimal), or (3) just cents (decimal value); dollars may contain commas
- rm\_email substring with (1) alphanumeric characters or dash (-), plus (+), or underscore (\_) (*This may be repeated*) (2) followed by at (@), followed by the same regex sequence as before the at  $(\omega)$ , and ending with dot (.) and 2-14 digits
- **rm\_emoticon** common emoticons (logic is complicated to explain in words) using ">?[:;=8XB] $\{1\}$ [-~+o^]?[|\")(>DO>{pP3/]+|</?3|XD+|D:<|x[-~+o^]?[|\")(&gt;DO>{pP3/]+" regex pattern; general pattern is optional hat character, followed by eyes character, followed by optional nose character, and ending with a mouth character
- **rm\_endmark** substring of the last endmark group in a string; endmarks include (! ? . \* OR |)
- rm\_endmark3 substring of the last endmark group in a string; endmarks include (! ? OR .)
- **rm\_endmark3** substring of the last endmark group in a string; endmarks include (! ? . \* |; OR :)
- rm hash substring that begins with a hash (#) followed by a word
- rm nchar words substring of letters (that may contain apostrophes) n letters long (apostrophe not counted in length); note contains "%s" that is replaced by [sprintf](#page-0-0) and is not a valid regex on its own
- rm\_nchar\_words2 substring of letters (that may contain apostrophes) n letters long (apostrophe counted in length); note contains "%s" that is replaced by [sprintf](#page-0-0) and is not a valid regex on its own
- rm\_non\_ascii substring of 2 digits or letters a-f inside of a left and right angle brace in the form of  $"$ <a4>"
- rm\_non\_words substring of any character that isn't a letter, apostrophe, or single space
- **rm\_number** substring that may begin with dash (-) for negatives, and is (1) just whole number (no decimal), (2) whole number and decimal, or (3) just decimal value; regex pattern provided by Jason Gray
- rm\_percent substring beginning with (1) just whole number (no decimal), (2) whole number and decimal, or  $(3)$  just decimal value and followed by a percent sign  $(\%)$
- rm\_phone phone numbers in the form of optional country code, valid 3 digit prefix, and 7 digits (may contain hyphens and parenthesis); logic is complex to explain (see [http://stackoverflo](http://stackoverflow.com/a/21008254/1000343)w. [com/a/21008254/1000343](http://stackoverflow.com/a/21008254/1000343) for more)
- rm\_postal\_code U.S. state abbreviations (and District of Columbia) that is constrained to just possible U.S. state names, not just two consecutive capital letters; taken from Mike Hamilton's submission found [http://regexlib.com/REDetails.aspx?regexp\\_id=2177](http://regexlib.com/REDetails.aspx?regexp_id=2177)
- rm\_repeated\_characters substring with a repetition of repeated characters within a word; regex pattern retrieved from [StackOverflow'](http://stackoverflow.com)s, [vks:](http://stackoverflow.com/users/3679490/vks) <http://stackoverflow.com/a/29438461/1000343>
- **rm** repeated phrases substring with a phrase (a sequence of 1 or more words) that is repeated 2 or more times (case is ignored; separating periods and commas are ignored); regex pattern retrieved from [StackOverflow'](http://stackoverflow.com)s, [BrodieG:](http://stackoverflow.com/users/2725969/brodieg) [http://stackoverflow.com/a/28786617/](http://stackoverflow.com/a/28786617/1000343) [1000343](http://stackoverflow.com/a/28786617/1000343)
- **rm\_repeated\_words** substring with a word (marked with a boundary) that is repeat 2 or more times (case is ignored)
- **rm** tag substring that begins with an at  $(\omega)$  followed by a word
- **rm tag2** Twitter substring that begins with an at  $(\omega)$  followed by a word composed of alphanumeric characters and underscores, no longer than 15 characters
- **rm\_title\_name** substring beginning with title (Mrs., Mr., Ms., Dr.) that is case independent or full title (Miss, Mizz, mizz) followed by a single lower case word or multiple capitalized words
- rm\_time substring that  $(1)$  must begin with 0-2 digits,  $(2)$  must be followed by a single colon  $(:)$ , (3) optionally may be followed by either a colon (:) or a dot (.), (4) optionally may be followed by 1-infinite digits (if previous condition is true)
- rm\_time2 substring that is identical to rm\_time with the additional search for Ante Meridiem/Post Meridiem abbreviations (e.g., AM, p.m., etc.)
- rm\_transcript\_time substring that is specific to transcription time stamps in the form of HH:MM:SS.OS where OS is milliseconds. HH: and .OS are optional. The SS.OS period divide may also be a comma or additional colon. The HH:SS divid may also be a period. String may be affixed with pound sign (#).
- rm\_twitter\_url [Twitter](https://twitter.com/) short link/url; substring optionally beginning with *http*, followed by *t.co* ending on a space or end of string (whichever comes first)
- rm\_url substring beginning with *http*, *www.*, or *ftp* and ending on a space or end of string (whichever comes first); note that this regex is simple and may not cover all valid URLs or may include invalid URLs
- rm\_url2 substring beginning with *http*, *www.*, or *ftp* and more constrained than rm\_url; based on @imme\_emosol's response from <https://mathiasbynens.be/demo/url-regex>
- rm\_url3 substring beginning with *http* or *ftp* and more constrained than rm\_url & rm\_url2 though light-weight, making it ideal for validation purposes; taken from @imme\_emosol's response found <https://mathiasbynens.be/demo/url-regex>
- **rm** white substring of white space(s); this regular expression combines  $rm\_white\_bracket$ ,  $rm\_white\_colon$ , rm\_white\_comma, rm\_white\_endmark, rm\_white\_lead, rm\_white\_trail, and rm\_white\_multiple
- rm\_white\_bracket substring of white space(s) following left brackets ("{", "(", "[") or preceding right brackets ("}", ")", "]")
- rm white\_colon substring of white space(s) preceding colon(s)/semicolon(s)
- **rm\_white\_comma** substring of white space(s) preceding a comma
- **rm\_white\_endmark** substring of white space(s) preceding a single occurrence/combination of period(s), question mark(s), and exclamation point(s)
- rm white\_lead substring of leading white space(s)
- **rm\_white\_lead\_trail** substring of leading/trailing white space(s)
- rm\_white\_multiple substring of multiple, consecutive white spaces
- **rm** white punctuation substring of white space(s) preceding a comma or a single occurrence/combination of colon(s), semicolon(s), period(s), question mark(s), and exclamation point(s)
- **rm\_white\_trail** substring of trailing white space(s)
- rm\_zip substring of 5 digits optionally followed by a dash and 4 more digits

# <span id="page-19-0"></span>Extra

Use qdapRegex:::examine\_regex() to interactively explore the regular expressions in regex\_usa. This will provide a browser + console based break down of each regex in the dictionary.

rm\_ *Remove/Replace/Extract Function Generator*

# Description

Remove/replace/extract substrings from a string. A function generator used to make regex functions that operate typical of other **qdapRegex** rm\_XXX functions. Use rm\_ for removal and ex\_ for extraction.

#### Usage

 $rm_((\ldots))$ 

 $ex_{-}(\ldots)$ 

#### Arguments

... Arguments passed to [rm\\_default](#page-38-1). Generally, pattern and extract are the most useful parameters to change. Arguments that can be set include:

text.var The text variable.

trim logical. If TRUE removes leading and trailing white spaces.

- clean logical. If TRUE extra white spaces and escaped character will be removed.
- pattern A character string containing a regular expression (or character string for fixed = TRUE) to be matched in the given character vector.

replacement Replacement for matched pattern.

extract logical. If TRUE strings are extracted into a list of vectors.

dictionary A dictionary of canned regular expressions to search within if pattern begins with "@rm\_".

... Other arguments passed to [gsub](#page-0-0).

# Value

Returns a function that operates typical of other **qdapRegex** rm\_XXX functions but with user defined defaults.

#### See Also

[rm\\_default](#page-38-1)

## <span id="page-20-0"></span>rm\_abbreviation 21

#### Examples

```
rm_digit <- rm_(pattern="[0-9]")
rm_digit(" I 12 li34ke ice56cream78. ")
rm_lead <- rm_(pattern="^\\s+", trim = FALSE, clean = FALSE)
rm_lead(" I 12 li34ke ice56cream78. ")
rm_all_except_letters <- rm_(pattern="[^ a-zA-Z]")
rm_all_except_letters(" I 12 li34ke ice56cream78. ")
extract_consec_num <- rm_(pattern="[0-9]+", extract = TRUE)
extract_consec_num(" I 12 li34ke ice56cream78. ")
## Using the supplemental dictionary dataset:
x <- "A man lives there! The dog likes it. I want the map. I want an apple."
extract_word_after_the <- rm_(extract=TRUE, pattern="@after_the")
extract_word_after_a <- rm_(extract=TRUE, pattern="@after_a")
extract_word_after_the(x)
extract_word_after_a(x)
f <- rm_(pattern="@time_12_hours")
f("I will go at 12:35 pm")
x \leq -c(
    "test@aol.fg.com",
    "test@hotmail.com",
    "test@xyzrr.lk.edu",
    "test@abc.xx.zz.vv.net"
\lambdafile_ext2 <- rm_(pattern="(?<=\\.)[a-z]*$", extract=TRUE)
tools::file_ext(x)
file_ext2(x)
```
<span id="page-20-1"></span>rm\_abbreviation *Remove/Replace/Extract Abbreviations*

# **Description**

Remove/replace/extract abbreviations from a string containing lower case or capital letters followed by a period and then an optional space (this must be repeated 2 or more times).

# Usage

```
rm_abbreviation(text.var, trim = !extract, clean = TRUE,
 pattern = "@rm_abbreviation", replacement = "", extract = FALSE,
  dictionary = getOption("regex.library"), ...)
```

```
ex_abbreviation(text.var, trim = !extract, clean = TRUE,
  pattern = "@rm_abbreviation", replacement = "", extract = TRUE,
  dictionary = getOption("regex.library"), ...)
```
# Arguments

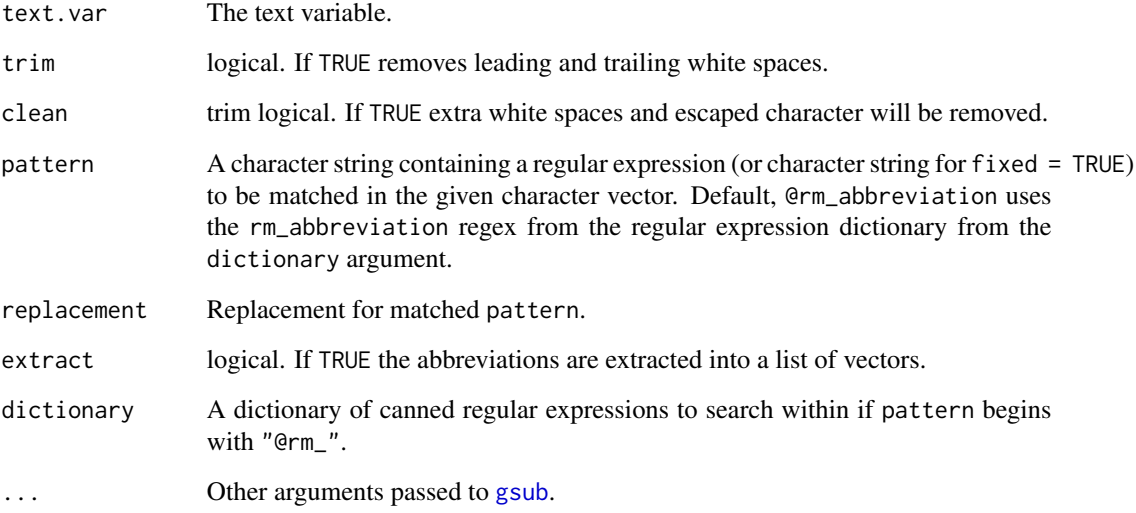

# Value

Returns a character string with abbreviations removed.

#### See Also

# [gsub](#page-0-0), [stri\\_extract\\_all\\_regex](#page-0-0)

Other rm\_ functions: [rm\\_between](#page-22-1), [rm\\_bracket](#page-24-1), [rm\\_caps\\_phrase](#page-28-1), [rm\\_caps](#page-27-1), [rm\\_citation\\_tex](#page-33-1), [rm\\_citation](#page-29-1), [rm\\_city\\_state\\_zip](#page-35-1), [rm\\_city\\_state](#page-34-1), [rm\\_date](#page-36-1), [rm\\_default](#page-38-1), [rm\\_dollar](#page-39-1), [rm\\_email](#page-40-1), [rm\\_emoticon](#page-42-1), [rm\\_endmark](#page-43-1), [rm\\_hash](#page-44-1), [rm\\_nchar\\_words](#page-46-1), [rm\\_non\\_ascii](#page-47-1), [rm\\_non\\_words](#page-49-1), [rm\\_number](#page-50-1), [rm\\_percent](#page-52-1), [rm\\_phone](#page-53-1), [rm\\_postal\\_code](#page-54-1), [rm\\_repeated\\_characters](#page-56-1), [rm\\_repeated\\_phrases](#page-57-1), [rm\\_repeated\\_words](#page-58-1), [rm\\_tag](#page-60-1), [rm\\_time](#page-61-1), [rm\\_title\\_name](#page-64-1), [rm\\_url](#page-65-1), [rm\\_white](#page-67-1), [rm\\_zip](#page-71-1)

# Examples

```
x <- c("I want $2.33 at 2:30 p.m. to go to A.n.p.",
    "She will send it A.S.A.P. (e.g. as soon as you can) said I.",
    "Hello world.", "In the U. S. A.")
rm_abbreviation(x)
ex_abbreviation(x)
```
<span id="page-22-1"></span><span id="page-22-0"></span>

#### Description

Remove/replace/extract strings bounded between a left and right marker.

#### Usage

```
rm_between(text.var, left, right, fixed = TRUE, trim = TRUE, clean = TRUE,
  replacement = "", extract = FALSE, include.markers = ifelse(extract,
 FALSE, TRUE), dictionary = getOption("regex.library"), ...)
rm_between_multiple(text.var, left, right, fixed = TRUE, trim = TRUE,
  clean = TRUE, replacement = "", extract = FALSE,
  include.markers = FALSE, merge = TRUE)
ex_between(text.var, left, right, fixed = TRUE, trim = TRUE, clean = TRUE,
  replacement = "", extract = TRUE, include.markers = ifelse(extract,
  FALSE, TRUE), dictionary = getOption("regex.library"), ...)
ex_between_multiple(text.var, left, right, fixed = TRUE, trim = TRUE,
  clean = TRUE, replacement = "", extract = TRUE,
```

```
include.markers = FALSE, merge = TRUE)
```
# Arguments

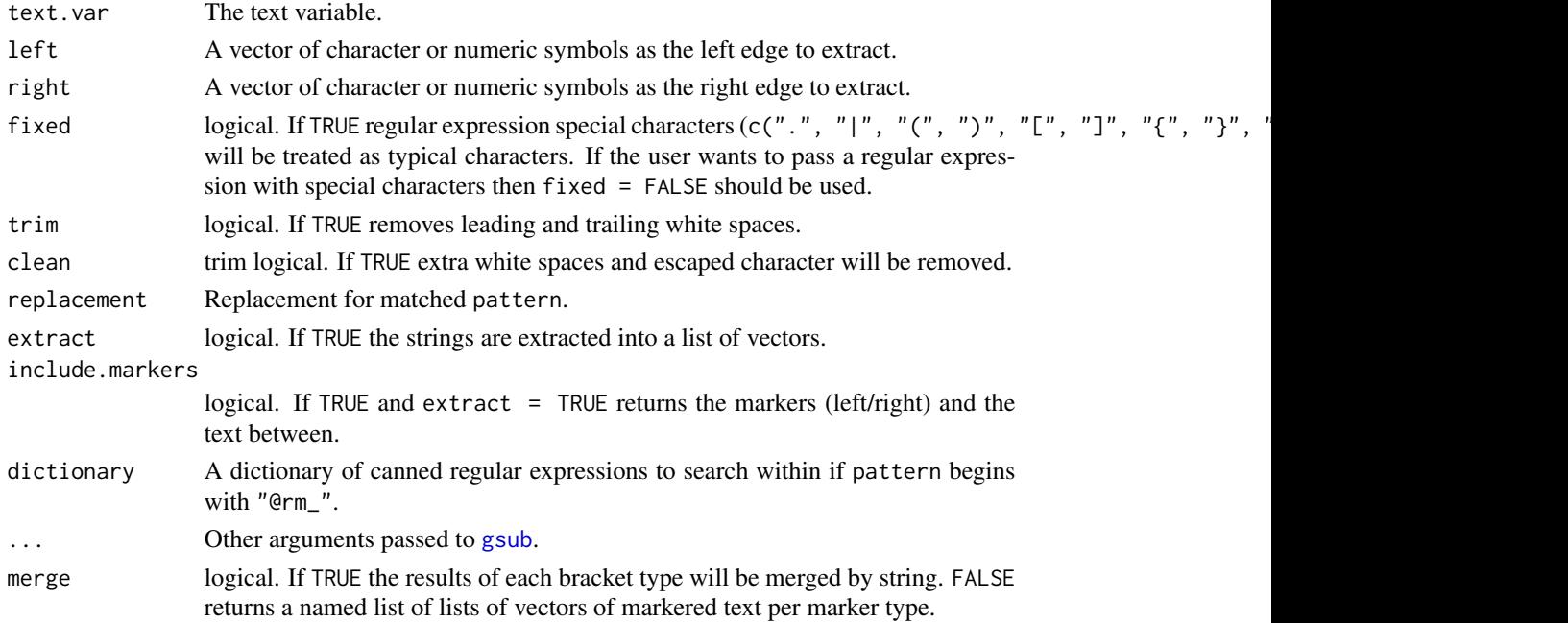

Value

Returns a character string with markers removed. If rm\_between returns merged strings and is significantly faster. If rm\_between\_multiple the strings are optionally merged by left/right symbols. The latter approach is more flexible and names extracted strings by symbol boundaries, however, it is slower than rm\_between.

#### See Also

[gsub](#page-0-0), [rm\\_bracket](#page-24-1), [stri\\_extract\\_all\\_regex](#page-0-0)

Other rm\_ functions: [rm\\_abbreviation](#page-20-1), [rm\\_bracket](#page-24-1), [rm\\_caps\\_phrase](#page-28-1), [rm\\_caps](#page-27-1), [rm\\_citation\\_tex](#page-33-1), [rm\\_citation](#page-29-1), [rm\\_city\\_state\\_zip](#page-35-1), [rm\\_city\\_state](#page-34-1), [rm\\_date](#page-36-1), [rm\\_default](#page-38-1), [rm\\_dollar](#page-39-1), [rm\\_email](#page-40-1), [rm\\_emoticon](#page-42-1), [rm\\_endmark](#page-43-1), [rm\\_hash](#page-44-1), [rm\\_nchar\\_words](#page-46-1), [rm\\_non\\_ascii](#page-47-1), [rm\\_non\\_words](#page-49-1), [rm\\_number](#page-50-1), [rm\\_percent](#page-52-1), [rm\\_phone](#page-53-1), [rm\\_postal\\_code](#page-54-1), [rm\\_repeated\\_characters](#page-56-1), [rm\\_repeated\\_phrases](#page-57-1), [rm\\_repeated\\_words](#page-58-1), [rm\\_tag](#page-60-1), [rm\\_time](#page-61-1), [rm\\_title\\_name](#page-64-1), [rm\\_url](#page-65-1), [rm\\_white](#page-67-1), [rm\\_zip](#page-71-1)

#### Examples

```
x \leftarrow "I like [bots] (not)."
rm_between(x, "(", ")")
ex_between(x, "(", ")")
rm_between(x, c("(", "["), c(")", "]"))
ex\_between(x, c("("", "['"), c(")", " ]"))rm_between(x, c("(", "["), c(")", "]"), include.markers=FALSE)
ex_between(x, c("(", "["), c(")", "]"), include.markers=TRUE)
## multiple (naming and ability to keep separate bracket types but slower)
x \leq -c ("Where is the /big dog#?",
    "I think he's @arunning@b with /little cat#.")
rm_between_multiple(x, "@a", "@b")
ex_between_multiple(x, "@a", "@b")
rm_between_multiple(x, c("/", "@a"), c("#", "@b"))
ex_between_multiple(x, c("/", "@a"), c("#", "@b"))
x2 \leq c ("Where is the L1big dogL2?",
    "I think he's 98running99 with L1little catL2.")
rm_between_multiple(x2, c("L1", 98), c("L2", 99))
ex_between_multiple(x2, c("L1", 98), c("L2", 99))
state <- c("Computer is fun. Not too fun.", "No it's not, it's dumb.",
    "What should we do?", "You liar, it stinks!", "I am telling the truth!",
    "How can we be certain?", "There is no way.", "I distrust you.",
    "What are you talking about?", "Shall we move on? Good then.",
    "I'm hungry. Let's eat. You already?")
rm_between_multiple(state, c("is", "we"), c("too", "on"))
## Use Grouping
s <- "something before stuff $some text$ in between $1$ and after"
```
#### <span id="page-24-0"></span>rm\_bracket 25

```
rm_between(s, "$", "$", replacement="<B>\\2<E>")
## Using regular expressions as boundaries (fixed =FALSE)
x \leftarrow c"There are 2.3 million species in the world",
    "There are 2.3 billion species in the world"
)
ex_between(x, left='There', right = '[mb]illion', fixed = FALSE, include=TRUE)
```
<span id="page-24-1"></span>

```
rm_bracket Remove/Replace/Extract Brackets
```
# **Description**

Remove/replace/extract bracketed strings.

#### Usage

```
rm_bracket(text.var, pattern = "all", trim = TRUE, clean = TRUE,
  replacement = "", extract = FALSE, include.markers = ifelse(extract,
  FALSE, TRUE), dictionary = getOption("regex.library"), ...)
rm_round(text.var, pattern = "(", trim = TRUE, clean = TRUE,
  replacement = "", extract = FALSE, include.markers = ifelse(extract,
  FALSE, TRUE), dictionary = getOption("regex.library"), ...)
rm_square(text.var, pattern = "[", trim = TRUE, clean = TRUE,
  replacement = "", extract = FALSE, include.markers = ifelse(extract,
  FALSE, TRUE), dictionary = getOption("regex.library"), ...)
rm_curly(text.var, pattern = "{", trim = TRUE, clean = TRUE,
 replacement = "", extract = FALSE, include.markers = ifelse(extract,
  FALSE, TRUE), dictionary = getOption("regex.library"), ...)
rm_angle(text.var, pattern = "<", trim = TRUE, clean = TRUE,
  replacement = "", extract = FALSE, include.markers = ifelse(extract,
  FALSE, TRUE), dictionary = getOption("regex.library"), ...)
rm_bracket_multiple(text.var, trim = TRUE, clean = TRUE, pattern = "all",
  replacement = "", extract = FALSE, include.markers = FALSE,
 merge = TRUE)
ex_bracket(text.var, pattern = "all", trim = TRUE, clean = TRUE,
  replacement = "", extract = TRUE, include.markers = ifelse(extract,
  FALSE, TRUE), dictionary = getOption("regex.library"), ...)
ex_bracket_multiple(text.var, trim = TRUE, clean = TRUE, pattern = "all",
```

```
replacement = "", extract = TRUE, include.markers = FALSE,
 merge = TRUE)
ex_angle(text.var, pattern = "<", trim = TRUE, clean = TRUE,
  replacement = "", extract = TRUE, include.markers = ifelse(extract,
  FALSE, TRUE), dictionary = getOption("regex.library"), ...)
ex_round(text.var, pattern = "(", trim = TRUE, clean = TRUE,
  replacement = "", extract = TRUE, include.markers = ifelse(extract,
 FALSE, TRUE), dictionary = getOption("regex.library"), ...)
ex_square(text.var, pattern = "[", trim = TRUE, clean = TRUE,
  replacement = "", extract = TRUE, include.markers = ifelse(extract,
  FALSE, TRUE), dictionary = getOption("regex.library"), ...)
ex_curly(text.var, pattern = "{", trim = TRUE, clean = TRUE,
  replacement = "", extract = TRUE, include.markers = ifelse(extract,
  FALSE, TRUE), dictionary = getOption("regex.library"), ...)
```
#### Arguments

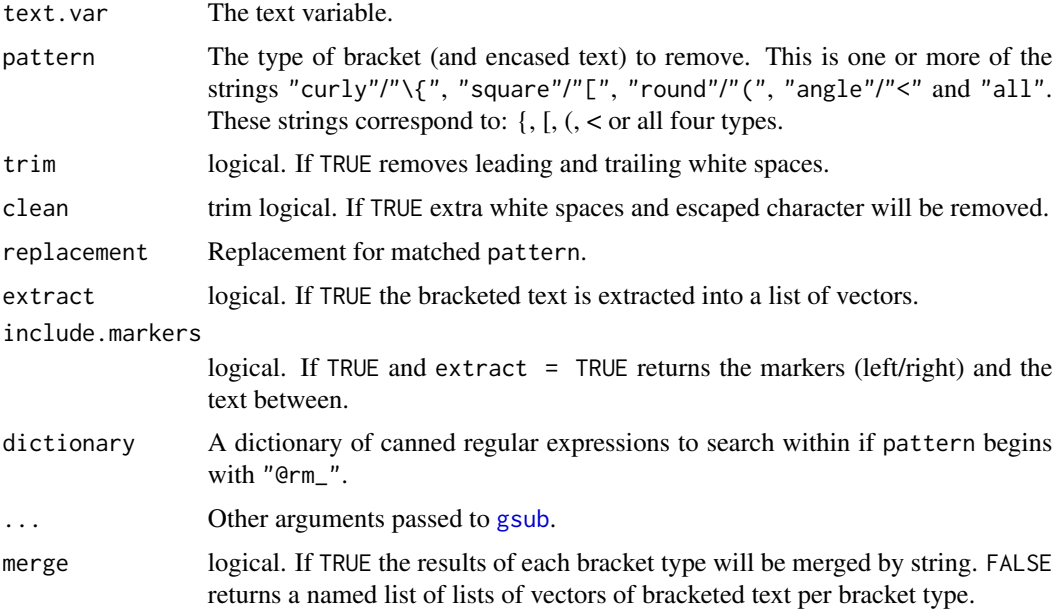

#### Value

 $rm\_bracket$  - returns a character string with multiple brackets removed. If extract = TRUE the results are optionally merged and named by bracket type. This is more flexible than rm\_bracket but slower.

rm\_round - returns a character string with round brackets removed.

rm\_square - returns a character string with square brackets removed.

#### rm\_bracket 27

rm\_curly - returns a character string with curly brackets removed.

rm\_angle - returns a character string with angle brackets removed.

rm\_bracket\_multiple - returns a character string with multiple brackets removed. If extract = TRUE the results are optionally merged and named by bracket type. This is more flexible than rm\_bracket but slower.

# Author(s)

Martin Morgan and Tyler Rinker <tyler.rinker@gmail.com>.

## References

<http://stackoverflow.com/q/8621066/1000343>

#### See Also

[gsub](#page-0-0), [rm\\_between](#page-22-1), [stri\\_extract\\_all\\_regex](#page-0-0)

Other rm\_ functions: [rm\\_abbreviation](#page-20-1), [rm\\_between](#page-22-1), [rm\\_caps\\_phrase](#page-28-1), [rm\\_caps](#page-27-1), [rm\\_citation\\_tex](#page-33-1), [rm\\_citation](#page-29-1), [rm\\_city\\_state\\_zip](#page-35-1), [rm\\_city\\_state](#page-34-1), [rm\\_date](#page-36-1), [rm\\_default](#page-38-1), [rm\\_dollar](#page-39-1), [rm\\_email](#page-40-1), [rm\\_emoticon](#page-42-1), [rm\\_endmark](#page-43-1), [rm\\_hash](#page-44-1), [rm\\_nchar\\_words](#page-46-1), [rm\\_non\\_ascii](#page-47-1), [rm\\_non\\_words](#page-49-1), [rm\\_number](#page-50-1), [rm\\_percent](#page-52-1), [rm\\_phone](#page-53-1), [rm\\_postal\\_code](#page-54-1), [rm\\_repeated\\_characters](#page-56-1), [rm\\_repeated\\_phrases](#page-57-1), [rm\\_repeated\\_words](#page-58-1), [rm\\_tag](#page-60-1), [rm\\_time](#page-61-1), [rm\\_title\\_name](#page-64-1), [rm\\_url](#page-65-1), [rm\\_white](#page-67-1), [rm\\_zip](#page-71-1)

# Examples

```
examp <- structure(list(person = structure(c(1L, 2L, 1L, 3L),
   .Label = c("bob", "greg", "sue"), class = "factor"), text =c("I love chicken [unintelligible]!",
    "Me too! (laughter) It's so good.[interrupting]",
    "Yep it's awesome {reading}.", "Agreed. {is so much fun}")), .Names =
    c("person", "text"), row.names = c(NA, -4L), class = "data-frame")examp
rm_bracket(examp$text, pattern = "square")
rm_bracket(examp$text, pattern = "curly")
rm_bracket(examp$text, pattern = c("square", "round"))
rm_bracket(examp$text)
ex_bracket(examp$text, pattern = "square")
ex_bracket(examp$text, pattern = "curly")
ex_bracket(examp$text, pattern = c("square", "round"))
ex_bracket(examp$text, pattern = c("square", "round"), merge = FALSE)
ex_bracket(examp$text)
ex_bracket(examp$tex, include.markers=TRUE)
## Not run:
library(qdap)
ex_bracket(examp$tex, pattern="curly") %>%
 unlist() %>%
 na.omit() %>%
 paste2()
```

```
## End(Not run)
x \le -1 like [bots] (not). And \langlelikely> many do not {he he}"
rm_round(x)
ex_round(x)
ex_round(x, include.marker = TRUE)
rm_square(x)
ex_square(x)
rm_curly(x)
ex_curly(x)
rm_angle(x)
ex_angle(x)
lapply(ex_between('She said, "I am!" and he responded..."Am what?".',
    left='"', right='"'), "[", c(TRUE, FALSE))
```
<span id="page-27-1"></span>rm\_caps *Remove/Replace/Extract All Caps*

#### Description

Remove/replace/extract 'all caps' words containing 2 or more consecutive upper case letters from a string.

# Usage

```
rm_caps(text.var, trim = !extract, clean = TRUE, pattern = "@rm_caps",
 replacement = "", extract = FALSE,
 dictionary = getOption("regex.library"), ...)
ex_caps(text.var, trim = !extract, clean = TRUE, pattern = "@rm_caps",
  replacent = "", extract = TRUE,
```
dictionary = getOption("regex.library"), ...)

# Arguments

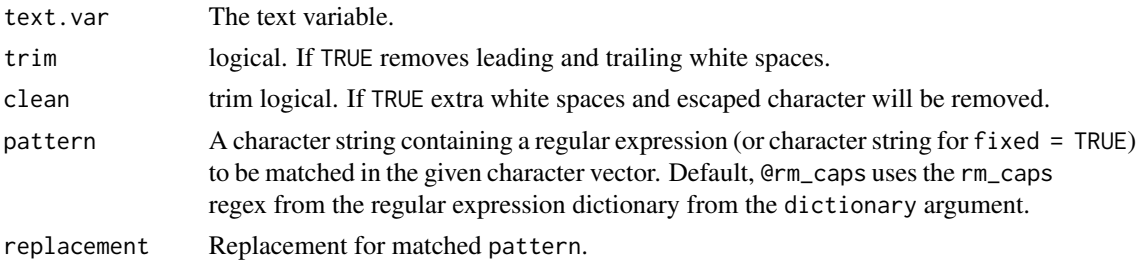

<span id="page-28-0"></span>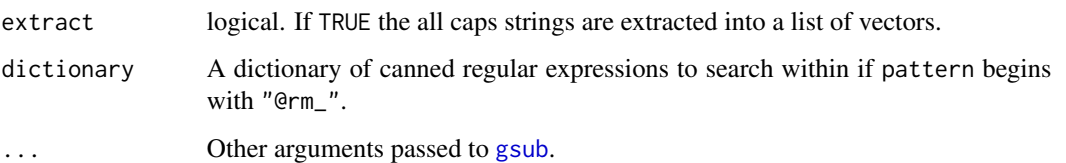

#### Value

Returns a character string with "all caps" removed.

# See Also

```
gsub, stri_extract_all_regex
```

```
Other rm_ functions: rm_abbreviation, rm_between, rm_bracket, rm_caps_phrase, rm_citation_tex,
rm_citation, rm_city_state_zip, rm_city_state, rm_date, rm_default, rm_dollar, rm_email,
rm_emoticon, rm_endmark, rm_hash, rm_nchar_words, rm_non_ascii, rm_non_words, rm_number,
rm_percent, rm_phone, rm_postal_code, rm_repeated_characters, rm_repeated_phrases,
rm_repeated_words, rm_tag, rm_time, rm_title_name, rm_url, rm_white, rm_zip
```
#### Examples

```
x <- c("UGGG! When I use caps I am YELLING!")
rm_caps(x)
rm_caps(x, replacement="\\L\\1")
ex_caps(x)
```
<span id="page-28-1"></span>rm\_caps\_phrase *Remove/Replace/Extract All Caps Phrases*

#### Description

Remove/replace/extract 'all caps' phrases containing 1 or more consecutive upper case letters from a string. If one word phrase the word must be 3+ letters long.

#### Usage

```
rm_caps_phrase(text.var, trim = !extract, clean = TRUE,
 pattern = "@rm_caps_phrase", replacement = "", extract = FALSE,
 dictionary = getOption("regex.library"), ...)
ex_caps_phrase(text.var, trim = !extract, clean = TRUE,
 pattern = "@rm_caps_phrase", replacement = "", extract = TRUE,
 dictionary = getOption("regex.library"), ...)
```
#### <span id="page-29-0"></span>Arguments

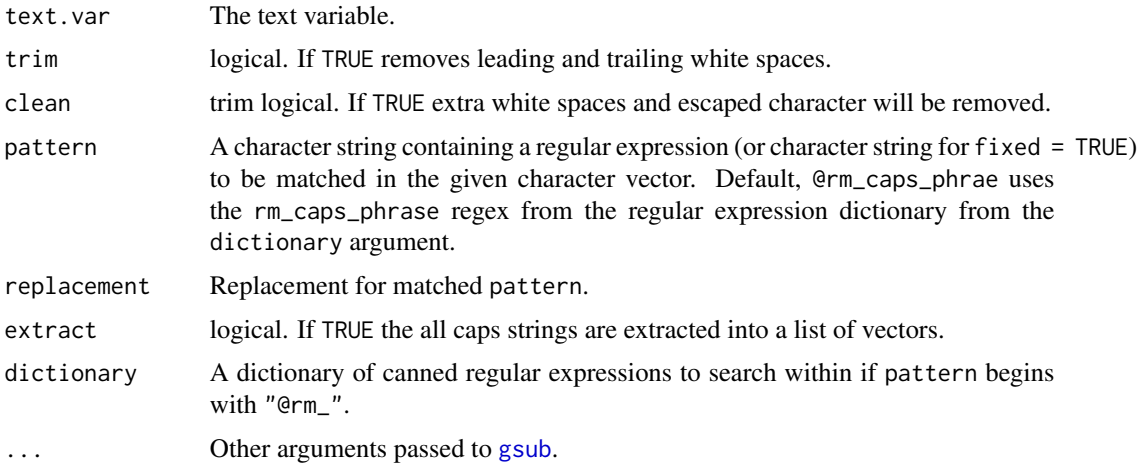

# Value

Returns a character string with "all caps phrases" removed.

#### See Also

# [gsub](#page-0-0), [stri\\_extract\\_all\\_regex](#page-0-0)

```
Other rm_ functions: rm_abbreviation, rm_between, rm_bracket, rm_caps, rm_citation_tex,
rm_citation, rm_city_state_zip, rm_city_state, rm_date, rm_default, rm_dollar, rm_email,
rm_emoticon, rm_endmark, rm_hash, rm_nchar_words, rm_non_ascii, rm_non_words, rm_number,
rm_percent, rm_phone, rm_postal_code, rm_repeated_characters, rm_repeated_phrases,
rm_repeated_words, rm_tag, rm_time, rm_title_name, rm_url, rm_white, rm_zip
```
# Examples

```
x <- c("UGGG! When I use caps I am YELLING!",
   "Or it may mean this is VERY IMPORTANT!",
   "or trying to make a LITTLE SEEM like IT ISN'T LITTLE"
\mathcal{L}rm_caps_phrase(x)
ex_caps_phrase(x)
```
<span id="page-29-1"></span>rm\_citation *Remove/Replace/Extract Citations*

# Description

Remove/replace/extract APA6 style citations from a string.

Counts of normalized citations ("et al." to original author converted to author + year standarization).

# rm\_citation 31

## Usage

```
rm_citation(text.var, trim = !extract, clean = TRUE,
 pattern = "@rm_citation", replacement = "", extract = FALSE,
 dictionary = getOption("regex.library"), ...)
ex_citation(text.var, trim = !extract, clean = TRUE,
  pattern = "@rm_citation", replacement = "", extract = TRUE,
 dictionary = getOption("regex.library"), ...)
```
 $as\_count(x, \ldots)$ 

# Arguments

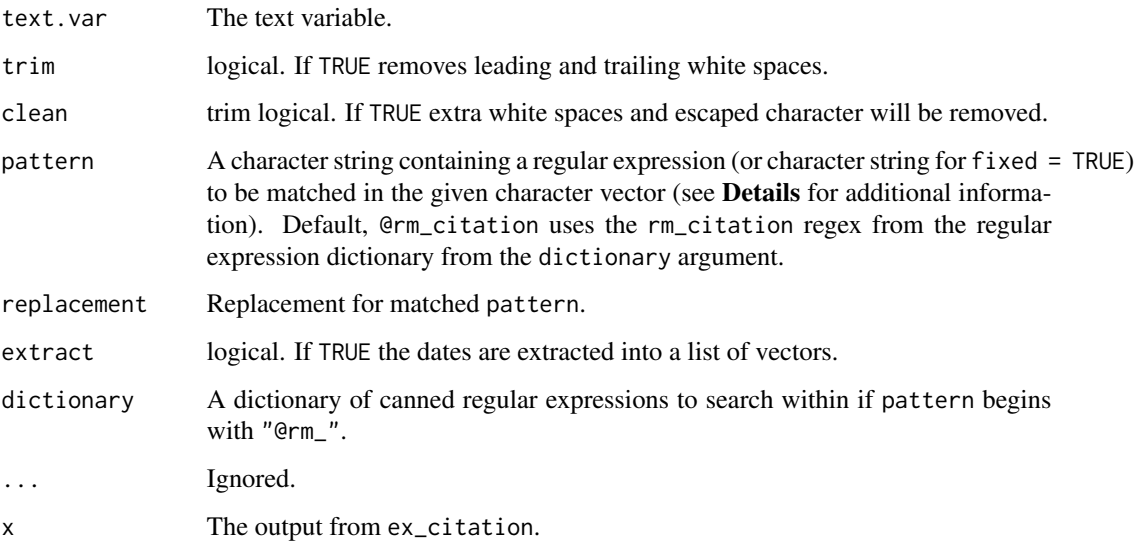

# Details

The default regular expression used by rm\_citation finds in-text and parenthetical citations. This behavior can be altered by using a secondary regular expression from the [regex\\_usa](#page-16-1) data (or other dictionary) via (pattern = "@rm\_citation2" or pattern = "@rm\_citation3"). See Examples for example usage.

# Value

Returns a character string with citations removed.

Returns a [data.frame](#page-0-0) of Authors, Years, and n (counts).

# Note

This function is experimental.

# See Also

[gsub](#page-0-0), [stri\\_extract\\_all\\_regex](#page-0-0)

```
Other rm_ functions: rm_abbreviation, rm_between, rm_bracket, rm_caps_phrase, rm_caps,
rm_citation_tex, rm_city_state_zip, rm_city_state, rm_date, rm_default, rm_dollar, rm_email,
rm_emoticon, rm_endmark, rm_hash, rm_nchar_words, rm_non_ascii, rm_non_words, rm_number,
rm_percent, rm_phone, rm_postal_code, rm_repeated_characters, rm_repeated_phrases,
rm_repeated_words, rm_tag, rm_time, rm_title_name, rm_url, rm_white, rm_zip
```
# Examples

```
## All Citations
x <- c("Hello World (V. Raptor, 1986) bye",
    "Narcissism is not dead (Rinker, 2014)",
    "The R Core Team (2014) has many members.",
    paste("Bunn (2005) said, \"As for elegance, R is refined, tasteful, and",
        "beautiful. When I grow up, I want to marry R.\Y"),
    "It is wrong to blame ANY tool for our own shortcomings (Baer, 2005).",
    "Wickham's (in press) Tidy Data should be out soon.",
    "Rinker's (n.d.) dissertation not so much.",
    "I always consult xkcd comics for guidance (Foo, 2012; Bar, 2014).",
    "Uwe Ligges (2007) says, \"RAM is cheap and thinking hurts\""
\lambdarm_citation(x)
ex_citation(x)
as_count(ex_citation(x))
rm_citation(x, replacement="[CITATION HERE]")
## Not run:
qdapTools::vect2df(sort(table(unlist(rm_citation(x, extract=TRUE)))),
    "citation", "count")
## End(Not run)
## In-Text
ex_citation(x, pattern="@rm_citation2")
## Parenthetical
ex_citation(x, pattern="@rm_citation3")
## Not run:
## Mining Citation
if (!require("pacman")) install.packages("pacman")
pacman::p_load(qdap, qdapTools, dplyr, ggplot2)
url_dl("http://umlreading.weebly.com/uploads/2/5/2/5/25253346/whole_language_timeline-updated.docx")
parts <- read_docx("whole_language_timeline-updated.docx") %>%
    rm_non_ascii() %>%
    split_vector(split = "References", include = TRUE, regex=TRUE)
parts[[1]]
```

```
parts[[1]] %>%
   unbag() %>%
   ex_citation() %>%
   c()
## Counts
parts[[1]] %>%
   unbag() %>%
   ex_citation() %>%
   as_count()
## By line
ex_citation(parts[[1]])
## Frequency
cites <- parts[[1]] %>%
   unbag() %>%
   ex_citation() %>%
   c() %>%
   data_frame(citation=.) %>%
   count(citation) %>%
   arrange(n) %>%
   mutate(citation=factor(citation, levels=citation))
## Distribution of citations (find locations and then plot)
cite_locs <- do.call(rbind, lapply(cites[[1]], function(x){
   m <- gregexpr(x, unbag(parts[[1]]), fixed=TRUE)
   data.frame(
       citation=x,
       start = m[[1]] - 5,
        end = m[[1]] + 5 + attributes(m[[1]])[["match.length"]])
}))
ggplot(cite_locs) +
   geom_segment(aes(x=start, xend=end, y=citation, yend=citation), size=3,
        color="yellow") +
   xlab("Duration") +
    scale_x_{continuous}(expand = c(\emptyset, \emptyset),
       limits = c(0, nchar(unbag(parts[[1]])) + 25)) +theme_grey() +
    theme(
        panel.grid.major=element_line(color="grey20"),
        panel.grid.minor=element_line(color="grey20"),
        plot.background = element_rect(fill="black"),
        panel.background = element_rect(fill="black"),
        panel.border = element_rect(colour = "grey50", fill=NA, size=1),
        axis.text=element_text(color="grey50"),
        axis.title=element_text(color="grey50")
    )
```
<span id="page-33-0"></span>## End(Not run)

<span id="page-33-1"></span>rm\_citation\_tex *Remove/Replace/Extract LaTeX Citations*

# Description

Remove/replace/extract LaTeX citations from a string.

# Usage

```
rm_citation_tex(text.var, trim = !extract, clean = TRUE,
 pattern = "@rm_citation_tex", replacement = "", extract = FALSE,
  split = extract, unlist.extract = TRUE,
 dictionary = getOption("regex.library"), ...)
```

```
ex_citation_tex(text.var, trim = !extract, clean = TRUE,
 pattern = "@rm_citation_tex", replacement = "", extract = TRUE,
  split = extract, unlist.extract = TRUE,
  dictionary = getOption("regex.library"), ...)
```
# Arguments

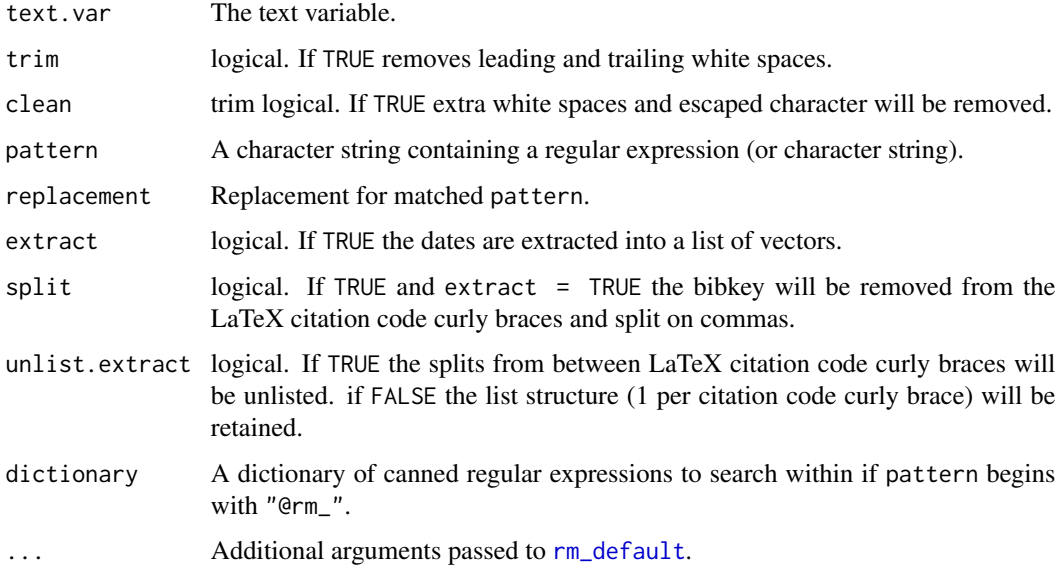

# Value

Returns a character string with citations (bibkeys) removed.

<span id="page-34-0"></span>rm\_city\_state 35

#### See Also

[gsub](#page-0-0), [stri\\_extract\\_all\\_regex](#page-0-0)

```
Other rm_ functions: rm_abbreviation, rm_between, rm_bracket, rm_caps_phrase, rm_caps,
rm_citation, rm_city_state_zip, rm_city_state, rm_date, rm_default, rm_dollar, rm_email,
rm_emoticon, rm_endmark, rm_hash, rm_nchar_words, rm_non_ascii, rm_non_words, rm_number,
rm_percent, rm_phone, rm_postal_code, rm_repeated_characters, rm_repeated_phrases,
rm_repeated_words, rm_tag, rm_time, rm_title_name, rm_url, rm_white, rm_zip
```
# Examples

```
x \leftarrow c"I say \\parencite*{Ted2005, Moe1999} go there in \\textcite{Few2010} said to.",
    "But then \\authorcite{Ware2013} said it was so \\pcite[see][p. 22]{Get9999c}.",
    "then I \\citep[p. 22]{Foo1882c} him")
rm_citation_tex(x)
rm_citation_tex(x, replacement="[[CITATION]]")
ex_citation_tex(x)
```
<span id="page-34-1"></span>rm\_city\_state *Remove/Replace/Extract City & State*

# Description

Remove/replace/extract city (single lower case word or multiple consecutive capitalized words before a comma and state)  $\&$  state (2 consecutive capital letters) from a string.

#### Usage

```
rm_city_state(text.var, trim = !extract, clean = TRUE,
 pattern = "@rm_city_state", replacement = "", extract = FALSE,
 dictionary = getOption("regex.library"), ...)
ex_city_state(text.var, trim = !extract, clean = TRUE,
  pattern = "@rm_city_state", replacement = "", extract = TRUE,
```

```
dictionary = getOption("regex.library"), ...)
```
#### Arguments

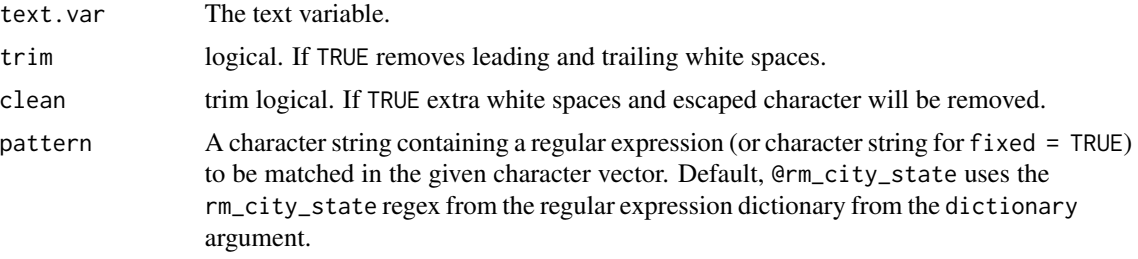

<span id="page-35-0"></span>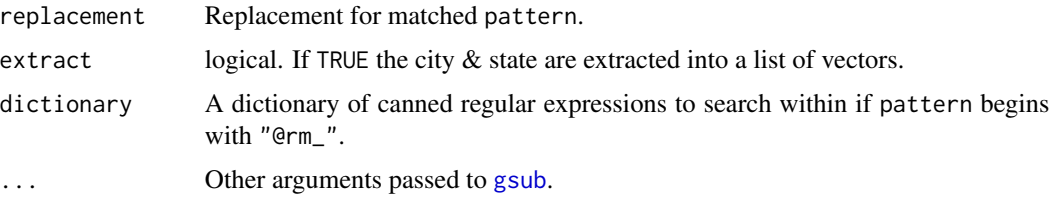

# Value

Returns a character string with city & state removed.

#### See Also

```
gsub, stri_extract_all_regex
```

```
Other rm_ functions: rm_abbreviation, rm_between, rm_bracket, rm_caps_phrase, rm_caps,
rm_citation_tex, rm_citation, rm_city_state_zip, rm_date, rm_default, rm_dollar, rm_email,
rm_emoticon, rm_endmark, rm_hash, rm_nchar_words, rm_non_ascii, rm_non_words, rm_number,
rm_percent, rm_phone, rm_postal_code, rm_repeated_characters, rm_repeated_phrases,
rm_repeated_words, rm_tag, rm_time, rm_title_name, rm_url, rm_white, rm_zip
```
#### Examples

```
x <- paste0("I went to Washington Heights, NY for food! ",
   "It's in West ven,PA, near Bolly Bolly Bolly, CA!",
  "I like Movies, PG13")
rm_city_state(x)
ex_city_state(x)
```
<span id="page-35-1"></span>rm\_city\_state\_zip *Remove/Replace/Extract City, State, & Zip*

# **Description**

Remove/replace/extract city (single lower case word or multiple consecutive capitalized words before a comma and state) + state (2 consecutive capital letters) + zip code (5 digits or  $5 + 4$  digits) from a string.

#### Usage

```
rm_city_state_zip(text.var, trim = !extract, clean = TRUE,
 pattern = "@rm_city_state_zip", replacement = "", extract = FALSE,
 dictionary = getOption("regex.library"), ...)
ex_city_state_zip(text.var, trim = !extract, clean = TRUE,
  pattern = "@rm_city_state_zip", replacement = "", extract = TRUE,
  dictionary = getOption("regex.library"), ...)
```
#### rm\_date 37

#### **Arguments**

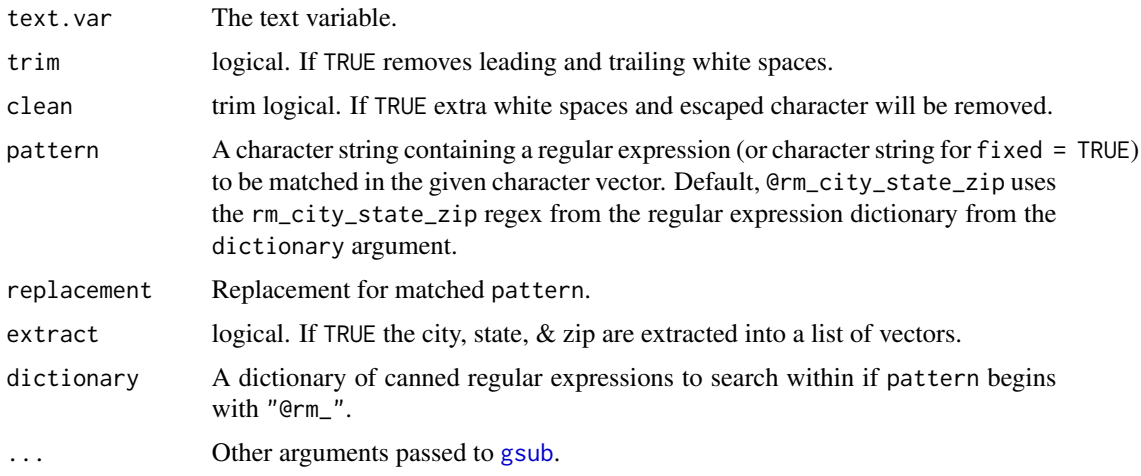

## Value

Returns a character string with city, state, & zip removed.

## See Also

#### [gsub](#page-0-0), [stri\\_extract\\_all\\_regex](#page-0-0)

```
Other rm_ functions: rm_abbreviation, rm_between, rm_bracket, rm_caps_phrase, rm_caps,
rm_citation_tex, rm_citation, rm_city_state, rm_date, rm_default, rm_dollar, rm_email,
rm_emoticon, rm_endmark, rm_hash, rm_nchar_words, rm_non_ascii, rm_non_words, rm_number,
rm_percent, rm_phone, rm_postal_code, rm_repeated_characters, rm_repeated_phrases,
rm_repeated_words, rm_tag, rm_time, rm_title_name, rm_url, rm_white, rm_zip
```
### Examples

```
x <- paste0("I went to Washington Heights, NY 54321 for food! ",
  "It's in West ven,PA 12345, near Bolly Bolly Bolly, CA12345-1234!",
  "hello world")
rm_city_state_zip(x)
ex_city_state_zip(x)
```
<span id="page-36-0"></span>rm\_date *Remove/Replace/Extract Dates*

## Description

Remove/replace/extract dates from a string in the form of (1) XX/XX/XXXX, XX/XX/XX, XX-XX-XXXX, XX-XX-XX, XX.XX.XXXX, or XX.XX.XX OR (2) March XX, XXXX or Mar XX, XXXX OR (3) both forms.

#### Usage

```
rm_date(text.var, trim = !extract, clean = TRUE, pattern = "@rm_date",
 replacement = "", extract = FALSE,
 dictionary = getOption("regex.library"), ...)
ex_date(text.var, trim = !extract, clean = TRUE, pattern = "@rm_date",
  replacent = "", extract = TRUE,dictionary = getOption("regex.library"), ...)
```
### Arguments

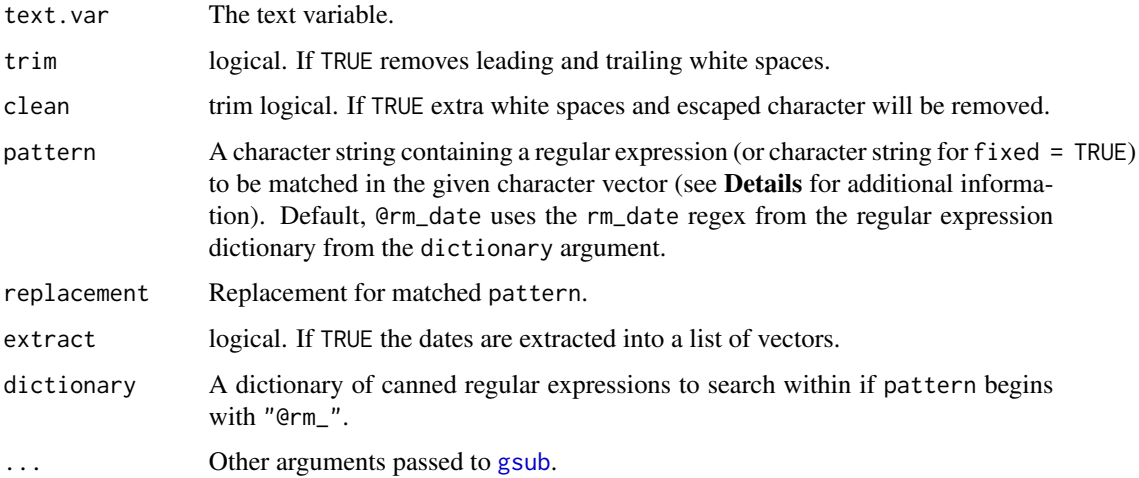

#### Details

The default regular expression used by rm\_date finds numeric representations not word/abbreviations. This means that "June 13, 2002" is not matched. This behavior can be altered (to include month names/abbreviations) by using a secondary regular expression from the [regex\\_usa](#page-16-0) data (or other dictionary) via (pattern = "@rm\_date2", pattern = "@rm\_date3", or pattern = "@rm\_date4"). See Examples for example usage.

#### Value

Returns a character string with dates removed.

## See Also

## [gsub](#page-0-0), [stri\\_extract\\_all\\_regex](#page-0-0)

Other rm\_ functions: [rm\\_abbreviation](#page-20-0), [rm\\_between](#page-22-0), [rm\\_bracket](#page-24-0), [rm\\_caps\\_phrase](#page-28-0), [rm\\_caps](#page-27-0), [rm\\_citation\\_tex](#page-33-0), [rm\\_citation](#page-29-0), [rm\\_city\\_state\\_zip](#page-35-0), [rm\\_city\\_state](#page-34-0), [rm\\_default](#page-38-0), [rm\\_dollar](#page-39-0), [rm\\_email](#page-40-0), [rm\\_emoticon](#page-42-0), [rm\\_endmark](#page-43-0), [rm\\_hash](#page-44-0), [rm\\_nchar\\_words](#page-46-0), [rm\\_non\\_ascii](#page-47-0), [rm\\_non\\_words](#page-49-0), [rm\\_number](#page-50-0), [rm\\_percent](#page-52-0), [rm\\_phone](#page-53-0), [rm\\_postal\\_code](#page-54-0), [rm\\_repeated\\_characters](#page-56-0), [rm\\_repeated\\_phrases](#page-57-0), [rm\\_repeated\\_words](#page-58-0), [rm\\_tag](#page-60-0), [rm\\_time](#page-61-0), [rm\\_title\\_name](#page-64-0), [rm\\_url](#page-65-0), [rm\\_white](#page-67-0), [rm\\_zip](#page-71-0)

#### rm\_default 39

### Examples

```
## Numeric Date Representation
x <- paste0("Format dates as 04/12/2014, 04-12-2014, 04.12.2014. or",
    " 04/12/14 but leaves mismatched: 12.12/2014")
rm_date(x)
ex_date(x)
## Word/Abbreviation Date Representation
x2 <- paste0("Format dates as Sept 09, 2002 or October 22, 1887",
  "but not 04-12-2014 and may match good 00, 9999")
rm_date(x2, pattern="@rm_date2")
ex_date(x2, pattern="@rm_date2")
## Year-Month-Day Representation
x3 <- sprintf("R uses time in this format %s.", Sys.time())
rm_date(x3, pattern="@rm_date3")
## Grab all types
ex_date(c(x, x2, x3), pattern="@rm_date4")
```
<span id="page-38-0"></span>rm\_default *Remove/Replace/Extract Template*

#### Description

Remove/replace/extract substring from a string. This is the template used by other **qdapRegex** rm\_XXX functions.

## Usage

```
rm_default(text.var, trim = !extract, clean = TRUE, pattern,
  replacement = "", extract = FALSE,
 dictionary = getOption("regex.library"), ...)
ex_default(text.var, trim = !extract, clean = TRUE, pattern,
  replacent = "", extract = TRUE,dictionary = getOption("regex.library"), ...)
```
#### Arguments

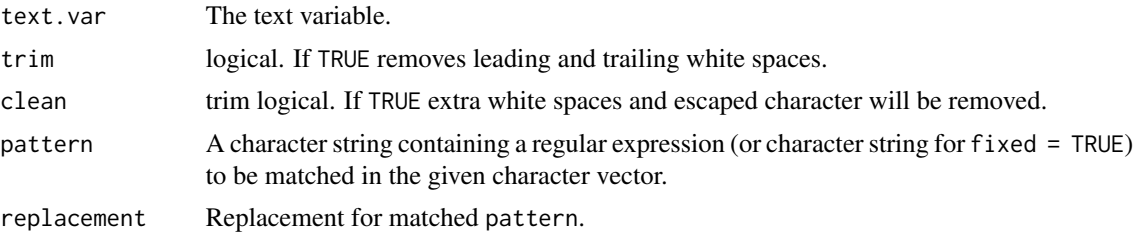

40 contract to the contract of the contract of the contract of the contract of the contract of the contract of the contract of the contract of the contract of the contract of the contract of the contract of the contract of

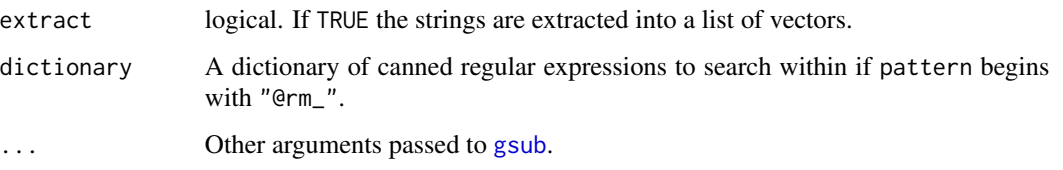

## Value

Returns a character string with substring removed.

#### See Also

```
rm_, gsub, stri_extract_all_regex
```

```
Other rm_ functions: rm_abbreviation, rm_between, rm_bracket, rm_caps_phrase, rm_caps,
rm_citation_tex, rm_citation, rm_city_state_zip, rm_city_state, rm_date, rm_dollar,
rm_email, rm_emoticon, rm_endmark, rm_hash, rm_nchar_words, rm_non_ascii, rm_non_words,
rm_number, rm_percent, rm_phone, rm_postal_code, rm_repeated_characters, rm_repeated_phrases,
rm_repeated_words, rm_tag, rm_time, rm_title_name, rm_url, rm_white, rm_zip
```
## Examples

```
## Built in regex dictionary
rm_default("I live in Buffalo, NY 14217", pattern="@rm_city_state_zip")
```

```
## User defined regular expression
pat <- "(\\s*([A-Z][\\w-]*)+),\\s([A-Z]{2})\\s(?<!\\d)\\d{5}(?:[ -]\\d{4})?\\b"
rm_default("I live in Buffalo, NY 14217", pattern=pat)
```
<span id="page-39-0"></span>rm\_dollar *Remove/Replace/Extract Dollars*

#### Description

Remove/replace/extract dollars amounts from a string.

#### Usage

```
rm_dollar(text.var, trim = !extract, clean = TRUE, pattern = "@rm_dollar",
  replacement = "", extract = FALSE,
  dictionary = getOption("regex.library"), ...)
ex_dollar(text.var, trim = !extract, clean = TRUE, pattern = "@rm_dollar",
  replacement = ", extract = TRUE,
  dictionary = getOption("regex.library"), ...)
```
#### rm\_email 41

#### **Arguments**

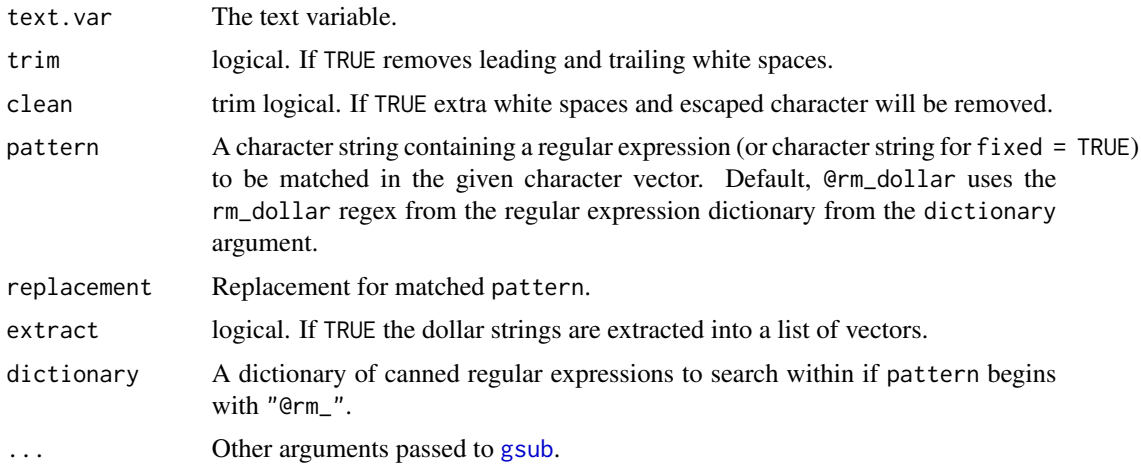

#### Value

Returns a character string with dollars removed.

#### See Also

## [gsub](#page-0-0), [stri\\_extract\\_all\\_regex](#page-0-0)

```
rm_abbreviationrm_betweenrm_bracketrm_caps_phraserm_caps,
rm_citation_tex, rm_citation, rm_city_state_zip, rm_city_state, rm_date, rm_default,
rm_email, rm_emoticon, rm_endmark, rm_hash, rm_nchar_words, rm_non_ascii, rm_non_words,
rm_number, rm_percent, rm_phone, rm_postal_code, rm_repeated_characters, rm_repeated_phrases,
rm_repeated_words, rm_tag, rm_time, rm_title_name, rm_url, rm_white, rm_zip
```
<span id="page-40-0"></span>rm\_email *Remove/Replace/Extract Email Addresses*

### Description

Remove/replace/extract email addresses from a string.

#### Usage

```
rm_email(text.var, trim = !extract, clean = TRUE, pattern = "@rm_email",
  replacement = "", extract = FALSE,
 dictionary = getOption("regex.library"), ...)
ex_email(text.var, trim = !extract, clean = TRUE, pattern = "@rm_email",
  replacement = ", extract = TRUE,
  dictionary = getOption("regex.library"), ...)
```
## **Arguments**

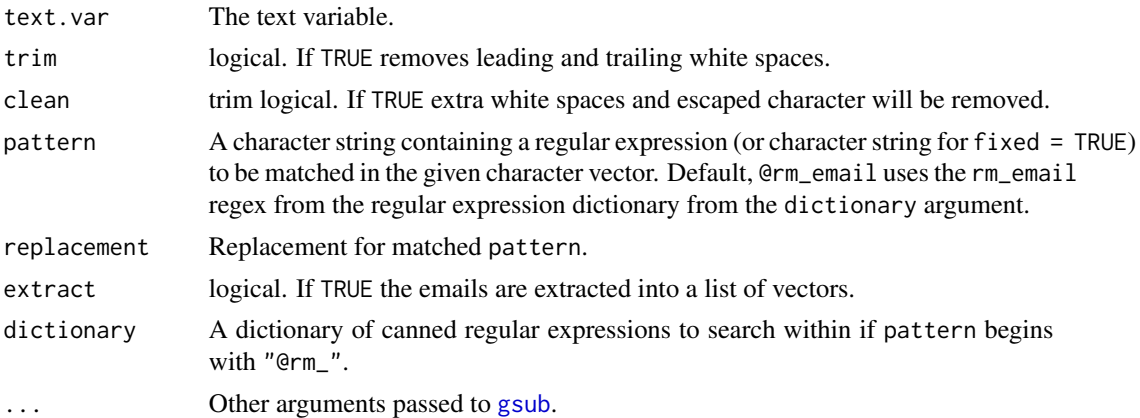

#### Value

Returns a character string with email addresses removed.

#### Author(s)

Barry Rowlingson and Tyler Rinker <tyler.rinker@gmail.com>.

# References

The email regular expression was taken from: <http://stackoverflow.com/a/25077704/1000343>

## See Also

[gsub](#page-0-0), [stri\\_extract\\_all\\_regex](#page-0-0)

Other rm\_ functions: [rm\\_abbreviation](#page-20-0), [rm\\_between](#page-22-0), [rm\\_bracket](#page-24-0), [rm\\_caps\\_phrase](#page-28-0), [rm\\_caps](#page-27-0), [rm\\_citation\\_tex](#page-33-0), [rm\\_citation](#page-29-0), [rm\\_city\\_state\\_zip](#page-35-0), [rm\\_city\\_state](#page-34-0), [rm\\_date](#page-36-0), [rm\\_default](#page-38-0), [rm\\_dollar](#page-39-0), [rm\\_emoticon](#page-42-0), [rm\\_endmark](#page-43-0), [rm\\_hash](#page-44-0), [rm\\_nchar\\_words](#page-46-0), [rm\\_non\\_ascii](#page-47-0), [rm\\_non\\_words](#page-49-0), [rm\\_number](#page-50-0), [rm\\_percent](#page-52-0), [rm\\_phone](#page-53-0), [rm\\_postal\\_code](#page-54-0), [rm\\_repeated\\_characters](#page-56-0), [rm\\_repeated\\_phrases](#page-57-0), [rm\\_repeated\\_words](#page-58-0), [rm\\_tag](#page-60-0), [rm\\_time](#page-61-0), [rm\\_title\\_name](#page-64-0), [rm\\_url](#page-65-0), [rm\\_white](#page-67-0), [rm\\_zip](#page-71-0)

## Examples

- x <- paste("fred is fred@foo.com and joe is joe@example.com but @this is a twitter handle for twit@here.com or foo+bar@google.com/fred@foo.fnord")
- x2 <- c("fred is fred@foo.com and joe is joe@example.com but @this is a", "twitter handle for twit@here.com or foo+bar@google.com/fred@foo.fnord", "hello world")

```
rm_email(x)
rm_email(x, replacement = '<a href="mailto:\\1" target="_blank">\\1</a>')
ex_email(x)
ex_email(x2)
```
<span id="page-42-0"></span>

## Description

Remove/replace/extract common emoticons from a string.

## Usage

```
rm_emoticon(text.var, trim = !extract, clean = TRUE,
 pattern = "@rm_emoticon", replacement = "", extract = FALSE,
 dictionary = getOption("regex.library"), ...)
```

```
ex_emoticon(text.var, trim = !extract, clean = TRUE,
 pattern = "@rm_emoticon", replacement = "", extract = TRUE,
 dictionary = getOption("regex.library"), ...)
```
# Arguments

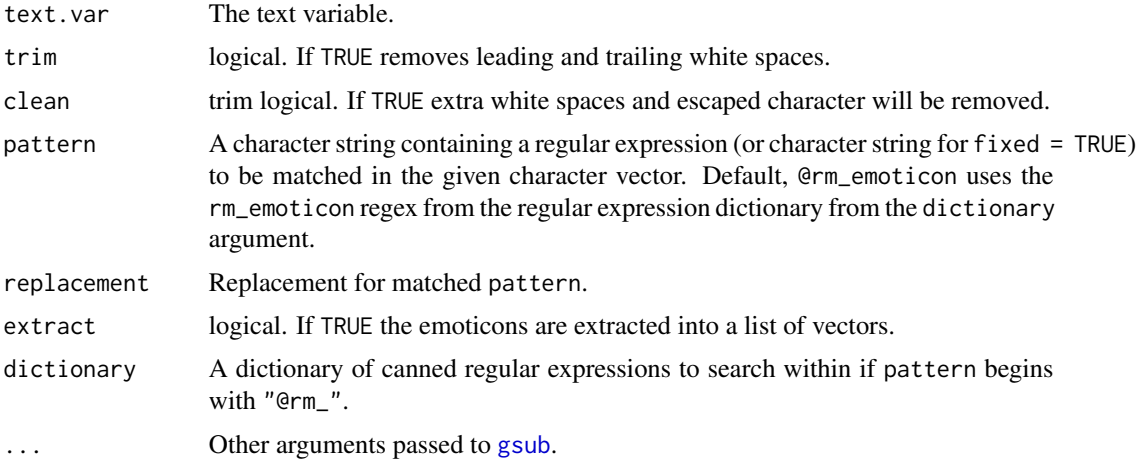

#### Value

Returns a character string with emoticons removed.

## See Also

### [gsub](#page-0-0), [stri\\_extract\\_all\\_regex](#page-0-0)

Other rm\_ functions: [rm\\_abbreviation](#page-20-0), [rm\\_between](#page-22-0), [rm\\_bracket](#page-24-0), [rm\\_caps\\_phrase](#page-28-0), [rm\\_caps](#page-27-0), [rm\\_citation\\_tex](#page-33-0), [rm\\_citation](#page-29-0), [rm\\_city\\_state\\_zip](#page-35-0), [rm\\_city\\_state](#page-34-0), [rm\\_date](#page-36-0), [rm\\_default](#page-38-0), [rm\\_dollar](#page-39-0), [rm\\_email](#page-40-0), [rm\\_endmark](#page-43-0), [rm\\_hash](#page-44-0), [rm\\_nchar\\_words](#page-46-0), [rm\\_non\\_ascii](#page-47-0), [rm\\_non\\_words](#page-49-0), [rm\\_number](#page-50-0), [rm\\_percent](#page-52-0), [rm\\_phone](#page-53-0), [rm\\_postal\\_code](#page-54-0), [rm\\_repeated\\_characters](#page-56-0), [rm\\_repeated\\_phrases](#page-57-0), [rm\\_repeated\\_words](#page-58-0), [rm\\_tag](#page-60-0), [rm\\_time](#page-61-0), [rm\\_title\\_name](#page-64-0), [rm\\_url](#page-65-0), [rm\\_white](#page-67-0), [rm\\_zip](#page-71-0)

#### Examples

```
x \leq c("are :-)) it 8-D he XD on =-D they :D of :-) is :> for :o) that :-/",
 "as :-D I xD with : \cap a =D to =) the 8D and :3 in =3 you 8) his B^D was")
rm_emoticon(x)
ex_emoticon(x)
```
<span id="page-43-0"></span>rm\_endmark *Remove/Replace/Extract Endmarks*

#### Description

Remove/replace/extract endmarks from a string.

## Usage

```
rm_endmark(text.var, trim = !extract, clean = TRUE,
 pattern = "@rm_endmark", replacement = "", extract = FALSE,
 dictionary = getOption("regex.library"), ...)
```

```
ex_endmark(text.var, trim = !extract, clean = TRUE,
 pattern = "@rm_endmark", replacement = "", extract = TRUE,
 dictionary = getOption("regex.library"), ...)
```
#### Arguments

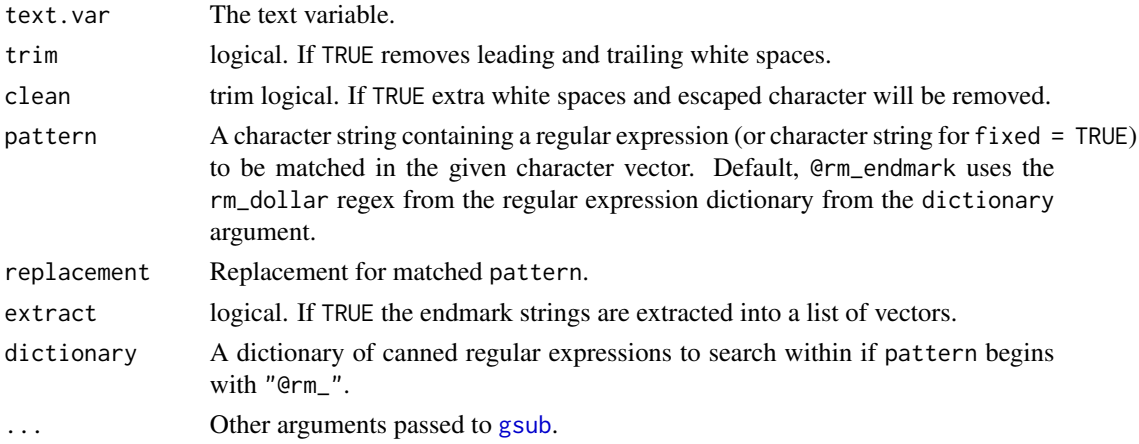

#### Details

The default regular expression used by rm\_endmark finds endmark punctuation used in the qdap package; this includes ! . ? \* AND |. This behavior can be altered (to ; AND : or to use just ! . AND ?) by using a secondary regular expression from the [regex\\_usa](#page-16-0) data (or other dictionary) via (pattern = " $Q$ rm\_endmark2" or pattern = " $Q$ rm\_endmark3"). See **Examples** for example usage.

#### rm\_hash 45

## Value

Returns a character string with endmarks removed.

# See Also

[gsub](#page-0-0), [stri\\_extract\\_all\\_regex](#page-0-0)

Other rm\_ functions: [rm\\_abbreviation](#page-20-0), [rm\\_between](#page-22-0), [rm\\_bracket](#page-24-0), [rm\\_caps\\_phrase](#page-28-0), [rm\\_caps](#page-27-0), [rm\\_citation\\_tex](#page-33-0), [rm\\_citation](#page-29-0), [rm\\_city\\_state\\_zip](#page-35-0), [rm\\_city\\_state](#page-34-0), [rm\\_date](#page-36-0), [rm\\_default](#page-38-0), [rm\\_dollar](#page-39-0), [rm\\_email](#page-40-0), [rm\\_emoticon](#page-42-0), [rm\\_hash](#page-44-0), [rm\\_nchar\\_words](#page-46-0), [rm\\_non\\_ascii](#page-47-0), [rm\\_non\\_words](#page-49-0), [rm\\_number](#page-50-0), [rm\\_percent](#page-52-0), [rm\\_phone](#page-53-0), [rm\\_postal\\_code](#page-54-0), [rm\\_repeated\\_characters](#page-56-0), [rm\\_repeated\\_phrases](#page-57-0), [rm\\_repeated\\_words](#page-58-0), [rm\\_tag](#page-60-0), [rm\\_time](#page-61-0), [rm\\_title\\_name](#page-64-0), [rm\\_url](#page-65-0), [rm\\_white](#page-67-0), [rm\\_zip](#page-71-0)

## Examples

```
x \leq c ("I like the dog.", "I want it *|", "I;",
    "Who is| that?", "Hello world", "You...")
rm_endmark(x)
ex_endmark(x)
rm_endmark(x, pattern="@rm_endmark2")
ex_endmark(x, pattern="@rm_endmark2")
rm_endmark(x, pattern="@rm_endmark3")
ex_endmark(x, pattern="@rm_endmark3")
```
<span id="page-44-0"></span>rm\_hash *Remove/Replace/Extract Hash Tags*

## Description

Remove/replace/extract hash tags from a string.

#### Usage

```
rm_hash(text.var, trim = !extract, clean = TRUE, pattern = "@rm_hash",
  replacement = "", extract = FALSE,
  dictionary = getOption("regex.library"), ...)
ex_hash(text.var, trim = !extract, clean = TRUE, pattern = "@rm_hash",
  replacement = ", extract = TRUE,
  dictionary = getOption("regex.library"), ...)
```
## **Arguments**

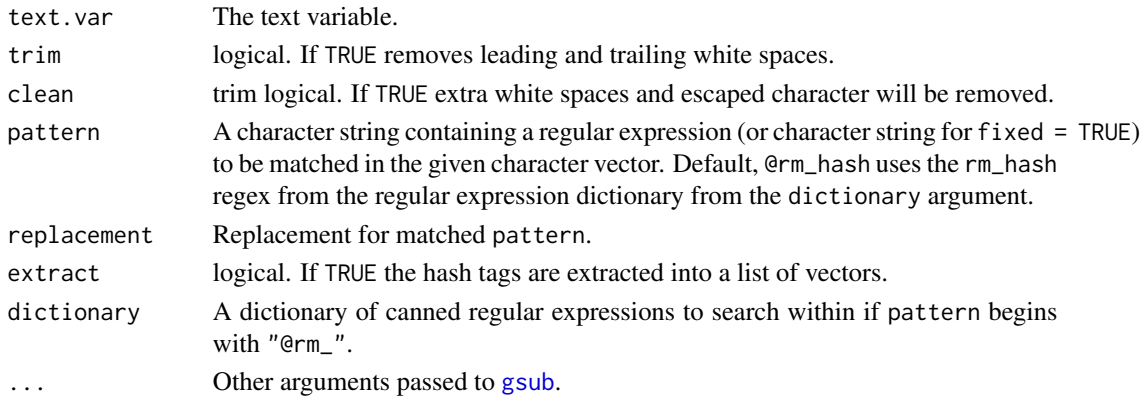

## Value

Returns a character string with hash tags removed.

### Author(s)

[stackoverflow's](http://stackoverflow.com/) hwnd and Tyler Rinker <tyler.rinker@gmail.com>.

#### References

The hash tag regular expression was taken from: <http://stackoverflow.com/a/25096474/1000343>

## See Also

[gsub](#page-0-0), [stri\\_extract\\_all\\_regex](#page-0-0)

Other rm\_ functions: [rm\\_abbreviation](#page-20-0), [rm\\_between](#page-22-0), [rm\\_bracket](#page-24-0), [rm\\_caps\\_phrase](#page-28-0), [rm\\_caps](#page-27-0), [rm\\_citation\\_tex](#page-33-0), [rm\\_citation](#page-29-0), [rm\\_city\\_state\\_zip](#page-35-0), [rm\\_city\\_state](#page-34-0), [rm\\_date](#page-36-0), [rm\\_default](#page-38-0), [rm\\_dollar](#page-39-0), [rm\\_email](#page-40-0), [rm\\_emoticon](#page-42-0), [rm\\_endmark](#page-43-0), [rm\\_nchar\\_words](#page-46-0), [rm\\_non\\_ascii](#page-47-0), [rm\\_non\\_words](#page-49-0), [rm\\_number](#page-50-0), [rm\\_percent](#page-52-0), [rm\\_phone](#page-53-0), [rm\\_postal\\_code](#page-54-0), [rm\\_repeated\\_characters](#page-56-0), [rm\\_repeated\\_phrases](#page-57-0), [rm\\_repeated\\_words](#page-58-0), [rm\\_tag](#page-60-0), [rm\\_time](#page-61-0), [rm\\_title\\_name](#page-64-0), [rm\\_url](#page-65-0), [rm\\_white](#page-67-0), [rm\\_zip](#page-71-0)

## Examples

```
x <- c("@hadley I like #rstats for #ggplot2 work.",
   "Difference between #magrittr and #pipeR, both implement pipeline operators for #rstats:
      http://renkun.me/r/2014/07/26/difference-between-magrittr-and-pipeR.html @timelyportfolio",
   "Slides from great talk: @ramnath_vaidya: Interactive slides from Interactive Visualization
        presentation #user2014. http://ramnathv.github.io/user2014-rcharts/#1"
\mathcal{L}
```

```
rm_hash(x)
rm_hash(rm_tag(x))
ex_hash(x)
```
## remove just the hash symbol rm\_hash(x, replace="\\3")

<span id="page-46-0"></span>

#### Description

Remove/replace/extract words that are n letters in length (apostrophes not counted).

## Usage

```
rm_nchar_words(text.var, n, trim = !extract, clean = TRUE,
 pattern = "@rm_nchar_words", replacement = "", extract = FALSE,
 dictionary = getOption("regex.library"), ...)
```

```
ex_nchar_words(text.var, n, trim = !extract, clean = TRUE,
 pattern = "@rm_nchar_words", replacement = "", extract = TRUE,
 dictionary = getOption("regex.library"), ...)
```
## Arguments

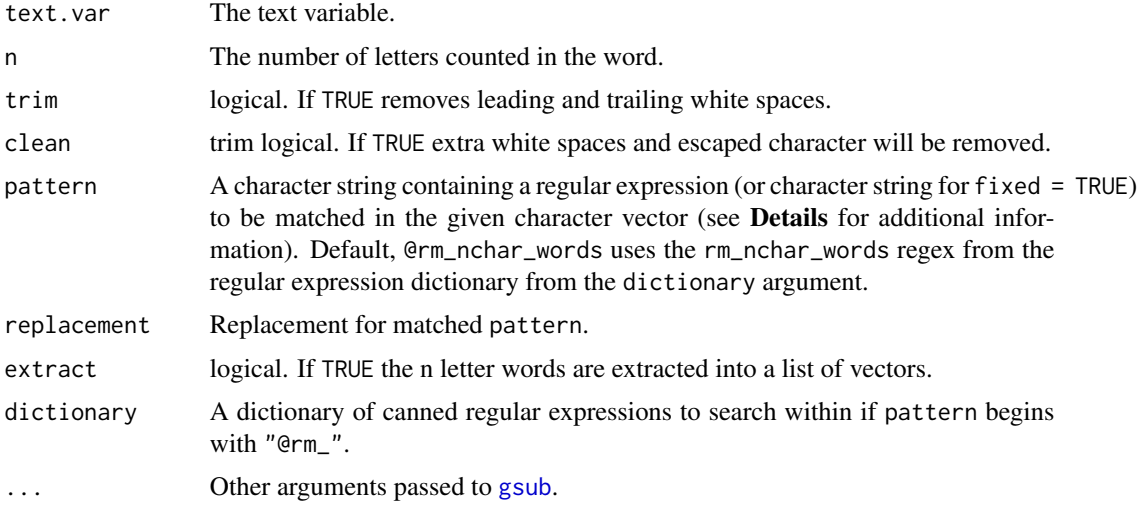

### Details

The default regular expression used by rm\_nchar\_words counts letter length, not characters. This means that apostrophes are not include in the character count. This behavior can be altered (to include apostrophes in the character count) by using a secondary regular expression from the [regex\\_usa](#page-16-0) data (or other dictionary) via (pattern = "@rm\_nchar\_words2"). See Examples for example usage.

## Value

Returns a character string with n letter words removed.

### Author(s)

[stackoverflow's](http://stackoverflow.com/) CharlieB and Tyler Rinker <tyler.rinker@gmail.com>.

### References

The n letter/character word regular expression was taken from: [http://stackoverflow.com/a/](http://stackoverflow.com/a/25243885/1000343) [25243885/1000343](http://stackoverflow.com/a/25243885/1000343)

## See Also

[gsub](#page-0-0), [stri\\_extract\\_all\\_regex](#page-0-0)

```
Other rm_ functions: rm_abbreviation, rm_between, rm_bracket, rm_caps_phrase, rm_caps,
rm_citation_tex, rm_citation, rm_city_state_zip, rm_city_state, rm_date, rm_default,
rm_dollar, rm_email, rm_emoticon, rm_endmark, rm_hash, rm_non_ascii, rm_non_words, rm_number,
rm_percent, rm_phone, rm_postal_code, rm_repeated_characters, rm_repeated_phrases,
rm_repeated_words, rm_tag, rm_time, rm_title_name, rm_url, rm_white, rm_zip
```
#### Examples

```
x <- "This is Jon's dogs' 'bout there in a word Mike's re'y."
rm_nchar_words(x, 4)
ex_nchar_words(x, 4)
## Count characters (apostrophes and letters)
ex_nchar_words(x, 5, pattern = "@rm_nchar_words2")
## nchar range
rm_nchar_words(x, "1,2")
## Not run:
## Larger example
library(qdap)
ex_nchar_words(hamlet[["dialogue"]], 5)
## End(Not run)
```
<span id="page-47-0"></span>rm\_non\_ascii *Remove/Replace/Extract Non-ASCII*

## Description

Remove/replace/extract non-ASCII substring from a string. This is the template used by other qdapRegex rm\_XXX functions.

## rm\_non\_ascii 49

### Usage

```
rm_non_ascii(text.var, trim = !extract, clean = TRUE,
 pattern = "@rm_non_ascii", replacement = "", extract = FALSE,
 dictionary = getOption("regex.library"), ascii.out = TRUE, ...)
ex_non_ascii(text.var, trim = !extract, clean = TRUE,
 pattern = "@rm_non_ascii", replacement = "", extract = TRUE,
 dictionary = getOption("regex.library"), ascii.out = TRUE, ...)
```
## Arguments

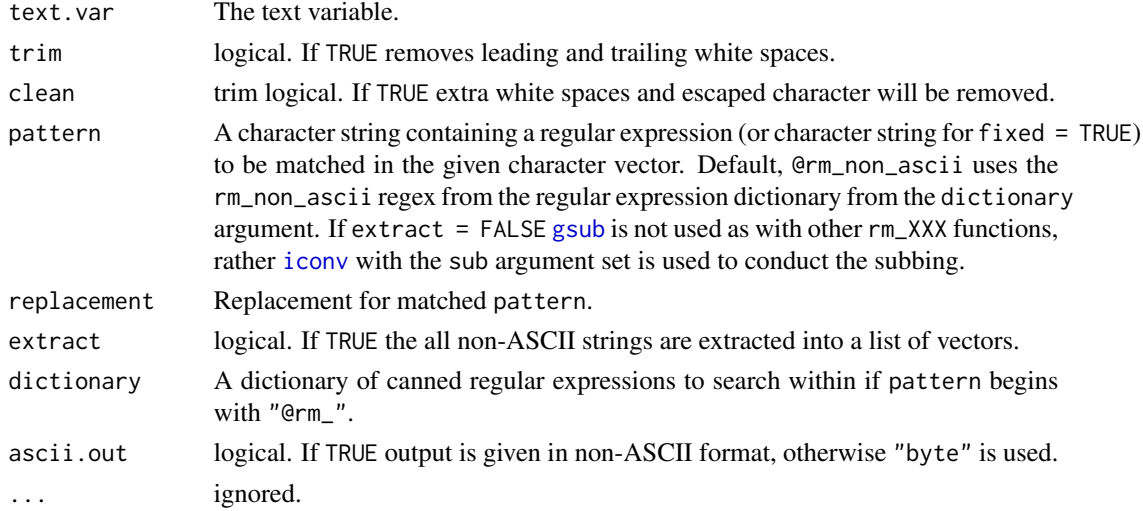

# Value

Returns a character string with "all non-ascii" removed.

## Warning

[iconv](#page-0-0) is used within rm\_non\_ascii. [iconv](#page-0-0)'s behavior across operating systems may not be consistent.

## Author(s)

[stackoverflow'](http://stackoverflow.com)s MrFlick, hwnd, and Tyler Rinker <tyler.rinker@gmail.com>.

#### See Also

[gsub](#page-0-0), [stri\\_extract\\_all\\_regex](#page-0-0)

Other rm\_ functions: [rm\\_abbreviation](#page-20-0), [rm\\_between](#page-22-0), [rm\\_bracket](#page-24-0), [rm\\_caps\\_phrase](#page-28-0), [rm\\_caps](#page-27-0), [rm\\_citation\\_tex](#page-33-0), [rm\\_citation](#page-29-0), [rm\\_city\\_state\\_zip](#page-35-0), [rm\\_city\\_state](#page-34-0), [rm\\_date](#page-36-0), [rm\\_default](#page-38-0), [rm\\_dollar](#page-39-0), [rm\\_email](#page-40-0), [rm\\_emoticon](#page-42-0), [rm\\_endmark](#page-43-0), [rm\\_hash](#page-44-0), [rm\\_nchar\\_words](#page-46-0), [rm\\_non\\_words](#page-49-0), [rm\\_number](#page-50-0), [rm\\_percent](#page-52-0), [rm\\_phone](#page-53-0), [rm\\_postal\\_code](#page-54-0), [rm\\_repeated\\_characters](#page-56-0), [rm\\_repeated\\_phrases](#page-57-0), [rm\\_repeated\\_words](#page-58-0), [rm\\_tag](#page-60-0), [rm\\_time](#page-61-0), [rm\\_title\\_name](#page-64-0), [rm\\_url](#page-65-0), [rm\\_white](#page-67-0), [rm\\_zip](#page-71-0)

### Examples

```
x <- c("Hello World", "Ekstr\xf8m", "J\xf6reskog", "bi\xdfchen Z\xfcrcher")
Encoding(x) <- "latin1"
x
rm_non_ascii(x)
rm_non_ascii(x, replacement="<<FLAG>>")
ex_non_ascii(x)
ex_non_ascii(x, ascii.out=FALSE)
## simple regex to remove non-ascii
rm_default(x, pattern="[^ -~]")
ex_default(x, pattern="[^ -~]")
```
<span id="page-49-0"></span>rm\_non\_words *Remove/Replace/Extract Non-Words*

### Description

rm\_non\_words - Remove/replace/extract non-words (Anything that's not a letter or apostrophe; also removes multiple white spaces) from a string.

### Usage

```
rm_non_words(text.var, trim = !extract, clean = TRUE,
  pattern = "@rm_non_words", replacement = " ", extract = FALSE,
  dictionary = getOption("regex.library"), ...)
ex_non_words(text.var, trim = !extract, clean = TRUE,
```

```
pattern = "[^A-Za-z' ]+", replacement = " ", extract = TRUE,
dictionary = getOption("regex.library"), ...)
```
#### Arguments

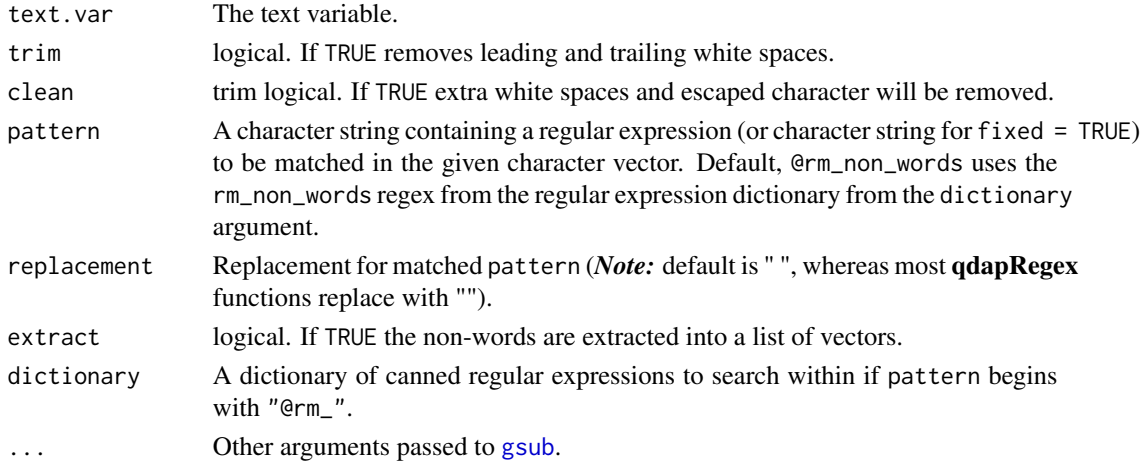

## rm\_number 51

## Value

Returns a character string with non-words removed.

### Note

Setting the argument extract = TRUE is not very useful. Use the following setup instead (see Examples for a demonstration).

```
rm_default(x, pattern = "[^A-Za-z' ]", extract=TRUE)
```
#### See Also

#### [gsub](#page-0-0), [stri\\_extract\\_all\\_regex](#page-0-0)

```
Other rm_ functions: rm_abbreviation, rm_between, rm_bracket, rm_caps_phrase, rm_caps,
rm_citation_tex, rm_citation, rm_city_state_zip, rm_city_state, rm_date, rm_default,
rm_dollar, rm_email, rm_emoticon, rm_endmark, rm_hash, rm_nchar_words, rm_non_ascii,
rm_number, rm_percent, rm_phone, rm_postal_code, rm_repeated_characters, rm_repeated_phrases,
rm_repeated_words, rm_tag, rm_time, rm_title_name, rm_url, rm_white, rm_zip
```
## Examples

```
x \leftarrow c"I like 56 dogs!",
    "It's seventy-two feet from the px290.",
   NA,
    "What",
    "that1is2a3way4to5go6.",
    "What do you*% want? For real%; I think you'll see.",
    "Oh some <html>code</html> to remove"
)
rm_non_words(x)
ex_non_words(x)
```
<span id="page-50-0"></span>

rm\_number *Remove/Replace/Extract Numbers*

## Description

rm\_number - Remove/replace/extract number from a string (works on numbers with commas, decimals and negatives).

as\_numeric - A wrapper for as.numeric(gsub(",", "",  $x$ )), which removes commas and converts a list of vectors of strings to numeric. If the string cannot be converted to numeric NA is returned.

as\_numeric2 - A convenience function for as\_numeric that unlists and returns a vector rather than a list.

### Usage

```
rm_number(text.var, trim = !extract, clean = TRUE, pattern = "@rm_number",
  replacement = "", extract = FALSE,
 dictionary = getOption("regex.library"), ...)
as_numeric(x)
as_numeric2(x)
ex_number(text.var, trim = !extract, clean = TRUE, pattern = "@rm_number",
 replacement = "", extract = TRUE,
 dictionary = getOption("regex.library"), ...)
```
## Arguments

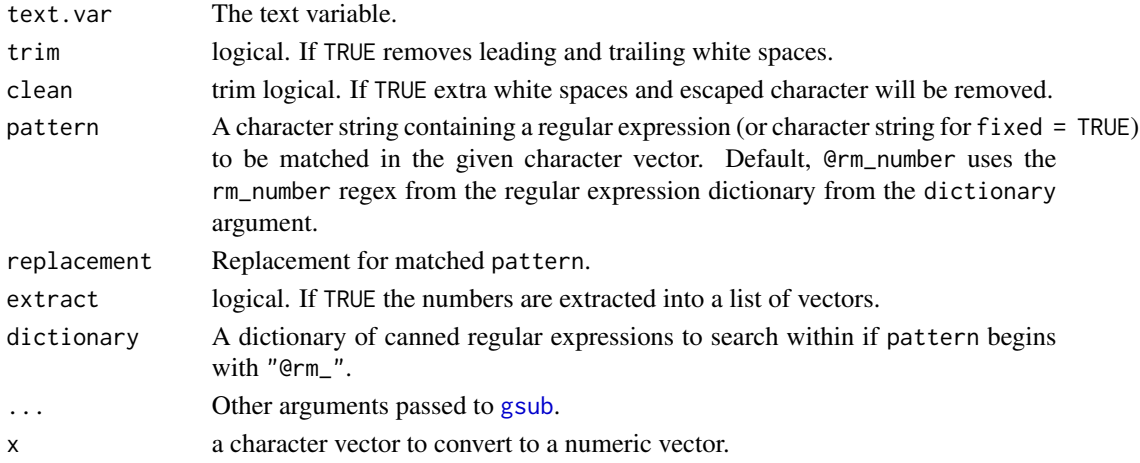

## Value

rm\_number - Returns a character string with number removed. as\_numeric - Returns a list of vectors of numbers.

as\_numeric2 - Returns an unlisted vector of numbers.

# References

The number regular expression was created by Jason Gray.

#### See Also

### [gsub](#page-0-0), [stri\\_extract\\_all\\_regex](#page-0-0)

Other rm\_ functions: [rm\\_abbreviation](#page-20-0), [rm\\_between](#page-22-0), [rm\\_bracket](#page-24-0), [rm\\_caps\\_phrase](#page-28-0), [rm\\_caps](#page-27-0), [rm\\_citation\\_tex](#page-33-0), [rm\\_citation](#page-29-0), [rm\\_city\\_state\\_zip](#page-35-0), [rm\\_city\\_state](#page-34-0), [rm\\_date](#page-36-0), [rm\\_default](#page-38-0), [rm\\_dollar](#page-39-0), [rm\\_email](#page-40-0), [rm\\_emoticon](#page-42-0), [rm\\_endmark](#page-43-0), [rm\\_hash](#page-44-0), [rm\\_nchar\\_words](#page-46-0), [rm\\_non\\_ascii](#page-47-0), [rm\\_non\\_words](#page-49-0), [rm\\_percent](#page-52-0), [rm\\_phone](#page-53-0), [rm\\_postal\\_code](#page-54-0), [rm\\_repeated\\_characters](#page-56-0), [rm\\_repeated\\_phrases](#page-57-0), [rm\\_repeated\\_words](#page-58-0), [rm\\_tag](#page-60-0), [rm\\_time](#page-61-0), [rm\\_title\\_name](#page-64-0), [rm\\_url](#page-65-0), [rm\\_white](#page-67-0), [rm\\_zip](#page-71-0)

# rm\_percent 53

#### Examples

```
x \leq c ("-2 is an integer. -4.3 and 3.33 are not.",
    "123,456 is 0 alot -123456 more than -.2", "and 3456789123 fg for 345.",
    "fg 12,345 23 .44 or 18.", "don't remove this 444,44", "hello world -.q")
rm_number(x)
ex_number(x)
##Convert to numeric
as\_numeric(ex\_number(x)) # retain list
as_numeric2(ex_number(x)) # unlist
```
<span id="page-52-0"></span>rm\_percent *Remove/Replace/Extract Percentages*

## Description

Remove/replace/extract percentages from a string.

## Usage

```
rm_percent(text.var, trim = !extract, clean = TRUE,
 pattern = "@rm_percent", replacement = "", extract = FALSE,
 dictionary = getOption("regex.library"), ...)
ex_percent(text.var, trim = !extract, clean = TRUE,
 pattern = "@rm_percent", replacement = "", extract = TRUE,
```
dictionary = getOption("regex.library"), ...)

```
Arguments
```
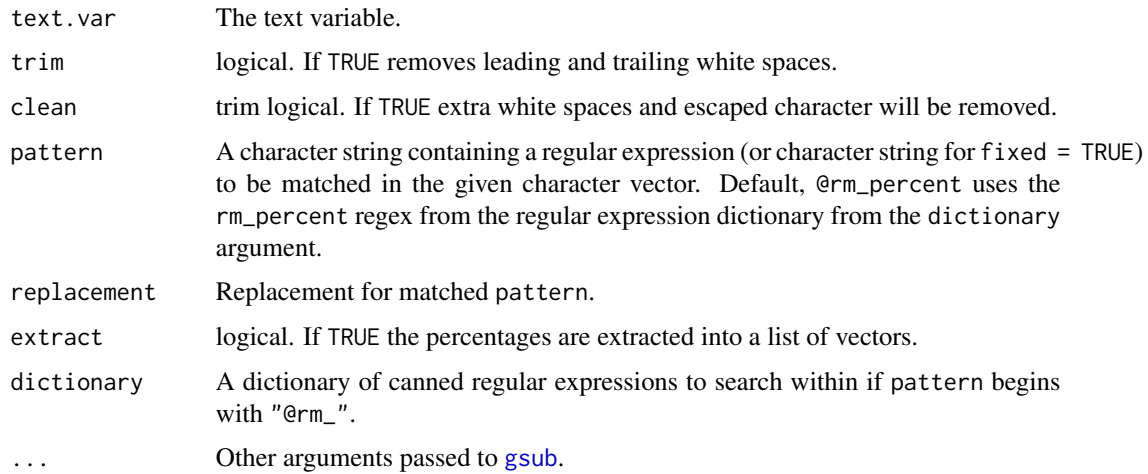

Returns a character string with percentages removed.

## See Also

[gsub](#page-0-0), [stri\\_extract\\_all\\_regex](#page-0-0)

```
Other rm_ functions: rm_abbreviation, rm_between, rm_bracket, rm_caps_phrase, rm_caps,
rm_citation_tex, rm_citation, rm_city_state_zip, rm_city_state, rm_date, rm_default,
rm_dollar, rm_email, rm_emoticon, rm_endmark, rm_hash, rm_nchar_words, rm_non_ascii,
rm_non_words, rm_number, rm_phone, rm_postal_code, rm_repeated_characters, rm_repeated_phrases,
rm_repeated_words, rm_tag, rm_time, rm_title_name, rm_url, rm_white, rm_zip
```
#### Examples

```
x \le -c ("There is $5.50 for me.", "that's 45.6% of the pizza",
    "14% is $26 or $25.99")
rm_percent(x)
ex_percent(x)
```
<span id="page-53-0"></span>rm\_phone *Remove/Replace/Extract Phone Numbers*

#### Description

Remove/replace/extract phone numbers from a string.

#### Usage

```
rm_phone(text.var, trim = !extract, clean = TRUE, pattern = "@rm_phone",
 replacement = "", extract = FALSE,
  dictionary = getOption("regex.library"), ...)
```

```
ex_phone(text.var, trim = !extract, clean = TRUE, pattern = "@rm_phone",
  replacent = "", extract = TRUE,dictionary = getOption("regex.library"), ...)
```
## Arguments

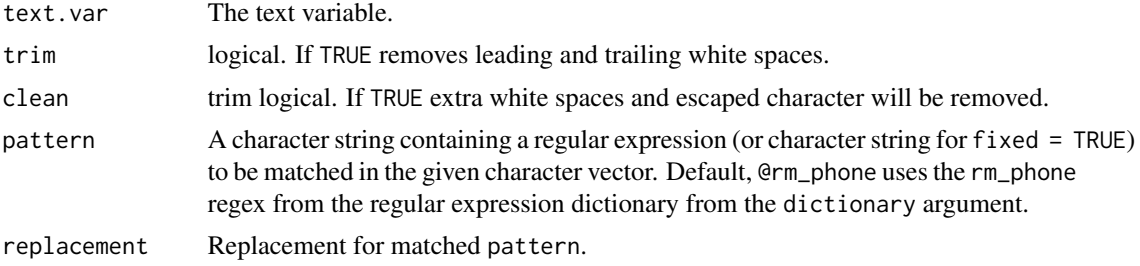

## rm\_postal\_code 55

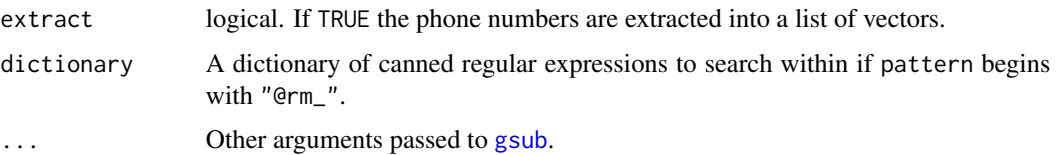

#### Value

Returns a character string with phone numbers removed.

#### Author(s)

[stackoverflow's](http://stackoverflow.com/) Marius and Tyler Rinker <tyler.rinker@gmail.com>.

#### References

The phone regular expression was taken from: <http://stackoverflow.com/a/21008254/1000343>

# See Also

[gsub](#page-0-0), [stri\\_extract\\_all\\_regex](#page-0-0)

```
Other rm_ functions: rm_abbreviation, rm_between, rm_bracket, rm_caps_phrase, rm_caps,
rm_citation_tex, rm_citation, rm_city_state_zip, rm_city_state, rm_date, rm_default,
rm_dollar, rm_email, rm_emoticon, rm_endmark, rm_hash, rm_nchar_words, rm_non_ascii,
rm_non_words, rm_number, rm_percent, rm_postal_code, rm_repeated_characters, rm_repeated_phrases,
rm_repeated_words, rm_tag, rm_time, rm_title_name, rm_url, rm_white, rm_zip
```
#### Examples

```
x <- c(" Mr. Bean bought 2 tickets 2-613-213-4567 or 5555555555 call either one",
  "43 Butter Rd, Brossard QC K0A 3P0 - 613 213 4567",
  "Please contact Mr. Bean (613)2134567",
  "1.575.555.5555 is his #1 number",
  "7164347566",
  "I like 1234567 dogs"
\mathcal{L}rm_phone(x)
ex_phone(x)
```
<span id="page-54-0"></span>rm\_postal\_code *Remove/Replace/Extract Postal Codes*

## Description

Remove/replace/extract postal codes.

#### Usage

```
rm_postal_code(text.var, trim = !extract, clean = TRUE,
 pattern = "@rm_postal_code", replacement = "", extract = FALSE,
 dictionary = getOption("regex.library"), ...)
ex_postal_code(text.var, trim = !extract, clean = TRUE,
  pattern = "@rm_postal_code", replacement = "", extract = TRUE,
  dictionary = getOption("regex.library"), ...)
```
#### Arguments

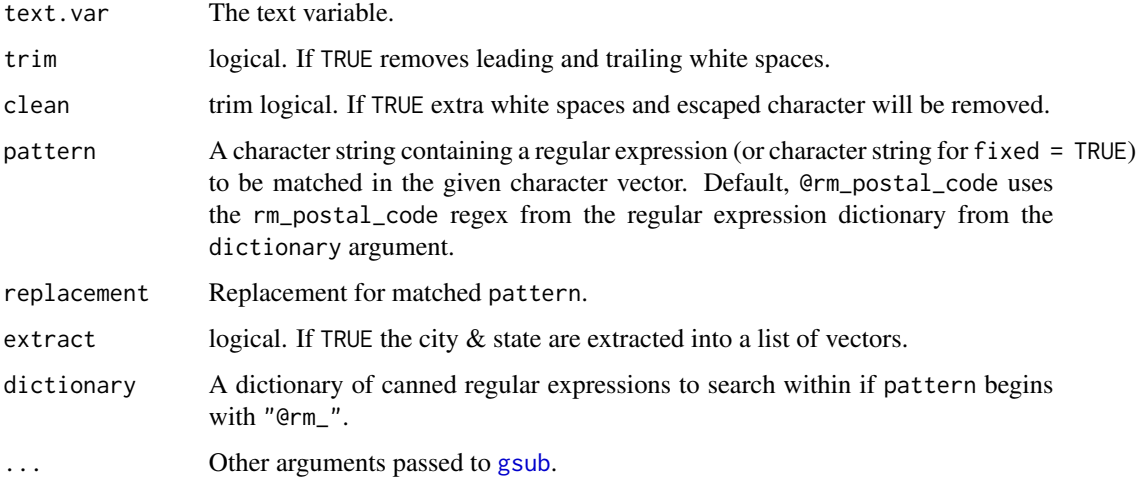

#### Value

Returns a character string with postal codes removed.

#### See Also

## [gsub](#page-0-0), [stri\\_extract\\_all\\_regex](#page-0-0)

```
Other rm_ functions: rm_abbreviation, rm_between, rm_bracket, rm_caps_phrase, rm_caps,
rm_citation_tex, rm_citation, rm_city_state_zip, rm_city_state, rm_date, rm_default,
rm_dollar, rm_email, rm_emoticon, rm_endmark, rm_hash, rm_nchar_words, rm_non_ascii,
rm_non_words, rm_number, rm_percent, rm_phone, rm_repeated_characters, rm_repeated_phrases,
rm_repeated_words, rm_tag, rm_time, rm_title_name, rm_url, rm_white, rm_zip
```
# Examples

```
x <- c("Anchorage, AK", "New York City, NY", "Some Place, Another Place, LA")
rm_postal_code(x)
ex_postal_code(x)
```
<span id="page-56-0"></span>rm\_repeated\_characters

*Remove/Replace/Extract Words With Repeating Characters*

# Description

Remove/replace/extract words with repeating characters. The word must contain characters, each repeating at east 2 times

#### Usage

```
rm_repeated_characters(text.var, trim = !extract, clean = TRUE,
 pattern = "@rm_repeated_characters", replacement = "", extract = FALSE,
 dictionary = getOption("regex.library"), ...)
```

```
ex_repeated_characters(text.var, trim = !extract, clean = TRUE,
 pattern = "@rm_repeated_characters", replacement = "", extract = TRUE,
 dictionary = getOption("regex.library"), ...)
```
## Arguments

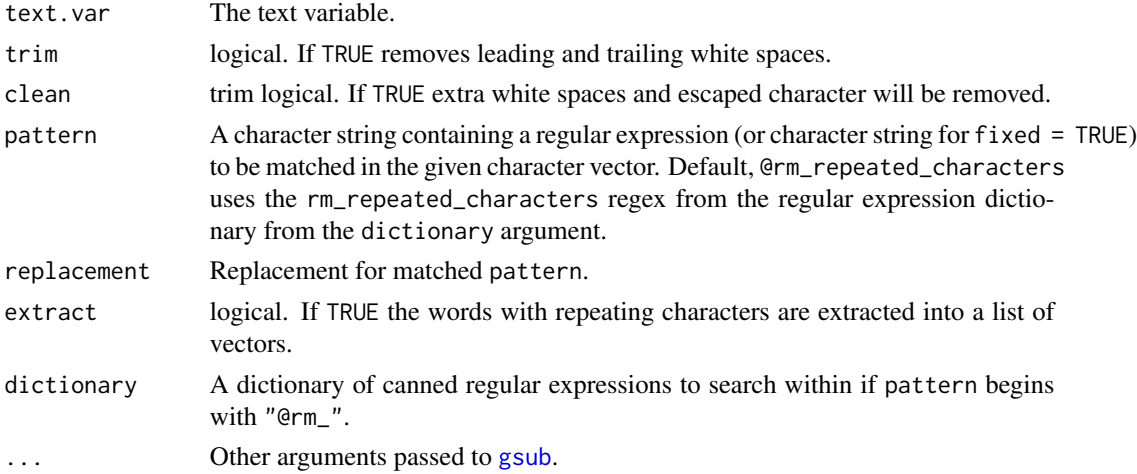

## Value

Returns a character string with percentages removed.

### Author(s)

[stackoverflow's](http://stackoverflow.com/) vks and Tyler Rinker <tyler.rinker@gmail.com>.

#### References

<http://stackoverflow.com/a/29438461/1000343>

## See Also

```
gsub, stri_extract_all_regex
```
Other rm\_ functions: [rm\\_abbreviation](#page-20-0), [rm\\_between](#page-22-0), [rm\\_bracket](#page-24-0), [rm\\_caps\\_phrase](#page-28-0), [rm\\_caps](#page-27-0), [rm\\_citation\\_tex](#page-33-0), [rm\\_citation](#page-29-0), [rm\\_city\\_state\\_zip](#page-35-0), [rm\\_city\\_state](#page-34-0), [rm\\_date](#page-36-0), [rm\\_default](#page-38-0), [rm\\_dollar](#page-39-0), [rm\\_email](#page-40-0), [rm\\_emoticon](#page-42-0), [rm\\_endmark](#page-43-0), [rm\\_hash](#page-44-0), [rm\\_nchar\\_words](#page-46-0), [rm\\_non\\_ascii](#page-47-0), [rm\\_non\\_words](#page-49-0), [rm\\_number](#page-50-0), [rm\\_percent](#page-52-0), [rm\\_phone](#page-53-0), [rm\\_postal\\_code](#page-54-0), [rm\\_repeated\\_phrases](#page-57-0), [rm\\_repeated\\_words](#page-58-0), [rm\\_tag](#page-60-0), [rm\\_time](#page-61-0), [rm\\_title\\_name](#page-64-0), [rm\\_url](#page-65-0), [rm\\_white](#page-67-0), [rm\\_zip](#page-71-0)

### Examples

```
x <- "aaaahahahahaha that was a good joke peep and pepper and pepe"
rm_repeated_characters(x)
ex_repeated_characters(x)
```
<span id="page-57-0"></span>rm\_repeated\_phrases *Remove/Replace/Extract Repeating Phrases*

### Description

Remove/replace/extract repeating phrases from a string.

## Usage

```
rm_repeated_phrases(text.var, trim = !extract, clean = TRUE,
 pattern = "@rm_repeated_phrases", replacement = "", extract = FALSE,
 dictionary = getOption("regex.library"), ...)
```

```
ex_repeated_phrases(text.var, trim = !extract, clean = TRUE,
 pattern = "@rm_repeated_phrases", replacement = "", extract = TRUE,
 dictionary = getOption("regex.library"), ...)
```
#### Arguments

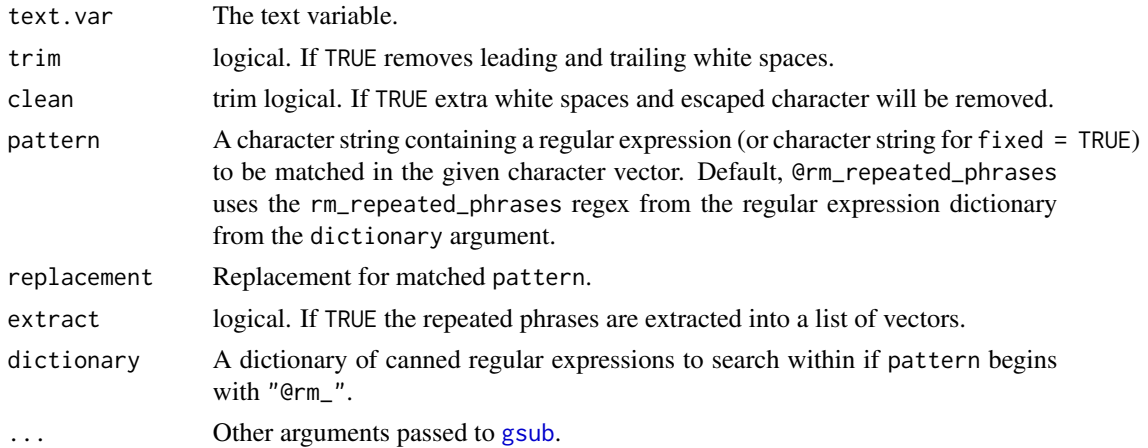

## Value

Returns a character string with percentages removed.

#### Author(s)

[stackoverflow's](http://stackoverflow.com/) BrodieG and Tyler Rinker <tyler.rinker@gmail.com>.

## References

<http://stackoverflow.com/a/28786617/1000343>

#### See Also

### [gsub](#page-0-0), [stri\\_extract\\_all\\_regex](#page-0-0)

Other rm\_ functions: [rm\\_abbreviation](#page-20-0), [rm\\_between](#page-22-0), [rm\\_bracket](#page-24-0), [rm\\_caps\\_phrase](#page-28-0), [rm\\_caps](#page-27-0), [rm\\_citation\\_tex](#page-33-0), [rm\\_citation](#page-29-0), [rm\\_city\\_state\\_zip](#page-35-0), [rm\\_city\\_state](#page-34-0), [rm\\_date](#page-36-0), [rm\\_default](#page-38-0), [rm\\_dollar](#page-39-0), [rm\\_email](#page-40-0), [rm\\_emoticon](#page-42-0), [rm\\_endmark](#page-43-0), [rm\\_hash](#page-44-0), [rm\\_nchar\\_words](#page-46-0), [rm\\_non\\_ascii](#page-47-0), [rm\\_non\\_words](#page-49-0), [rm\\_number](#page-50-0), [rm\\_percent](#page-52-0), [rm\\_phone](#page-53-0), [rm\\_postal\\_code](#page-54-0), [rm\\_repeated\\_characters](#page-56-0), [rm\\_repeated\\_words](#page-58-0), [rm\\_tag](#page-60-0), [rm\\_time](#page-61-0), [rm\\_title\\_name](#page-64-0), [rm\\_url](#page-65-0), [rm\\_white](#page-67-0), [rm\\_zip](#page-71-0)

## Examples

```
x \leftarrow c"this is a big is a Big deal",
    "I want want to see",
    "I want, want to see"
    "I want...want to see see see how",
    "I like it. It is cool",
    "this is a big is a Big deal for those of, those of you who are."
\mathcal{L}rm_repeated_phrases(x)
ex_repeated_phrases(x)
```
<span id="page-58-0"></span>rm\_repeated\_words *Remove/Replace/Extract Repeating Words*

#### Description

Remove/replace/extract repeating words from a string.

### Usage

```
rm_repeated_words(text.var, trim = !extract, clean = TRUE,
 pattern = "@rm_repeated_words", replacement = "", extract = FALSE,
 dictionary = getOption("regex.library"), ...)
ex_repeated_words(text.var, trim = !extract, clean = TRUE,
```

```
pattern = "@rm_repeated_words", replacement = "", extract = TRUE,
dictionary = getOption("regex.library"), ...)
```
## Arguments

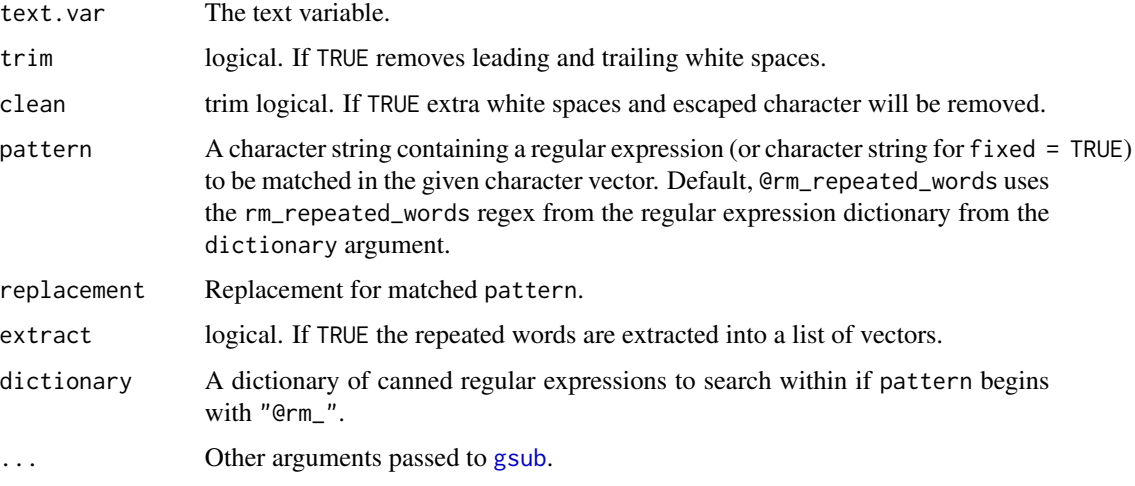

# Value

Returns a character string with percentages removed.

## See Also

[gsub](#page-0-0), [stri\\_extract\\_all\\_regex](#page-0-0)

Other rm\_ functions: [rm\\_abbreviation](#page-20-0), [rm\\_between](#page-22-0), [rm\\_bracket](#page-24-0), [rm\\_caps\\_phrase](#page-28-0), [rm\\_caps](#page-27-0), [rm\\_citation\\_tex](#page-33-0), [rm\\_citation](#page-29-0), [rm\\_city\\_state\\_zip](#page-35-0), [rm\\_city\\_state](#page-34-0), [rm\\_date](#page-36-0), [rm\\_default](#page-38-0), [rm\\_dollar](#page-39-0), [rm\\_email](#page-40-0), [rm\\_emoticon](#page-42-0), [rm\\_endmark](#page-43-0), [rm\\_hash](#page-44-0), [rm\\_nchar\\_words](#page-46-0), [rm\\_non\\_ascii](#page-47-0), [rm\\_non\\_words](#page-49-0), [rm\\_number](#page-50-0), [rm\\_percent](#page-52-0), [rm\\_phone](#page-53-0), [rm\\_postal\\_code](#page-54-0), [rm\\_repeated\\_characters](#page-56-0), [rm\\_repeated\\_phrases](#page-57-0), [rm\\_tag](#page-60-0), [rm\\_time](#page-61-0), [rm\\_title\\_name](#page-64-0), [rm\\_url](#page-65-0), [rm\\_white](#page-67-0), [rm\\_zip](#page-71-0)

#### Examples

```
x \leftarrow c"this is a big is a Big deal",
    "I want want to see",
    "I want, want to see",
    "I want...want to see see see how",
    "I like it. It is cool",
    "this is a big is a Big deal for those of, those of you who are."
)
rm_repeated_words(x)
ex_repeated_words(x)
```
<span id="page-60-0"></span>

#### Description

Remove/replace/extract person tags from a string.

## Usage

```
rm_tag(text.var, trim = !extract, clean = TRUE, pattern = "@rm_tag",
  replacement = "", extract = FALSE,
 dictionary = getOption("regex.library"), ...)
ex_tag(text.var, trim = !extract, clean = TRUE, pattern = "@rm_tag",
  replacement = "", extract = TRUE,dictionary = getOption("regex.library"), ...)
```
# Arguments

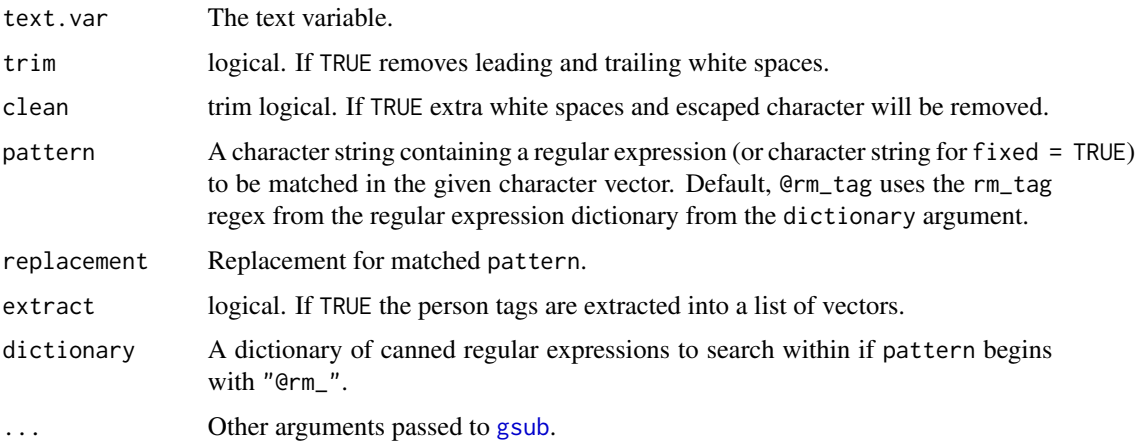

## Details

The default regex pattern " $(?$  <!  $[@\wedge w]$ ) $@([a-z0-9_1+)\b$ " is more liberal and searches for the at (@) symbol followed by any word. This can be accessed via pattern = "@rm\_tag". Twitter user names are more constrained. A second regex (" $($ ?<! $[$ @\w])@( $[a$ -z0-9\_]{1,15})\b") is provide that contains the latter word to substring that begins with an at  $(\mathcal{Q})$  followed by a word composed of alpha-numeric characters and underscores, no longer than 15 characters. This can be accessed via pattern = "@rm\_tag2" (see Examples).

# Value

Returns a character string with person tags removed.

## See Also

#### [gsub](#page-0-0), [stri\\_extract\\_all\\_regex](#page-0-0)

Other rm\_ functions: [rm\\_abbreviation](#page-20-0), [rm\\_between](#page-22-0), [rm\\_bracket](#page-24-0), [rm\\_caps\\_phrase](#page-28-0), [rm\\_caps](#page-27-0), [rm\\_citation\\_tex](#page-33-0), [rm\\_citation](#page-29-0), [rm\\_city\\_state\\_zip](#page-35-0), [rm\\_city\\_state](#page-34-0), [rm\\_date](#page-36-0), [rm\\_default](#page-38-0), [rm\\_dollar](#page-39-0), [rm\\_email](#page-40-0), [rm\\_emoticon](#page-42-0), [rm\\_endmark](#page-43-0), [rm\\_hash](#page-44-0), [rm\\_nchar\\_words](#page-46-0), [rm\\_non\\_ascii](#page-47-0), [rm\\_non\\_words](#page-49-0), [rm\\_number](#page-50-0), [rm\\_percent](#page-52-0), [rm\\_phone](#page-53-0), [rm\\_postal\\_code](#page-54-0), [rm\\_repeated\\_characters](#page-56-0), [rm\\_repeated\\_phrases](#page-57-0), [rm\\_repeated\\_words](#page-58-0), [rm\\_time](#page-61-0), [rm\\_title\\_name](#page-64-0), [rm\\_url](#page-65-0), [rm\\_white](#page-67-0), [rm\\_zip](#page-71-0)

### Examples

```
x <- c("@hadley I like #rstats for #ggplot2 work.",
   "Difference between #magrittr and #pipeR, both implement pipeline operators for #rstats:
      http://renkun.me/r/2014/07/26/difference-between-magrittr-and-pipeR.html @timelyportfolio",
   "Slides from great talk: @ramnath_vaidya: Interactive slides from Interactive Visualization
        presentation #user2014. http://ramnathv.github.io/user2014-rcharts/#1",
    "tyler.rinker@gamil.com is my email",
    "A non valid Twitter is @abcdefghijklmnopqrstuvwxyz"
\mathcal{L}rm_tag(x)
rm_tag(rm_hash(x))
ex_tag(x)
## more restrictive Twitter regex
ex_tag(x, pattern="@rm_tag2")
## Remove only the @ sign
rm\_tag(x, replacement = "\\3")rm_tag(x, replacement = "\\3", pattern="@rm_tag2")
```

```
rm_time Remove/Replace/Extract Time
```
#### Description

rm\_time - Remove/replace/extract time from a string.

rm\_transcript\_time - Remove/replace/extract transcript specific time stamps from a string.

as\_time - Convert a time stamp removed by rm\_time or rm\_transcript\_time to a standard time format (HH:SS:MM.OS) and optionally convert to [as.POSIXlt](#page-0-0).

as\_time - A convenience function for as\_time that unlists and returns a vector rather than a list.

#### Usage

```
rm_time(text.var, trim = !extract, clean = TRUE, pattern = "@rm_time",
 replacent = "", extract = FALSE,dictionary = getOption("regex.library"), ...)
```

```
rm_transcript_time(text.var, trim = !extract, clean = TRUE,
  pattern = "@rm_transcript_time", replacement = "", extract = FALSE,
  dictionary = getOption("regex.library"), ...)
as_time(x, as.POSIXlt = FALSE, millisecond = TRUE)as\_time2(x, ...)ex_time(text.var, trim = !extract, clean = TRUE, pattern = "@rm_time",
  replacement = ", extract = TRUE,
  dictionary = getOption("regex.library"), ...)
ex_transcript_time(text.var, trim = !extract, clean = TRUE,
  pattern = "@rm_transcript_time", replacement = "", extract = TRUE,
  dictionary = getOption("regex.library"), ...)
```
## Arguments

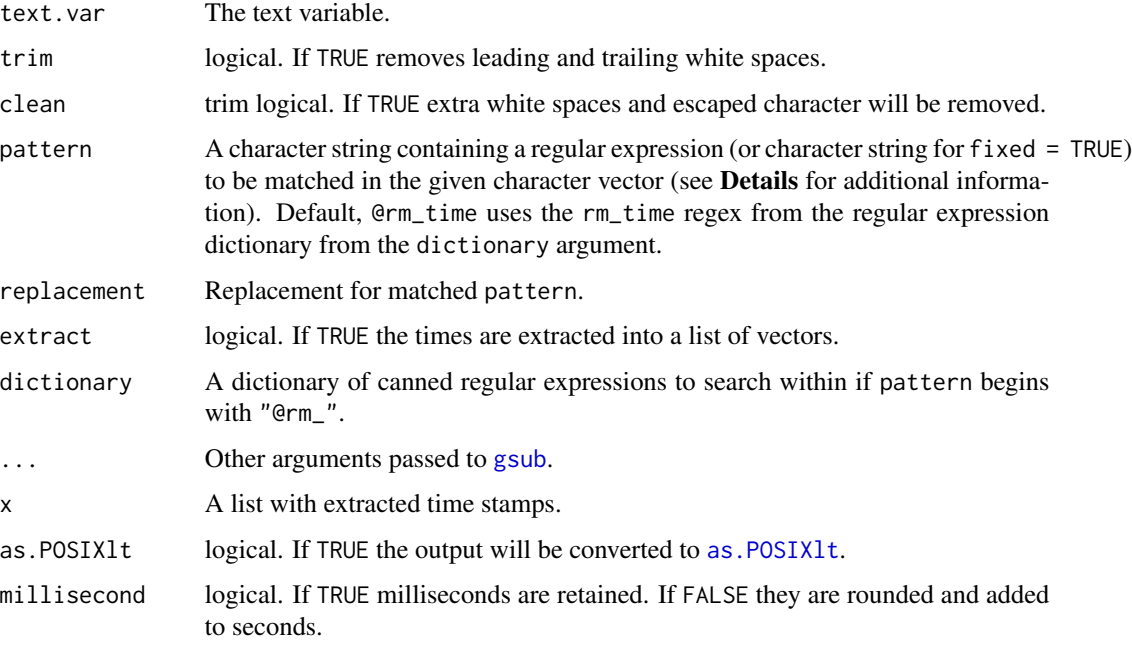

#### Details

The default regular expression used by rm\_time finds time with no AM/PM. This behavior can be altered by using a secondary regular expression from the [regex\\_usa](#page-16-0) data (or other dictionary) via (pattern = "@rm\_time2". See Examples for example usage.

# Value

Returns a character string with time removed.

. . . in as\_time2 are the other arguments passed to as\_time.

#### Author(s)

[stackoverflow's](http://stackoverflow.com/) hwnd and Tyler Rinker <tyler.rinker@gmail.com>.

### References

The time regular expression was taken from: <http://stackoverflow.com/a/25111133/1000343>

#### See Also

[gsub](#page-0-0), [stri\\_extract\\_all\\_regex](#page-0-0)

Other rm\_ functions: [rm\\_abbreviation](#page-20-0), [rm\\_between](#page-22-0), [rm\\_bracket](#page-24-0), [rm\\_caps\\_phrase](#page-28-0), [rm\\_caps](#page-27-0), [rm\\_citation\\_tex](#page-33-0), [rm\\_citation](#page-29-0), [rm\\_city\\_state\\_zip](#page-35-0), [rm\\_city\\_state](#page-34-0), [rm\\_date](#page-36-0), [rm\\_default](#page-38-0), [rm\\_dollar](#page-39-0), [rm\\_email](#page-40-0), [rm\\_emoticon](#page-42-0), [rm\\_endmark](#page-43-0), [rm\\_hash](#page-44-0), [rm\\_nchar\\_words](#page-46-0), [rm\\_non\\_ascii](#page-47-0), [rm\\_non\\_words](#page-49-0), [rm\\_number](#page-50-0), [rm\\_percent](#page-52-0), [rm\\_phone](#page-53-0), [rm\\_postal\\_code](#page-54-0), [rm\\_repeated\\_characters](#page-56-0), [rm\\_repeated\\_phrases](#page-57-0), [rm\\_repeated\\_words](#page-58-0), [rm\\_tag](#page-60-0), [rm\\_title\\_name](#page-64-0), [rm\\_url](#page-65-0), [rm\\_white](#page-67-0), [rm\\_zip](#page-71-0)

Other rm\_ functions: [rm\\_abbreviation](#page-20-0), [rm\\_between](#page-22-0), [rm\\_bracket](#page-24-0), [rm\\_caps\\_phrase](#page-28-0), [rm\\_caps](#page-27-0), [rm\\_citation\\_tex](#page-33-0), [rm\\_citation](#page-29-0), [rm\\_city\\_state\\_zip](#page-35-0), [rm\\_city\\_state](#page-34-0), [rm\\_date](#page-36-0), [rm\\_default](#page-38-0), [rm\\_dollar](#page-39-0), [rm\\_email](#page-40-0), [rm\\_emoticon](#page-42-0), [rm\\_endmark](#page-43-0), [rm\\_hash](#page-44-0), [rm\\_nchar\\_words](#page-46-0), [rm\\_non\\_ascii](#page-47-0), [rm\\_non\\_words](#page-49-0), [rm\\_number](#page-50-0), [rm\\_percent](#page-52-0), [rm\\_phone](#page-53-0), [rm\\_postal\\_code](#page-54-0), [rm\\_repeated\\_characters](#page-56-0), [rm\\_repeated\\_phrases](#page-57-0), [rm\\_repeated\\_words](#page-58-0), [rm\\_tag](#page-60-0), [rm\\_title\\_name](#page-64-0), [rm\\_url](#page-65-0), [rm\\_white](#page-67-0), [rm\\_zip](#page-71-0)

## Examples

```
x <- c("R uses 1:5 for 1, 2, 3, 4, 5.",
    "At 3:00 we'll meet up and leave by 4:30:20",
    "We'll meet at 6:33.", "He ran it in :22.34")
rm_time(x)
ex_time(x)
## With AM/PM
x \leftarrow c (
    "I'm getting 3:04 AM just fine, but...",
    "for 10:47 AM I'm getting 0:47 AM instead.",
    "no time here",
    "Some time has 12:04 with no AM/PM after it",
    "Some time has 12:04 a.m. or the form 1:22 pm"
\mathcal{L}ex_time(x)
ex_time(x, pat="@rm_time2")
rm_time(x, pat="@rm_time2")
ex_time(x, pat=pastex("@rm_time2", "@rm_time"))
# Convert to standard format
as_time(ex_time(x))
```
## rm\_title\_name 65

```
as_time(ex_time(x), as.POSIXIt = TRUE)as_time(ex_time(x), as.POSIXlt = FALSE, millisecond = FALSE)
# Transcript specific time stamps
x2 < -c(
    '08:15 8 minutes and 15 seconds 00:08:15.0',
    '3:15 3 minutes and 15 seconds not 1:03:15.0',
    '01:22:30 1 hour 22 minutes and 30 seconds 01:22:30.0',
    '#00:09:33-5# 9 minutes and 33.5 seconds 00:09:33.5',
    '00:09.33,75 9 minutes and 33.5 seconds 00:09:33.75'
)
rm_transcript_time(x2)
(out <- ex_transcript_time(x2))
as_time(out)
as_time(out, TRUE)
as_time(out, millisecond = FALSE)
## Not run:
if (!require("pacman")) install.packages("pacman")
pacman::p_load(chron)
lapply(as_time(out), chron::times)
lapply(as_time(out, , FALSE), chron::times)
## End(Not run)
```
<span id="page-64-0"></span>rm\_title\_name *Remove/Replace/Extract Title + Person Name*

## Description

Remove/replace/extract title (honorific) + person name(s) from a string.

# Usage

```
rm_title_name(text.var, trim = !extract, clean = TRUE,
 pattern = "@rm_title_name", replacement = "", extract = FALSE,
 dictionary = getOption("regex.library"), ...)
ex_title_name(text.var, trim = !extract, clean = TRUE,
 pattern = "@rm_title_name", replacement = "", extract = TRUE,
 dictionary = getOption("regex.library"), ...)
```
#### Arguments

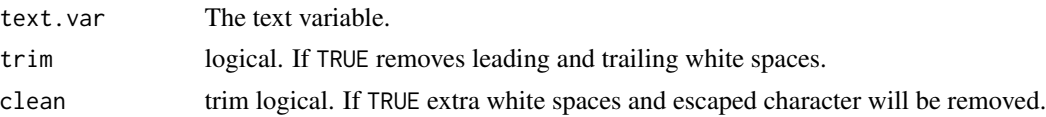

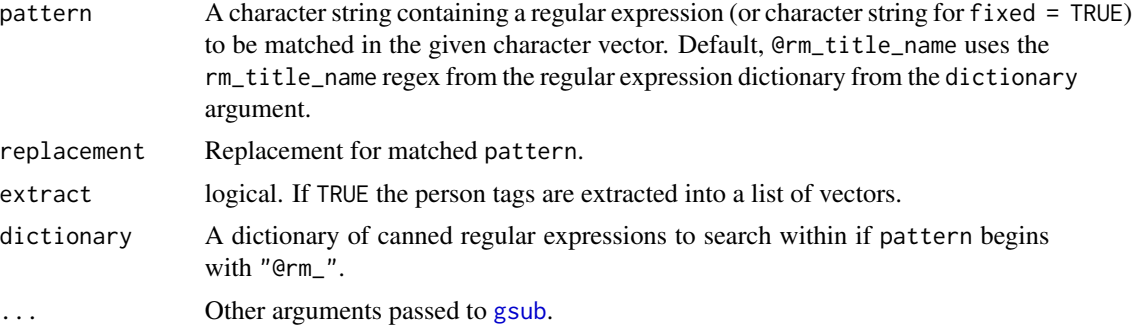

## Value

Returns a character string with person tags removed.

### See Also

#### [gsub](#page-0-0), [stri\\_extract\\_all\\_regex](#page-0-0)

Other rm\_ functions: [rm\\_abbreviation](#page-20-0), [rm\\_between](#page-22-0), [rm\\_bracket](#page-24-0), [rm\\_caps\\_phrase](#page-28-0), [rm\\_caps](#page-27-0), [rm\\_citation\\_tex](#page-33-0), [rm\\_citation](#page-29-0), [rm\\_city\\_state\\_zip](#page-35-0), [rm\\_city\\_state](#page-34-0), [rm\\_date](#page-36-0), [rm\\_default](#page-38-0), [rm\\_dollar](#page-39-0), [rm\\_email](#page-40-0), [rm\\_emoticon](#page-42-0), [rm\\_endmark](#page-43-0), [rm\\_hash](#page-44-0), [rm\\_nchar\\_words](#page-46-0), [rm\\_non\\_ascii](#page-47-0), [rm\\_non\\_words](#page-49-0), [rm\\_number](#page-50-0), [rm\\_percent](#page-52-0), [rm\\_phone](#page-53-0), [rm\\_postal\\_code](#page-54-0), [rm\\_repeated\\_characters](#page-56-0), [rm\\_repeated\\_phrases](#page-57-0), [rm\\_repeated\\_words](#page-58-0), [rm\\_tag](#page-60-0), [rm\\_time](#page-61-0), [rm\\_url](#page-65-0), [rm\\_white](#page-67-0), [rm\\_zip](#page-71-0)

#### Examples

```
x <- c("Dr. Brend is mizz hart's in mrs. Holtz's.",
    "Where is mr. Bob Jr. and Ms. John Kennedy?")
```
rm\_title\_name(x) ex\_title\_name(x)

<span id="page-65-0"></span>rm\_url *Remove/Replace/Extract URLs*

## Description

rm\_url - Remove/replace/extract URLs from a string.

rm\_twitter\_url - Remove/replace/extract Twitter Short URLs from a string.

## Usage

```
rm_url(text.var, trim = !extract, clean = TRUE, pattern = "@rm_url",
 replacement = "", extract = FALSE,
  dictionary = getOption("regex.library"), ...)
rm_twitter_url(text.var, trim = !extract, clean = TRUE,
```
#### rm\_url 67

```
pattern = "@rm_twitter_url", replacement = "", extract = FALSE,
  dictionary = getOption("regex.library"), ...)
ex_url(text.var, trim = !extract, clean = TRUE, pattern = "@rm_url",
  replacement = "", extract = TRUE,
  dictionary = getOption("regex.library"), ...)
ex_twitter_url(text.var, trim = !extract, clean = TRUE,
  pattern = "@rm_twitter_url", replacement = "", extract = TRUE,
  dictionary = getOption("regex.library"), ...)
```
#### Arguments

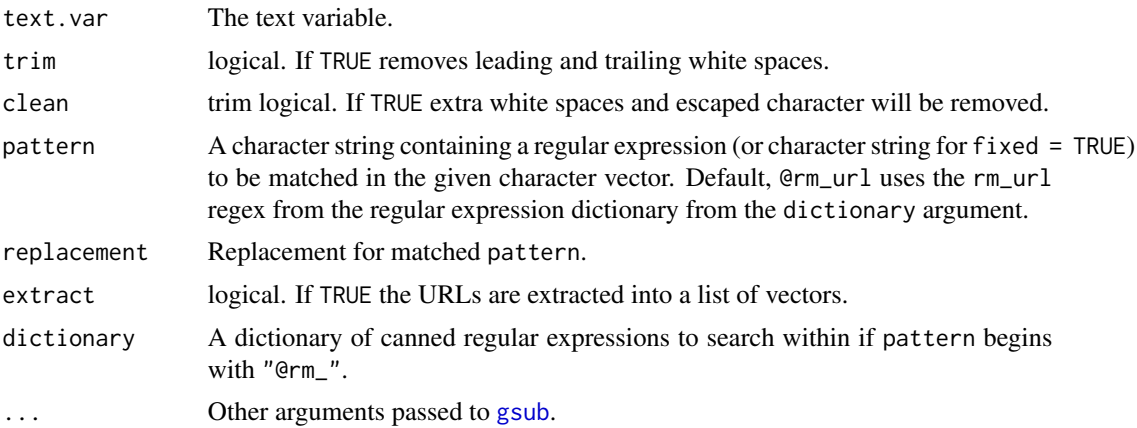

## Details

The default regex pattern "(http[^ ]\*)|(www\.[^ ]\*)" is more liberal. More constrained versions can be accessed via pattern = "@rm\_url2"  $&$  pattern = "@rm\_url3" see Examples).

#### Value

Returns a character string with URLs removed.

#### References

The more constrained url regular expressions ("@rm\_url2" and "@rm\_url3" was adapted from imme\_emosol's response: <https://mathiasbynens.be/demo/url-regex>

## See Also

#### [gsub](#page-0-0), [stri\\_extract\\_all\\_regex](#page-0-0)

Other rm\_ functions: [rm\\_abbreviation](#page-20-0), [rm\\_between](#page-22-0), [rm\\_bracket](#page-24-0), [rm\\_caps\\_phrase](#page-28-0), [rm\\_caps](#page-27-0), [rm\\_citation\\_tex](#page-33-0), [rm\\_citation](#page-29-0), [rm\\_city\\_state\\_zip](#page-35-0), [rm\\_city\\_state](#page-34-0), [rm\\_date](#page-36-0), [rm\\_default](#page-38-0), [rm\\_dollar](#page-39-0), [rm\\_email](#page-40-0), [rm\\_emoticon](#page-42-0), [rm\\_endmark](#page-43-0), [rm\\_hash](#page-44-0), [rm\\_nchar\\_words](#page-46-0), [rm\\_non\\_ascii](#page-47-0), [rm\\_non\\_words](#page-49-0), [rm\\_number](#page-50-0), [rm\\_percent](#page-52-0), [rm\\_phone](#page-53-0), [rm\\_postal\\_code](#page-54-0), [rm\\_repeated\\_characters](#page-56-0), [rm\\_repeated\\_phrases](#page-57-0), [rm\\_repeated\\_words](#page-58-0), [rm\\_tag](#page-60-0), [rm\\_time](#page-61-0), [rm\\_title\\_name](#page-64-0), [rm\\_white](#page-67-0), [rm\\_zip](#page-71-0)

### Examples

```
x <- " I like www.talkstats.com and http://stackoverflow.com"
rm url(x)rm_url(x, replacement = '<a href="\\1" target="_blank">\\1</a>')
ex\_url(x)ex_url(x, pattern = "@rm_url2")
ex\_url(x, pattern = "Qrm_url3")## Remove Twitter Short URL
x <- c("download file from http://example.com",
         "this is the link to my website http://example.com",
         "go to http://example.com from more info.",
         "Another url ftp://www.example.com",
         "And https://www.example.net",
         "twitter type: t.co/N1kq0F26tG",
         "still another one https://t.co/N1kq0F26tG :-)")
rm_twitter_url(x)
ex_twitter_url(x)
## Combine removing Twitter URLs and standard URLs
rm_twitter_n_url <- rm_(pattern=pastex("@rm_twitter_url", "@rm_url"))
rm_twitter_n_url(x)
rm_twitter_n_url(x, extract=TRUE)
```
rm\_white *Remove/Replace/Extract White Space*

#### Description

rm\_white - Remove multiple white space (> 1 becomes a single white space), white space before a comma, white space before a single or consecutive combination of a colon, semicolon, or endmark (period, question mark, or exclamation point), white space after a left bracket ("", "(", "[") or before a right bracket ("", ")", "]"), leading or trailing white space.

rm\_white\_bracket - Remove white space after a left bracket ("", "(", "[") or before a right bracket ("", ")", "]").

rm\_white\_colon - Remove white space before a single or consecutive combination of a colon, semicolon.

rm\_white\_comma - Remove white space before a comma.

rm\_white\_endmark - Remove white space before endmark(s) (".", "?", "!").

rm\_white\_lead - Remove leading white space.

rm\_white\_lead\_trail - Remove leading or trailing white space.

rm\_white\_trail - Remove trailing white space.

rm\_white\_multiple - Remove multiple white space (> 1 becomes a single white space).

#### rm\_white 69

rm\_white\_punctuation - Remove multiple white space before a comma, white space before a single or consecutive combination of a colon, semicolon, or endmark (period, question mark, or exclamation point).

#### Usage

```
rm_white(text.var, trim = FALSE, clean = FALSE, pattern = "@rm_white",
  replacent = "", extract = FALSE,dictionary = getOption("regex.library"), ...)
ex_white(text.var, trim = FALSE, clean = FALSE, pattern = "@rm_white",
  replacement = "", extract = TRUE,
  dictionary = getOption("regex.library"), ...)
rm_white_bracket(text.var, trim = !extract, clean = TRUE,
  pattern = "@rm_white_bracket", replacement = "", extract = FALSE,
  dictionary = getOption("regex.library"), ...)
ex_white_bracket(text.var, trim = !extract, clean = TRUE,
 pattern = "@rm_white_bracket", replacement = "", extract = TRUE,
  dictionary = getOption("regex.library"), ...)rm_white_colon(text.var, trim = !extract, clean = TRUE,
  pattern = "@rm_white_colon", replacement = "", extract = FALSE,
  dictionary = getOption("regex.library"), ...)
ex_white_colon(text.var, trim = !extract, clean = TRUE,
 pattern = "@rm_white_colon", replacement = "", extract = TRUE,
  dictionary = getOption("regex.library"), ...)rm_white_comma(text.var, trim = !extract, clean = TRUE,
  pattern = "@rm_white_comma", replacement = "", extract = FALSE,
  dictionary = getOption("regex.library"), ...)
ex_white_comma(text.var, trim = !extract, clean = TRUE,
  pattern = "@rm_white_comma", replacement = "", extract = TRUE,
  dictionary = getOption("regex.library"), ...)
rm_white_endmark(text.var, trim = !extract, clean = TRUE,
  pattern = "@rm_white_endmark", replacement = "", extract = FALSE,
  dictionary = getOption("regex.library"), ...)
ex_white_endmark(text.var, trim = !extract, clean = TRUE,
  pattern = "@rm_white_endmark", replacement = "", extract = TRUE,
  dictionary = getOption("regex.library"), ...)
rm_white_lead(text.var, trim = FALSE, clean = FALSE,
  pattern = "@rm_white_lead", replacement = "", extract = FALSE,
  dictionary = getOption("regex.library"), ...)
```

```
ex_white_lead(text.var, trim = FALSE, clean = FALSE,
  pattern = "@rm_white_lead", replacement = "", extract = TRUE,
  dictionary = getOption("regex.library"), ...)
rm_white_lead_trail(text.var, trim = FALSE, clean = FALSE,
  pattern = "@rm_white_lead_trail", replacement = "", extract = FALSE,
  dictionary = getOption("regex.library"), ...)
ex_white_lead_trail(text.var, trim = FALSE, clean = FALSE,
  pattern = "@rm_white_lead_trail", replacement = "", extract = TRUE,
  dictionary = getOption("regex.library"), ...)
rm_white_trail(text.var, trim = FALSE, clean = FALSE,
  pattern = "@rm_white_trail", replacement = "", extract = FALSE,
  dictionary = getOption("regex.library"), ...)
ex_white_trail(text.var, trim = FALSE, clean = FALSE,
  pattern = "@rm_white_trail", replacement = "", extract = TRUE,
  dictionary = getOption("regex.library"), ...)
rm_white_multiple(text.var, trim = !extract, clean = TRUE,
  pattern = "@rm_white_multiple", replacement = "", extract = FALSE,
  dictionary = getOption("regex.library"), ...)
ex_white_multiple(text.var, trim = !extract, clean = TRUE,
  pattern = "@rm_white_multiple", replacement = "", extract = TRUE,
  dictionary = getOption("regex.library"), ...)
rm_white_punctuation(text.var, trim = !extract, clean = TRUE,
  pattern = "@rm_white_punctuation", replacement = "", extract = FALSE,
  dictionary = getOption("regex.library"), ...)
ex_white_punctuation(text.var, trim = !extract, clean = TRUE,
  pattern = "@rm_white_punctuation", replacement = "", extract = TRUE,
```
dictionary = getOption("regex.library"), ...)

#### Arguments

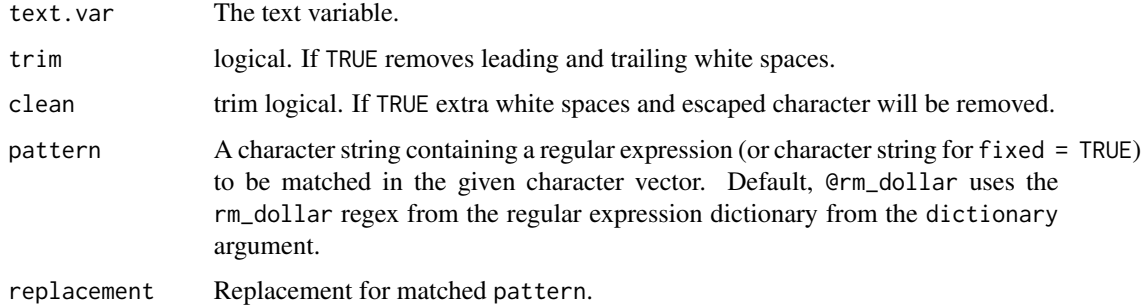

#### rm\_white 71

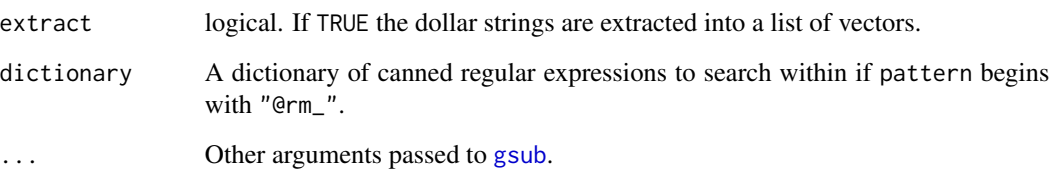

## Value

Returns a character string with extra white space removed.

#### Author(s)

rm\_white\_endmark/rm\_white\_punctuation -[stackoverflow'](http://stackoverflow.com)s hwnd and Tyler Rinker <tyler.rinker@gmail.com>.

#### References

The rm\_white\_endmark/rm\_white\_punctuation regular expression was taken from: [http://](http://stackoverflow.com/a/25464921/1000343) [stackoverflow.com/a/25464921/1000343](http://stackoverflow.com/a/25464921/1000343)

## See Also

#### [gsub](#page-0-0), [stri\\_extract\\_all\\_regex](#page-0-0)

Other rm\_ functions: [rm\\_abbreviation](#page-20-0), [rm\\_between](#page-22-0), [rm\\_bracket](#page-24-0), [rm\\_caps\\_phrase](#page-28-0), [rm\\_caps](#page-27-0), [rm\\_citation\\_tex](#page-33-0), [rm\\_citation](#page-29-0), [rm\\_city\\_state\\_zip](#page-35-0), [rm\\_city\\_state](#page-34-0), [rm\\_date](#page-36-0), [rm\\_default](#page-38-0), [rm\\_dollar](#page-39-0), [rm\\_email](#page-40-0), [rm\\_emoticon](#page-42-0), [rm\\_endmark](#page-43-0), [rm\\_hash](#page-44-0), [rm\\_nchar\\_words](#page-46-0), [rm\\_non\\_ascii](#page-47-0), [rm\\_non\\_words](#page-49-0), [rm\\_number](#page-50-0), [rm\\_percent](#page-52-0), [rm\\_phone](#page-53-0), [rm\\_postal\\_code](#page-54-0), [rm\\_repeated\\_characters](#page-56-0), [rm\\_repeated\\_phrases](#page-57-0), [rm\\_repeated\\_words](#page-58-0), [rm\\_tag](#page-60-0), [rm\\_time](#page-61-0), [rm\\_title\\_name](#page-64-0), [rm\\_url](#page-65-0), [rm\\_zip](#page-71-0)

## Examples

```
x \leftarrow c (" There is ($5.50 ) for , me . ", " that's [45.6% ] of! the pizza !",
          14% is { $26 } or $25.99 ?", "Oh ; here's colon : Yippee !")
```

```
rm_white(x)
rm_white_bracket(x)
rm_white_colon(x)
rm_white_comma(x)
rm_white_endmark(x)
rm_white_lead(x)
rm_white_trail(x)
rm_white_lead_trail(x)
rm_white_multiple(x)
rm_white_punctuation(x)
```
<span id="page-71-0"></span>

### Description

Remove/replace/extract zip codes from a string.

## Usage

```
rm_zip(text.var, trim = !extract, clean = TRUE, pattern = "@rm_zip",
  replacement = "", extract = FALSE,
 dictionary = getOption("regex.library"), ...)
ex_zip(text.var, trim = !extract, clean = TRUE, pattern = "@rm_zip",
  replacement = ", extract = TRUE,
  dictionary = getOption("regex.library"), ...)
```
# Arguments

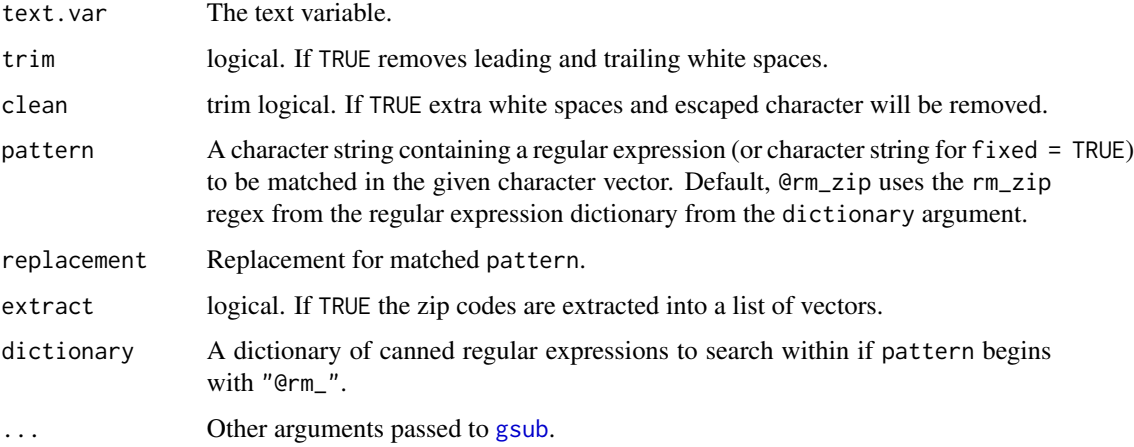

# Value

Returns a character string with U.S. 5 and 5+4 zip codes removed.

## Author(s)

[stackoverflow's](http://stackoverflow.com/) hwnd and Tyler Rinker <tyler.rinker@gmail.com>.

## References

The time regular expression was taken from: <http://stackoverflow.com/a/25223890/1000343>
<span id="page-72-0"></span>rm\_zip 73

## See Also

[gsub](#page-0-0), [stri\\_extract\\_all\\_regex](#page-0-0)

Other rm\_ functions: [rm\\_abbreviation](#page-20-0), [rm\\_between](#page-22-0), [rm\\_bracket](#page-24-0), [rm\\_caps\\_phrase](#page-28-0), [rm\\_caps](#page-27-0), [rm\\_citation\\_tex](#page-33-0), [rm\\_citation](#page-29-0), [rm\\_city\\_state\\_zip](#page-35-0), [rm\\_city\\_state](#page-34-0), [rm\\_date](#page-36-0), [rm\\_default](#page-38-0), [rm\\_dollar](#page-39-0), [rm\\_email](#page-40-0), [rm\\_emoticon](#page-42-0), [rm\\_endmark](#page-43-0), [rm\\_hash](#page-44-0), [rm\\_nchar\\_words](#page-46-0), [rm\\_non\\_ascii](#page-47-0), [rm\\_non\\_words](#page-49-0), [rm\\_number](#page-50-0), [rm\\_percent](#page-52-0), [rm\\_phone](#page-53-0), [rm\\_postal\\_code](#page-54-0), [rm\\_repeated\\_characters](#page-56-0), [rm\\_repeated\\_phrases](#page-57-0), [rm\\_repeated\\_words](#page-58-0), [rm\\_tag](#page-60-0), [rm\\_time](#page-61-0), [rm\\_title\\_name](#page-64-0), [rm\\_url](#page-65-0), [rm\\_white](#page-67-0)

# Examples

```
x <- c("Mr. Bean bought 2 tickets 2-613-213-4567",
  "43 Butter Rd, Brossard QC K0A 3P0 - 613 213 4567",
  "Rat Race, XX, 12345",
  "Ignore phone numbers(613)2134567",
  "Grab zips with dashes 12345-6789 or no space before12345-6789",
  "Grab zips with spaces 12345 6789 or no space before12345 6789",
  "I like 1234567 dogs"
\lambdarm_zip(x)
ex_zip(x)## ======================= ##
## BUILD YOUR OWN FUNCTION ##
## ======================= ##
## example from: http://stackoverflow.com/a/26092576/1000343
zips \leq data.frame(id = seq(1, 6),
    address = c("Company, 18540 Main Ave., City, ST 12345",
    "Company 18540 Main Ave. City ST 12345-0000",
    "Company 18540 Main Ave. City State 12345",
    "Company, 18540 Main Ave., City, ST 12345 USA",
    "Company, One Main Ave Suite 18540m, City, ST 12345",
    "company 12345678")
\lambda## Function to grab even if a character follows the zip
# paste together a more flexible regular expression
pat <- pastex(
    "@rm_zip",
    "(?<!\\d)\\d{5}(?!\\d)",
    "(?<!\\d)\\d{5}-\\d{4}(?!\\d)"
)
# Create your own function that extract is set to TRUE
ex_zip2 <- rm_(pattern=pat, extract=TRUE)
ex_zip2(zips$address)
## Function to extract just 5 digit zips
ex_zip3 <- rm_(pattern="(?<!\\d)\\d{5}(?!\\d)", extract=TRUE)
```
<span id="page-73-0"></span>

# S *Use C-style String Formatting Commands*

# Description

Convenience wrapper for [sprintf](#page-0-0) that allows recycling of . . . of length one.

# Usage

 $S(x, \ldots)$ 

## Arguments

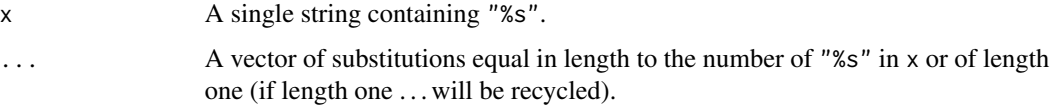

# Value

Returns a string with "%s" replaced.

# See Also

## [sprintf](#page-0-0)

# Examples

```
S("@after_", "the", "the")
# Recycle
S("@after_", "the")
S("@rm_between", "LEFT", "RIGHT")
```
TC *Upper/Lower/Title Case*

# Description

- TC Capitalize titles according to traditional capitalization rules.
- L All lower case.
- U All upper case.

# <span id="page-74-0"></span>Usage

```
TC(text.var, lower = NULL, ...)
L(text.var, ...)
U(text.var, ...)
```
# Arguments

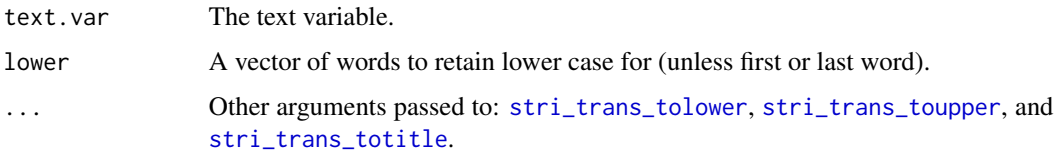

## Details

Case wrapper functions forstringi's [stri\\_trans\\_tolower](#page-0-0), [stri\\_trans\\_toupper](#page-0-0), and [stri\\_trans\\_totitle](#page-0-0). Functions are useful within magrittr style chaining.

# Value

Returns a character vector with new case (lower, upper, or title).

#### Note

TC utilizes additional rules for capitalization beyond [stri\\_trans\\_totitle](#page-0-0) that include:

- 1. Capitalize the first & last word
- 2. Lowercase articles, coordinating conjunctions, & prepositions
- 3. Lowercase "to" in an infinitive

## See Also

[stri\\_trans\\_tolower](#page-0-0), [stri\\_trans\\_toupper](#page-0-0), [stri\\_trans\\_totitle](#page-0-0)

#### Examples

```
y \leftarrow c(
   "I'm liking it but not too much.",
   "How much are you into it?",
   "I'd say it's yet awesome yet."
\mathcal{L}L(y)U(y)TC(y)
```
<span id="page-75-0"></span>

#### Description

Generate function to validate regular expressions.

#### Usage

```
validate(pattern, single = TRUE, trim = FALSE, clean = FALSE,
  dictionary = getOption("regex.library"))
```
#### Arguments

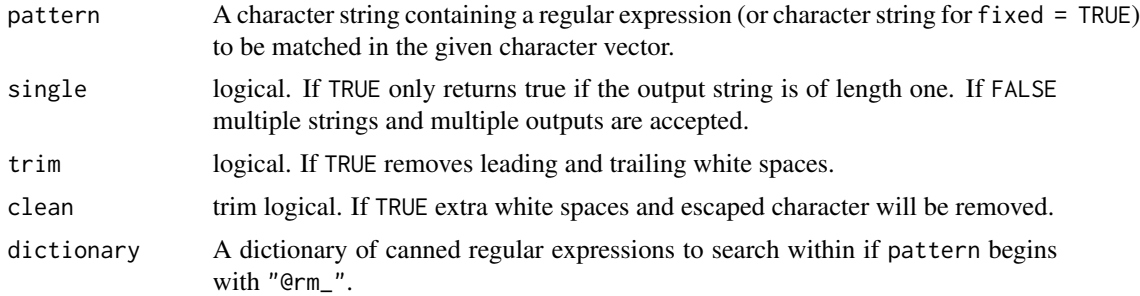

#### Value

Returns a function that operates typical of other **qdapRegex** rm\_XXX functions but with user defined defaults.

#### Warning

validate uses qdapRegex's built in regular expressions. As this patterns are used for text analysis they tend to be flexible and thus liberal. The user may wish to define more conservative validation regular expressions and supply to pattern.

# Examples

```
## Single element email
valid_email <- validate("@rm_email")
valid_email(c("tyler.rinker@gmail.com", "@trinker"))
## Multiple elements
valid_email_1 <- validate("@rm_email", single=FALSE)
valid_email_1(c("tyler.rinker@gmail.com", "@trinker"))
## single element address
valid_address <- validate("@rm_city_state_zip")
```

```
valid_address("Buffalo, NY 14217")
```
#### validate 77

```
valid_address("buffalo,NY14217")
valid_address("buffalo NY 14217")
valid_address2 <- validate(paste0("(\\b([A-Z][\\w-]*)+),",
    "\\s(L-AZ]_{2})\\s(L-AZ]_{2})\\s(L-AZ]_{2}valid_address2("Buffalo, NY 14217")
valid_address2("buffalo, NY 14217")
valid_address2("buffalo,NY14217")
valid_address2("buffalo NY 14217")
```
# Index

∗Topic abbreviation rm\_abbreviation, [21](#page-20-1) ∗Topic ascii rm\_non\_ascii, [48](#page-47-1) ∗Topic bibkey rm\_citation\_tex, [34](#page-33-1) ∗Topic bracket rm\_bracket, [25](#page-24-1) ∗Topic capital rm\_caps, [28](#page-27-1) rm\_caps\_phrase, [29](#page-28-1) ∗Topic caps rm\_caps, [28](#page-27-1) rm\_caps\_phrase, [29](#page-28-1) ∗Topic characters rm\_repeated\_characters, [57](#page-56-1) ∗Topic citation rm\_citation, [30](#page-29-1) rm\_citation\_tex, [34](#page-33-1) ∗Topic datasets regex\_cheat, [14](#page-13-0) regex\_supplement, [15](#page-14-0) regex\_usa, [17](#page-16-0) ∗Topic date rm\_city\_state, [35](#page-34-1) rm\_city\_state\_zip, [36](#page-35-1) rm\_date, [37](#page-36-1) ∗Topic digispeak rm\_emoticon, [43](#page-42-1) ∗Topic email rm\_email, [41](#page-40-1) ∗Topic emoticon rm\_emoticon, [43](#page-42-1) ∗Topic escape escape, [6](#page-5-0) ∗Topic explain explain, [6](#page-5-0) ∗Topic extract rm\_default, [39](#page-38-1)

∗Topic ftp rm\_url, [66](#page-65-1) ∗Topic get grab, [8](#page-7-0) ∗Topic grab grab, [8](#page-7-0) ∗Topic group group, [9](#page-8-0) ∗Topic hash rm\_hash, [45](#page-44-1) ∗Topic http rm\_url, [66](#page-65-1) ∗Topic non-words rm\_non\_words, [50](#page-49-1) ∗Topic noparse escape, [6](#page-5-0) ∗Topic number rm\_number, [51](#page-50-1) ∗Topic paste pastex, [11](#page-10-0) ∗Topic percent rm\_dollar, [40](#page-39-1) rm\_endmark, [44](#page-43-1) rm\_percent, [53](#page-52-1) rm\_white, [68](#page-67-1) ∗Topic person rm\_tag, [61](#page-60-1) rm\_title\_name, [65](#page-64-1) ∗Topic phone rm\_phone, [54](#page-53-1) ∗Topic phrases rm\_repeated\_phrases, [58](#page-57-1) ∗Topic postal, rm\_postal\_code, [55](#page-54-1) ∗Topic postalcodes, rm\_postal\_code, [55](#page-54-1) ∗Topic regex, is.regex, [10](#page-9-0) ∗Topic regex

## INDEX 29

explain, [6](#page-5-0) group , [9](#page-8-0) pastex , [11](#page-10-0) ∗Topic repeat rm\_repeated\_characters , [57](#page-56-1) rm\_repeated\_phrases , [58](#page-57-1) rm\_repeated\_words , [59](#page-58-1) ∗Topic state rm\_postal\_code , [55](#page-54-1) ∗Topic sub rm\_default , [39](#page-38-1) ∗Topic t.co rm\_url , [66](#page-65-1) ∗Topic tag rm\_tag , [61](#page-60-1) rm\_title\_name , [65](#page-64-1) ∗Topic telephone rm\_phone , [54](#page-53-1) ∗Topic time rm\_time , [62](#page-61-1) ∗Topic twitter rm\_hash , [45](#page-44-1) rm\_tag , [61](#page-60-1) rm\_title\_name , [65](#page-64-1) ∗Topic unicode rm\_non\_ascii , [48](#page-47-1) ∗Topic url rm\_url , [66](#page-65-1) ∗Topic valid is.regex , [10](#page-9-0) ∗Topic words rm\_nchar\_words , [47](#page-46-1) rm\_repeated\_words , [59](#page-58-1) ∗Topic www rm\_url , [66](#page-65-1) ∗Topic zip rm\_zip , [72](#page-71-0) %+% *(*pastex *)* , [11](#page-10-0) as.POSIXlt , *[62](#page-61-1) , [63](#page-62-0)* as\_count *(*rm\_citation *)* , [30](#page-29-1) as\_numeric *(*rm\_number *)* , [51](#page-50-1) as\_numeric2 *(*rm\_number *)* , [51](#page-50-1) as\_time *(*rm\_time *)* , [62](#page-61-1) as\_time2 *(*rm\_time *)* , [62](#page-61-1) bind, [3](#page-2-0)

bind\_or , [4](#page-3-0)

c.extracted, [5](#page-4-0) cat , *[8](#page-7-0)* cheat , [5](#page-4-0) data.frame , *[31](#page-30-0)* escape, <mark>[6](#page-5-0)</mark> ex\_ *(*rm\_ *)* , [20](#page-19-0) ex\_abbreviation *(*rm\_abbreviation *)* , [21](#page-20-1) ex\_angle *(*rm\_bracket *)* , [25](#page-24-1) ex\_between *(*rm\_between *)* , [23](#page-22-1) ex\_between\_multiple *(*rm\_between *)* , [23](#page-22-1) ex\_bracket *(*rm\_bracket *)* , [25](#page-24-1) ex\_bracket\_multiple *(*rm\_bracket *)* , [25](#page-24-1) ex\_caps *(*rm\_caps *)* , [28](#page-27-1) ex\_caps\_phrase *(*rm\_caps\_phrase *)* , [29](#page-28-1) ex\_citation *(*rm\_citation *)* , [30](#page-29-1) ex\_citation\_tex *(*rm\_citation\_tex *)* , [34](#page-33-1) ex\_city\_state *(*rm\_city\_state *)* , [35](#page-34-1) ex\_city\_state\_zip *(*rm\_city\_state\_zip *)* , [36](#page-35-1) ex\_curly *(*rm\_bracket *)* , [25](#page-24-1) ex\_date *(*rm\_date *)* , [37](#page-36-1) ex\_default *(*rm\_default *)* , [39](#page-38-1) ex\_dollar *(*rm\_dollar *)* , [40](#page-39-1) ex\_email *(*rm\_email *)* , [41](#page-40-1) ex\_emoticon *(*rm\_emoticon *)* , [43](#page-42-1) ex\_endmark *(*rm\_endmark *)* , [44](#page-43-1) ex\_hash *(*rm\_hash *)* , [45](#page-44-1) ex\_nchar\_words *(*rm\_nchar\_words *)* , [47](#page-46-1) ex\_non\_ascii *(*rm\_non\_ascii *)* , [48](#page-47-1) ex\_non\_words *(*rm\_non\_words *)* , [50](#page-49-1) ex\_number *(*rm\_number *)* , [51](#page-50-1) ex\_percent *(*rm\_percent *)* , [53](#page-52-1) ex\_phone *(*rm\_phone *)* , [54](#page-53-1) ex\_postal\_code *(*rm\_postal\_code *)* , [55](#page-54-1) ex\_repeated\_characters *(*rm\_repeated\_characters *)* , [57](#page-56-1) ex\_repeated\_phrases *(*rm\_repeated\_phrases *)* , [58](#page-57-1) ex\_repeated\_words *(*rm\_repeated\_words *)* , [59](#page-58-1) ex\_round *(*rm\_bracket *)* , [25](#page-24-1) ex\_square *(*rm\_bracket *)* , [25](#page-24-1) ex\_tag *(*rm\_tag *)* , [61](#page-60-1) ex\_time *(*rm\_time *)* , [62](#page-61-1) ex\_title\_name *(*rm\_title\_name *)* , [65](#page-64-1) ex\_transcript\_time *(*rm\_time *)* , [62](#page-61-1) ex\_twitter\_url *(*rm\_url *)* , [66](#page-65-1)

```
ex_url (rm_url), 66
ex_white (rm_white), 68
ex_white_bracket (rm_white), 68
ex_white_colon (rm_white), 68
ex_white_comma (rm_white), 68
ex_white_endmark (rm_white), 68
ex_white_lead (rm_white), 68
ex_white_lead_trail (rm_white), 68
ex_white_multiple (rm_white), 68
ex_white_punctuation (rm_white), 68
ex_white_trail (rm_white), 68
ex_zip (rm_zip), 72
explain, 6
```

```
grab, 8
```
group, [9](#page-8-0) group\_or, [9](#page-8-0) gsub, *[10](#page-9-0)*, *[20](#page-19-0)*, *[22](#page-21-0)[–24](#page-23-0)*, *[26,](#page-25-0) [27](#page-26-0)*, *[29,](#page-28-1) [30](#page-29-1)*, *[32](#page-31-0)*, *[35–](#page-34-1)[38](#page-37-0)*, *[40](#page-39-1)[–64](#page-63-0)*, *[66,](#page-65-1) [67](#page-66-0)*, *[71–](#page-70-0)[73](#page-72-0)*

```
iconv, 49
is.regex, 10
```
L *(*TC*)*, [74](#page-73-0)

package-qdapRegex *(*qdapRegex*)*, [14](#page-13-0) paste, *[12](#page-11-0)* paste0, *[4](#page-3-0)* pastex, [11](#page-10-0) print.explain, [12](#page-11-0) print.extracted, [13](#page-12-0) print.regexr, [13](#page-12-0)

qdapRegex, [14](#page-13-0) qdapRegex-package *(*qdapRegex*)*, [14](#page-13-0)

```
regex_cheat, 5, 14
regex_supplement, 3, 4, 6, 9–11, 15
regex_usa, 17, 31, 38, 44, 47, 63
require, 7
rm_, 20, 40
rm_abbreviation, 21, 24, 27, 29, 30, 32,
         35–38, 40–43, 45, 46, 48, 49, 51, 52,
         54–56, 58–60, 62, 64, 66, 67, 71, 73
rm_angle (rm_bracket), 25
rm_between, 22, 23, 27, 29, 30, 32, 35–38,
         40–43, 45, 46, 48, 49, 51, 52, 54–56,
         58–60, 62, 64, 66, 67, 71, 73
rm_between_multiple (rm_between), 23
```
rm\_bracket, *[22](#page-21-0)*, *[24](#page-23-0)*, [25,](#page-24-1) *[29,](#page-28-1) [30](#page-29-1)*, *[32](#page-31-0)*, *[35](#page-34-1)[–38](#page-37-0)*, *[40](#page-39-1)[–43](#page-42-1)*, *[45,](#page-44-1) [46](#page-45-0)*, *[48,](#page-47-1) [49](#page-48-0)*, *[51,](#page-50-1) [52](#page-51-0)*, *[54](#page-53-1)[–56](#page-55-0)*, *[58](#page-57-1)[–60](#page-59-0)*, *[62](#page-61-1)*, *[64](#page-63-0)*, *[66,](#page-65-1) [67](#page-66-0)*, *[71](#page-70-0)*, *[73](#page-72-0)* rm\_bracket\_multiple *(*rm\_bracket*)*, [25](#page-24-1) rm\_caps, *[22](#page-21-0)*, *[24](#page-23-0)*, *[27](#page-26-0)*, [28,](#page-27-1) *[30](#page-29-1)*, *[32](#page-31-0)*, *[35](#page-34-1)[–38](#page-37-0)*, *[40](#page-39-1)[–43](#page-42-1)*, *[45,](#page-44-1) [46](#page-45-0)*, *[48,](#page-47-1) [49](#page-48-0)*, *[51,](#page-50-1) [52](#page-51-0)*, *[54](#page-53-1)[–56](#page-55-0)*, *[58](#page-57-1)[–60](#page-59-0)*, *[62](#page-61-1)*, *[64](#page-63-0)*, *[66,](#page-65-1) [67](#page-66-0)*, *[71](#page-70-0)*, *[73](#page-72-0)* rm\_caps\_phrase, *[22](#page-21-0)*, *[24](#page-23-0)*, *[27](#page-26-0)*, *[29](#page-28-1)*, [29,](#page-28-1) *[32](#page-31-0)*, *[35](#page-34-1)[–38](#page-37-0)*, *[40](#page-39-1)[–43](#page-42-1)*, *[45,](#page-44-1) [46](#page-45-0)*, *[48,](#page-47-1) [49](#page-48-0)*, *[51,](#page-50-1) [52](#page-51-0)*, *[54](#page-53-1)[–56](#page-55-0)*, *[58](#page-57-1)[–60](#page-59-0)*, *[62](#page-61-1)*, *[64](#page-63-0)*, *[66,](#page-65-1) [67](#page-66-0)*, *[71](#page-70-0)*, *[73](#page-72-0)* rm\_citation, *[22](#page-21-0)*, *[24](#page-23-0)*, *[27](#page-26-0)*, *[29,](#page-28-1) [30](#page-29-1)*, [30,](#page-29-1) *[35](#page-34-1)[–38](#page-37-0)*, *[40](#page-39-1)[–43](#page-42-1)*, *[45,](#page-44-1) [46](#page-45-0)*, *[48,](#page-47-1) [49](#page-48-0)*, *[51,](#page-50-1) [52](#page-51-0)*, *[54](#page-53-1)[–56](#page-55-0)*, *[58](#page-57-1)[–60](#page-59-0)*, *[62](#page-61-1)*, *[64](#page-63-0)*, *[66,](#page-65-1) [67](#page-66-0)*, *[71](#page-70-0)*, *[73](#page-72-0)* rm\_citation\_tex, *[22](#page-21-0)*, *[24](#page-23-0)*, *[27](#page-26-0)*, *[29,](#page-28-1) [30](#page-29-1)*, *[32](#page-31-0)*, [34,](#page-33-1) *[36](#page-35-1)[–38](#page-37-0)*, *[40](#page-39-1)[–43](#page-42-1)*, *[45,](#page-44-1) [46](#page-45-0)*, *[48,](#page-47-1) [49](#page-48-0)*, *[51,](#page-50-1) [52](#page-51-0)*, *[54](#page-53-1)[–56](#page-55-0)*, *[58](#page-57-1)[–60](#page-59-0)*, *[62](#page-61-1)*, *[64](#page-63-0)*, *[66,](#page-65-1) [67](#page-66-0)*, *[71](#page-70-0)*, *[73](#page-72-0)* rm\_city\_state, *[22](#page-21-0)*, *[24](#page-23-0)*, *[27](#page-26-0)*, *[29,](#page-28-1) [30](#page-29-1)*, *[32](#page-31-0)*, *[35](#page-34-1)*, [35,](#page-34-1) *[37,](#page-36-1) [38](#page-37-0)*, *[40](#page-39-1)[–43](#page-42-1)*, *[45,](#page-44-1) [46](#page-45-0)*, *[48,](#page-47-1) [49](#page-48-0)*, *[51,](#page-50-1) [52](#page-51-0)*, *[54](#page-53-1)[–56](#page-55-0)*, *[58](#page-57-1)[–60](#page-59-0)*, *[62](#page-61-1)*, *[64](#page-63-0)*, *[66,](#page-65-1) [67](#page-66-0)*, *[71](#page-70-0)*, *[73](#page-72-0)* rm\_city\_state\_zip, *[22](#page-21-0)*, *[24](#page-23-0)*, *[27](#page-26-0)*, *[29,](#page-28-1) [30](#page-29-1)*, *[32](#page-31-0)*, *[35,](#page-34-1) [36](#page-35-1)*, [36,](#page-35-1) *[38](#page-37-0)*, *[40](#page-39-1)[–43](#page-42-1)*, *[45,](#page-44-1) [46](#page-45-0)*, *[48,](#page-47-1) [49](#page-48-0)*, *[51,](#page-50-1) [52](#page-51-0)*, *[54](#page-53-1)[–56](#page-55-0)*, *[58](#page-57-1)[–60](#page-59-0)*, *[62](#page-61-1)*, *[64](#page-63-0)*, *[66,](#page-65-1) [67](#page-66-0)*, *[71](#page-70-0)*, *[73](#page-72-0)* rm\_curly *(*rm\_bracket*)*, [25](#page-24-1) rm\_date, *[22](#page-21-0)*, *[24](#page-23-0)*, *[27](#page-26-0)*, *[29,](#page-28-1) [30](#page-29-1)*, *[32](#page-31-0)*, *[35](#page-34-1)[–37](#page-36-1)*, [37,](#page-36-1) *[40](#page-39-1)[–43](#page-42-1)*, *[45,](#page-44-1) [46](#page-45-0)*, *[48,](#page-47-1) [49](#page-48-0)*, *[51,](#page-50-1) [52](#page-51-0)*, *[54](#page-53-1)[–56](#page-55-0)*, *[58](#page-57-1)[–60](#page-59-0)*, *[62](#page-61-1)*, *[64](#page-63-0)*, *[66,](#page-65-1) [67](#page-66-0)*, *[71](#page-70-0)*, *[73](#page-72-0)* rm\_default, *[20](#page-19-0)*, *[22](#page-21-0)*, *[24](#page-23-0)*, *[27](#page-26-0)*, *[29,](#page-28-1) [30](#page-29-1)*, *[32](#page-31-0)*, *[34](#page-33-1)[–38](#page-37-0)*, [39,](#page-38-1) *[41](#page-40-1)[–43](#page-42-1)*, *[45,](#page-44-1) [46](#page-45-0)*, *[48,](#page-47-1) [49](#page-48-0)*, *[51,](#page-50-1) [52](#page-51-0)*, *[54](#page-53-1)[–56](#page-55-0)*, *[58](#page-57-1)[–60](#page-59-0)*, *[62](#page-61-1)*, *[64](#page-63-0)*, *[66,](#page-65-1) [67](#page-66-0)*, *[71](#page-70-0)*, *[73](#page-72-0)* rm\_dollar, *[22](#page-21-0)*, *[24](#page-23-0)*, *[27](#page-26-0)*, *[29,](#page-28-1) [30](#page-29-1)*, *[32](#page-31-0)*, *[35](#page-34-1)[–38](#page-37-0)*, *[40](#page-39-1)*, [40,](#page-39-1) *[42,](#page-41-0) [43](#page-42-1)*, *[45,](#page-44-1) [46](#page-45-0)*, *[48,](#page-47-1) [49](#page-48-0)*, *[51,](#page-50-1) [52](#page-51-0)*, *[54](#page-53-1)[–56](#page-55-0)*, *[58](#page-57-1)[–60](#page-59-0)*, *[62](#page-61-1)*, *[64](#page-63-0)*, *[66,](#page-65-1) [67](#page-66-0)*, *[71](#page-70-0)*, *[73](#page-72-0)* rm\_email, *[22](#page-21-0)*, *[24](#page-23-0)*, *[27](#page-26-0)*, *[29,](#page-28-1) [30](#page-29-1)*, *[32](#page-31-0)*, *[35](#page-34-1)[–38](#page-37-0)*, *[40,](#page-39-1) [41](#page-40-1)*, [41,](#page-40-1) *[43](#page-42-1)*, *[45,](#page-44-1) [46](#page-45-0)*, *[48,](#page-47-1) [49](#page-48-0)*, *[51,](#page-50-1) [52](#page-51-0)*, *[54](#page-53-1)[–56](#page-55-0)*, *[58](#page-57-1)[–60](#page-59-0)*, *[62](#page-61-1)*, *[64](#page-63-0)*, *[66,](#page-65-1) [67](#page-66-0)*, *[71](#page-70-0)*, *[73](#page-72-0)* rm\_emoticon, *[22](#page-21-0)*, *[24](#page-23-0)*, *[27](#page-26-0)*, *[29,](#page-28-1) [30](#page-29-1)*, *[32](#page-31-0)*, *[35](#page-34-1)[–38](#page-37-0)*, *[40](#page-39-1)[–42](#page-41-0)*, [43,](#page-42-1) *[45,](#page-44-1) [46](#page-45-0)*, *[48,](#page-47-1) [49](#page-48-0)*, *[51,](#page-50-1) [52](#page-51-0)*, *[54](#page-53-1)[–56](#page-55-0)*, *[58](#page-57-1)[–60](#page-59-0)*, *[62](#page-61-1)*, *[64](#page-63-0)*, *[66,](#page-65-1) [67](#page-66-0)*, *[71](#page-70-0)*, *[73](#page-72-0)* rm\_endmark, *[22](#page-21-0)*, *[24](#page-23-0)*, *[27](#page-26-0)*, *[29,](#page-28-1) [30](#page-29-1)*, *[32](#page-31-0)*, *[35](#page-34-1)[–38](#page-37-0)*, *[40](#page-39-1)[–43](#page-42-1)*, [44,](#page-43-1) *[46](#page-45-0)*, *[48,](#page-47-1) [49](#page-48-0)*, *[51,](#page-50-1) [52](#page-51-0)*, *[54](#page-53-1)[–56](#page-55-0)*, *[58](#page-57-1)[–60](#page-59-0)*, *[62](#page-61-1)*, *[64](#page-63-0)*, *[66,](#page-65-1) [67](#page-66-0)*, *[71](#page-70-0)*, *[73](#page-72-0)* rm\_hash, *[22](#page-21-0)*, *[24](#page-23-0)*, *[27](#page-26-0)*, *[29,](#page-28-1) [30](#page-29-1)*, *[32](#page-31-0)*, *[35](#page-34-1)[–38](#page-37-0)*, *[40](#page-39-1)[–43](#page-42-1)*, *[45](#page-44-1)*, [45,](#page-44-1) *[48,](#page-47-1) [49](#page-48-0)*, *[51,](#page-50-1) [52](#page-51-0)*, *[54](#page-53-1)[–56](#page-55-0)*, *[58](#page-57-1)[–60](#page-59-0)*, *[62](#page-61-1)*, *[64](#page-63-0)*, *[66,](#page-65-1) [67](#page-66-0)*, *[71](#page-70-0)*, *[73](#page-72-0)* rm\_nchar\_words, *[22](#page-21-0)*, *[24](#page-23-0)*, *[27](#page-26-0)*, *[29,](#page-28-1) [30](#page-29-1)*, *[32](#page-31-0)*, *[35](#page-34-1)[–38](#page-37-0)*, *[40](#page-39-1)[–43](#page-42-1)*, *[45,](#page-44-1) [46](#page-45-0)*, [47,](#page-46-1) *[49](#page-48-0)*, *[51,](#page-50-1) [52](#page-51-0)*, *[54](#page-53-1)[–56](#page-55-0)*, *[58](#page-57-1)[–60](#page-59-0)*, *[62](#page-61-1)*, *[64](#page-63-0)*, *[66,](#page-65-1) [67](#page-66-0)*, *[71](#page-70-0)*, *[73](#page-72-0)*

rm\_non\_ascii, *[22](#page-21-0)*, *[24](#page-23-0)*, *[27](#page-26-0)*, *[29,](#page-28-1) [30](#page-29-1)*, *[32](#page-31-0)*, *[35–](#page-34-1)[38](#page-37-0)*, *[40](#page-39-1)[–43](#page-42-1)*, *[45,](#page-44-1) [46](#page-45-0)*, *[48](#page-47-1)*, [48,](#page-47-1) *[51,](#page-50-1) [52](#page-51-0)*, *[54–](#page-53-1)[56](#page-55-0)*, *[58](#page-57-1)[–60](#page-59-0)*, *[62](#page-61-1)*, *[64](#page-63-0)*, *[66,](#page-65-1) [67](#page-66-0)*, *[71](#page-70-0)*, *[73](#page-72-0)* rm\_non\_words, *[22](#page-21-0)*, *[24](#page-23-0)*, *[27](#page-26-0)*, *[29,](#page-28-1) [30](#page-29-1)*, *[32](#page-31-0)*, *[35–](#page-34-1)[38](#page-37-0)*, *[40](#page-39-1)[–43](#page-42-1)*, *[45,](#page-44-1) [46](#page-45-0)*, *[48,](#page-47-1) [49](#page-48-0)*, [50,](#page-49-1) *[52](#page-51-0)*, *[54–](#page-53-1)[56](#page-55-0)*, *[58](#page-57-1)[–60](#page-59-0)*, *[62](#page-61-1)*, *[64](#page-63-0)*, *[66,](#page-65-1) [67](#page-66-0)*, *[71](#page-70-0)*, *[73](#page-72-0)* rm\_number, *[22](#page-21-0)*, *[24](#page-23-0)*, *[27](#page-26-0)*, *[29,](#page-28-1) [30](#page-29-1)*, *[32](#page-31-0)*, *[35–](#page-34-1)[38](#page-37-0)*, *[40](#page-39-1)[–43](#page-42-1)*, *[45,](#page-44-1) [46](#page-45-0)*, *[48,](#page-47-1) [49](#page-48-0)*, *[51](#page-50-1)*, [51,](#page-50-1) *[54–](#page-53-1)[56](#page-55-0)*, *[58](#page-57-1)[–60](#page-59-0)*, *[62](#page-61-1)*, *[64](#page-63-0)*, *[66,](#page-65-1) [67](#page-66-0)*, *[71](#page-70-0)*, *[73](#page-72-0)* rm\_percent, *[22](#page-21-0)*, *[24](#page-23-0)*, *[27](#page-26-0)*, *[29,](#page-28-1) [30](#page-29-1)*, *[32](#page-31-0)*, *[35–](#page-34-1)[38](#page-37-0)*, *[40](#page-39-1)[–43](#page-42-1)*, *[45,](#page-44-1) [46](#page-45-0)*, *[48,](#page-47-1) [49](#page-48-0)*, *[51,](#page-50-1) [52](#page-51-0)*, [53,](#page-52-1) *[55,](#page-54-1) [56](#page-55-0)*, *[58](#page-57-1)[–60](#page-59-0)*, *[62](#page-61-1)*, *[64](#page-63-0)*, *[66,](#page-65-1) [67](#page-66-0)*, *[71](#page-70-0)*, *[73](#page-72-0)* rm\_phone, *[22](#page-21-0)*, *[24](#page-23-0)*, *[27](#page-26-0)*, *[29,](#page-28-1) [30](#page-29-1)*, *[32](#page-31-0)*, *[35–](#page-34-1)[38](#page-37-0)*, *[40](#page-39-1)[–43](#page-42-1)*, *[45,](#page-44-1) [46](#page-45-0)*, *[48,](#page-47-1) [49](#page-48-0)*, *[51,](#page-50-1) [52](#page-51-0)*, *[54](#page-53-1)*, [54,](#page-53-1) *[56](#page-55-0)*, *[58](#page-57-1)[–60](#page-59-0)*, *[62](#page-61-1)*, *[64](#page-63-0)*, *[66,](#page-65-1) [67](#page-66-0)*, *[71](#page-70-0)*, *[73](#page-72-0)* rm\_postal\_code, *[22](#page-21-0)*, *[24](#page-23-0)*, *[27](#page-26-0)*, *[29,](#page-28-1) [30](#page-29-1)*, *[32](#page-31-0)*, *[35](#page-34-1)[–38](#page-37-0)*, *[40](#page-39-1)[–43](#page-42-1)*, *[45,](#page-44-1) [46](#page-45-0)*, *[48,](#page-47-1) [49](#page-48-0)*, *[51,](#page-50-1) [52](#page-51-0)*, *[54,](#page-53-1) [55](#page-54-1)*, [55,](#page-54-1) *[58–](#page-57-1)[60](#page-59-0)*, *[62](#page-61-1)*, *[64](#page-63-0)*, *[66,](#page-65-1) [67](#page-66-0)*, *[71](#page-70-0)*, *[73](#page-72-0)* rm\_repeated\_characters, *[22](#page-21-0)*, *[24](#page-23-0)*, *[27](#page-26-0)*, *[29,](#page-28-1) [30](#page-29-1)*, *[32](#page-31-0)*, *[35](#page-34-1)[–38](#page-37-0)*, *[40–](#page-39-1)[43](#page-42-1)*, *[45,](#page-44-1) [46](#page-45-0)*, *[48,](#page-47-1) [49](#page-48-0)*, *[51,](#page-50-1) [52](#page-51-0)*, *[54](#page-53-1)[–56](#page-55-0)*, [57,](#page-56-1) *[59,](#page-58-1) [60](#page-59-0)*, *[62](#page-61-1)*, *[64](#page-63-0)*, *[66,](#page-65-1) [67](#page-66-0)*, *[71](#page-70-0)*, *[73](#page-72-0)* rm\_repeated\_phrases, *[22](#page-21-0)*, *[24](#page-23-0)*, *[27](#page-26-0)*, *[29,](#page-28-1) [30](#page-29-1)*, *[32](#page-31-0)*, *[35](#page-34-1)[–38](#page-37-0)*, *[40](#page-39-1)[–43](#page-42-1)*, *[45,](#page-44-1) [46](#page-45-0)*, *[48,](#page-47-1) [49](#page-48-0)*, *[51,](#page-50-1) [52](#page-51-0)*, *[54](#page-53-1)[–56](#page-55-0)*, *[58](#page-57-1)*, [58,](#page-57-1) *[60](#page-59-0)*, *[62](#page-61-1)*, *[64](#page-63-0)*, *[66,](#page-65-1) [67](#page-66-0)*, *[71](#page-70-0)*, *[73](#page-72-0)* rm\_repeated\_words, *[22](#page-21-0)*, *[24](#page-23-0)*, *[27](#page-26-0)*, *[29,](#page-28-1) [30](#page-29-1)*, *[32](#page-31-0)*, *[35](#page-34-1)[–38](#page-37-0)*, *[40](#page-39-1)[–43](#page-42-1)*, *[45,](#page-44-1) [46](#page-45-0)*, *[48,](#page-47-1) [49](#page-48-0)*, *[51,](#page-50-1) [52](#page-51-0)*, *[54](#page-53-1)[–56](#page-55-0)*, *[58,](#page-57-1) [59](#page-58-1)*, [59,](#page-58-1) *[62](#page-61-1)*, *[64](#page-63-0)*, *[66,](#page-65-1) [67](#page-66-0)*, *[71](#page-70-0)*, *[73](#page-72-0)* rm\_round *(*rm\_bracket*)*, [25](#page-24-1) rm\_square *(*rm\_bracket*)*, [25](#page-24-1) rm\_tag, *[22](#page-21-0)*, *[24](#page-23-0)*, *[27](#page-26-0)*, *[29,](#page-28-1) [30](#page-29-1)*, *[32](#page-31-0)*, *[35–](#page-34-1)[38](#page-37-0)*, *[40–](#page-39-1)[43](#page-42-1)*, *[45,](#page-44-1) [46](#page-45-0)*, *[48,](#page-47-1) [49](#page-48-0)*, *[51,](#page-50-1) [52](#page-51-0)*, *[54–](#page-53-1)[56](#page-55-0)*, *[58–](#page-57-1)[60](#page-59-0)*, [61,](#page-60-1) *[64](#page-63-0)*, *[66,](#page-65-1) [67](#page-66-0)*, *[71](#page-70-0)*, *[73](#page-72-0)* rm\_time, *[22](#page-21-0)*, *[24](#page-23-0)*, *[27](#page-26-0)*, *[29,](#page-28-1) [30](#page-29-1)*, *[32](#page-31-0)*, *[35–](#page-34-1)[38](#page-37-0)*, *[40–](#page-39-1)[43](#page-42-1)*, *[45,](#page-44-1) [46](#page-45-0)*, *[48,](#page-47-1) [49](#page-48-0)*, *[51,](#page-50-1) [52](#page-51-0)*, *[54–](#page-53-1)[56](#page-55-0)*, *[58–](#page-57-1)[60](#page-59-0)*, *[62](#page-61-1)*, [62,](#page-61-1) *[66,](#page-65-1) [67](#page-66-0)*, *[71](#page-70-0)*, *[73](#page-72-0)* rm\_title\_name, *[22](#page-21-0)*, *[24](#page-23-0)*, *[27](#page-26-0)*, *[29,](#page-28-1) [30](#page-29-1)*, *[32](#page-31-0)*, *[35–](#page-34-1)[38](#page-37-0)*, *[40](#page-39-1)[–43](#page-42-1)*, *[45,](#page-44-1) [46](#page-45-0)*, *[48,](#page-47-1) [49](#page-48-0)*, *[51,](#page-50-1) [52](#page-51-0)*, *[54–](#page-53-1)[56](#page-55-0)*, *[58](#page-57-1)[–60](#page-59-0)*, *[62](#page-61-1)*, *[64](#page-63-0)*, [65,](#page-64-1) *[67](#page-66-0)*, *[71](#page-70-0)*, *[73](#page-72-0)* rm\_transcript\_time *(*rm\_time*)*, [62](#page-61-1) rm\_twitter\_url *(*rm\_url*)*, [66](#page-65-1) rm\_url, *[22](#page-21-0)*, *[24](#page-23-0)*, *[27](#page-26-0)*, *[29,](#page-28-1) [30](#page-29-1)*, *[32](#page-31-0)*, *[35–](#page-34-1)[38](#page-37-0)*, *[40–](#page-39-1)[43](#page-42-1)*, *[45,](#page-44-1) [46](#page-45-0)*, *[48,](#page-47-1) [49](#page-48-0)*, *[51,](#page-50-1) [52](#page-51-0)*, *[54–](#page-53-1)[56](#page-55-0)*, *[58–](#page-57-1)[60](#page-59-0)*, *[62](#page-61-1)*, *[64](#page-63-0)*, *[66](#page-65-1)*, [66,](#page-65-1) *[71](#page-70-0)*, *[73](#page-72-0)* rm\_white, *[22](#page-21-0)*, *[24](#page-23-0)*, *[27](#page-26-0)*, *[29,](#page-28-1) [30](#page-29-1)*, *[32](#page-31-0)*, *[35–](#page-34-1)[38](#page-37-0)*,

*[40](#page-39-1)[–43](#page-42-1)*, *[45,](#page-44-1) [46](#page-45-0)*, *[48,](#page-47-1) [49](#page-48-0)*, *[51,](#page-50-1) [52](#page-51-0)*, *[54](#page-53-1)[–56](#page-55-0)*, *[58](#page-57-1)[–60](#page-59-0)*, *[62](#page-61-1)*, *[64](#page-63-0)*, *[66,](#page-65-1) [67](#page-66-0)*, [68,](#page-67-1) *[73](#page-72-0)* rm\_white\_bracket *(*rm\_white*)*, [68](#page-67-1) rm\_white\_colon *(*rm\_white*)*, [68](#page-67-1) rm\_white\_comma *(*rm\_white*)*, [68](#page-67-1) rm\_white\_endmark *(*rm\_white*)*, [68](#page-67-1) rm\_white\_lead *(*rm\_white*)*, [68](#page-67-1) rm\_white\_lead\_trail *(*rm\_white*)*, [68](#page-67-1) rm\_white\_multiple *(*rm\_white*)*, [68](#page-67-1) rm\_white\_punctuation *(*rm\_white*)*, [68](#page-67-1) rm\_white\_trail *(*rm\_white*)*, [68](#page-67-1) rm\_zip, *[22](#page-21-0)*, *[24](#page-23-0)*, *[27](#page-26-0)*, *[29,](#page-28-1) [30](#page-29-1)*, *[32](#page-31-0)*, *[35](#page-34-1)[–38](#page-37-0)*, *[40](#page-39-1)[–43](#page-42-1)*, *[45,](#page-44-1) [46](#page-45-0)*, *[48,](#page-47-1) [49](#page-48-0)*, *[51,](#page-50-1) [52](#page-51-0)*, *[54](#page-53-1)[–56](#page-55-0)*, *[58](#page-57-1)[–60](#page-59-0)*, *[62](#page-61-1)*, *[64](#page-63-0)*, *[66,](#page-65-1) [67](#page-66-0)*, *[71](#page-70-0)*, [72](#page-71-0)

S, *[16](#page-15-0)*, [74](#page-73-0) sprintf, *[15](#page-14-0)[–18](#page-17-0)*, *[74](#page-73-0)* stri\_extract\_all\_regex, *[22](#page-21-0)*, *[24](#page-23-0)*, *[27](#page-26-0)*, *[29,](#page-28-1) [30](#page-29-1)*, *[32](#page-31-0)*, *[35](#page-34-1)[–38](#page-37-0)*, *[40](#page-39-1)[–43](#page-42-1)*, *[45,](#page-44-1) [46](#page-45-0)*, *[48,](#page-47-1) [49](#page-48-0)*, *[51,](#page-50-1) [52](#page-51-0)*, *[54](#page-53-1)[–56](#page-55-0)*, *[58](#page-57-1)[–60](#page-59-0)*, *[62](#page-61-1)*, *[64](#page-63-0)*, *[66,](#page-65-1) [67](#page-66-0)*, *[71](#page-70-0)*, *[73](#page-72-0)* stri\_trans\_tolower, *[75](#page-74-0)* stri\_trans\_totitle, *[75](#page-74-0)* stri\_trans\_toupper, *[75](#page-74-0)*

TC, [74](#page-73-0) U *(*TC*)*, [74](#page-73-0)

URLencode, *[8](#page-7-0)*

validate, [76](#page-75-0)